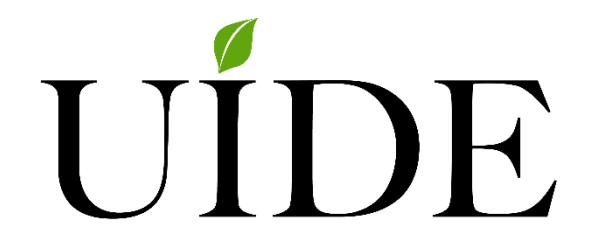

## **UNIVERSIDAD INTERNACIONAL DEL ECUADOR**

## **FACULTAD DE CIENCIAS ADMINISTRATIVAS ESCUELA DE CONTABILIDAD Y**

## **AUDITORIA**

# **MODELO DE NEGOCIO PARA LA OBTENCION DEL TITULO DE INGENIERA EN CONTABILIDAD AUDITORIA**

**TEMA**

**PLAN DE NEGOCIOS PARA LA CREACION DE UNA EMPRESA DE SERVICIOS CONTABLES, PARA LAS PYMES UBICADAS EN LA CIUDAD DE QUITO.** 

**SUSANA PAEZ SANTAMARIA**

**QUITO, ENERO 2017**

## **AUTORÍA INTELECTUAL**

<span id="page-1-0"></span>Yo, MONICA SUSANA PAEZ SANTAMARIA, en calidad de autora del trabajo de Plan de Negocios realizada sobre "LA CREACION DE UNA EMPRESA DE SERVICIOS CONTABLES, PARA LAS PYMES UBICADAS EN LA CIUDAD DE QUITO" por la presente autorizo a la UNIVERSIDAD INTERNACIONALDEL ECUADOR, UIDE, hacer uso de todos los contenidos que me pertenecen o de parte de los que contienen esta obra, con fines estrictamente académicos o de investigación.

Los derechos que como autor me corresponden, con excepción de la presente autorización, seguirán vigentes a mi favor, de conformidad con lo establecido en los artículos 5, 6, 8, 19 y demás pertinentes de la Ley de Propiedad Intelectual y su Reglamento.

Quito, enero del 2017

**FIRMA** C.C. 1707410203 E- mail: suka1162@hotmail.com

## **AGRADECIMIENTO**

<span id="page-2-0"></span>Quiero expresar mi profundo agradecimiento en primer lugar a mi Dios que me ha dado la vida, la fortaleza y la sabiduría para poder culminar mis estudios, ya que no ha sido fácil para mí; pero la mano de Dios me ha sostenido y hoy estoy llegando al final de mi carrera a Él sea mi gratitud.

En segundo lugar agradecer a mi esposo e hijos que me dieron su apoyo incondicional en todo el tiempo que duro mi carrera, sobre todo a mi hija Stefany Romero que fue mi compañera y colega a lo largo de mis estudios.

En tercer lugar a toda mi familia padres, hermanos, cuñados, sobrinos que de una u otra manera me apoyaron en este hermoso caminar como estudiante de la Universidad Internacional Educación a Distancia UIDE.

Y por último a todos mis profesores y compañeros que tuve la fortuna de tenerlos junto a mí enriqueciendo tanto mi parte humana como profesional en mi paso por esta prestigiosa Universidad.

## **CONTENIDO**

<span id="page-3-0"></span>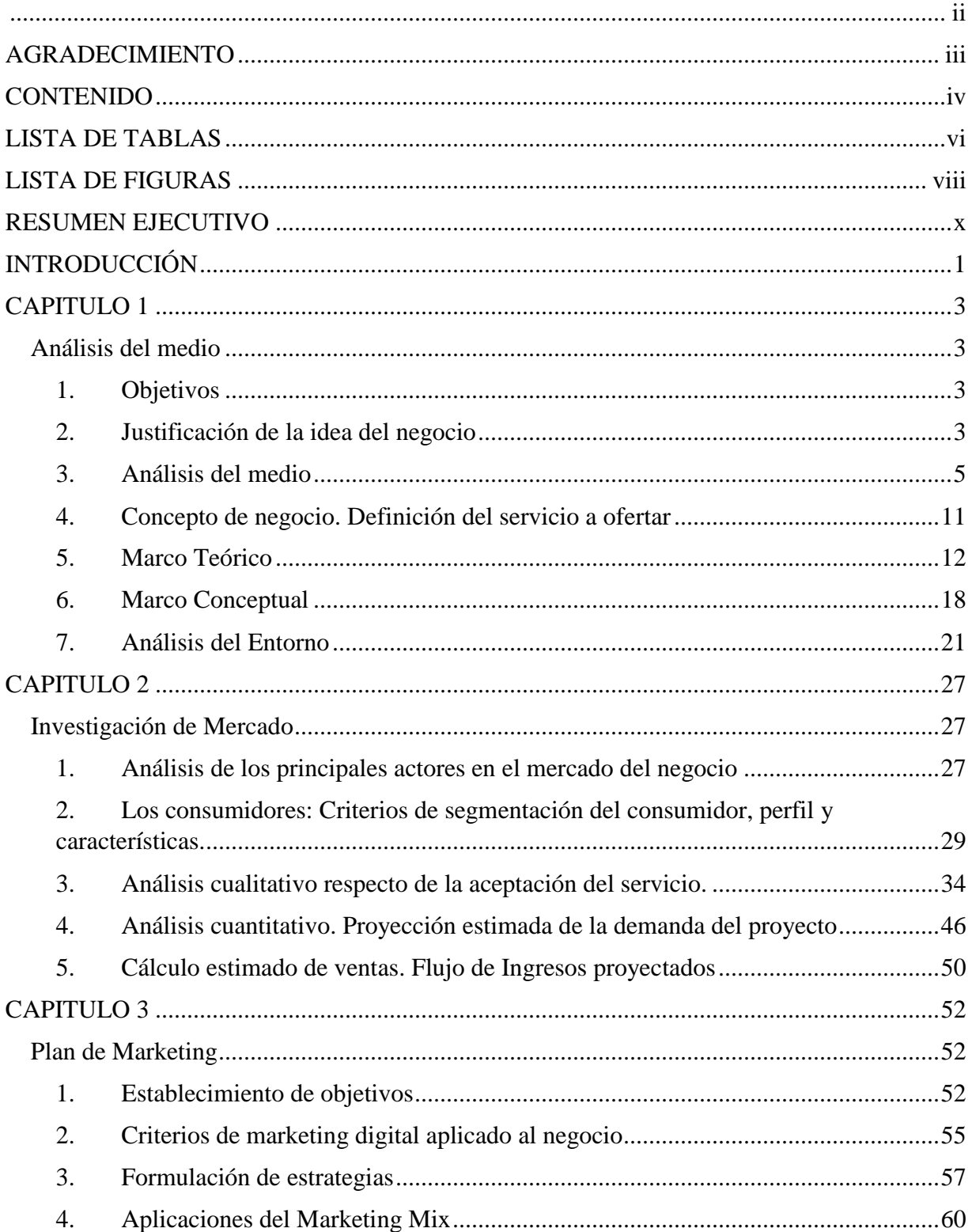

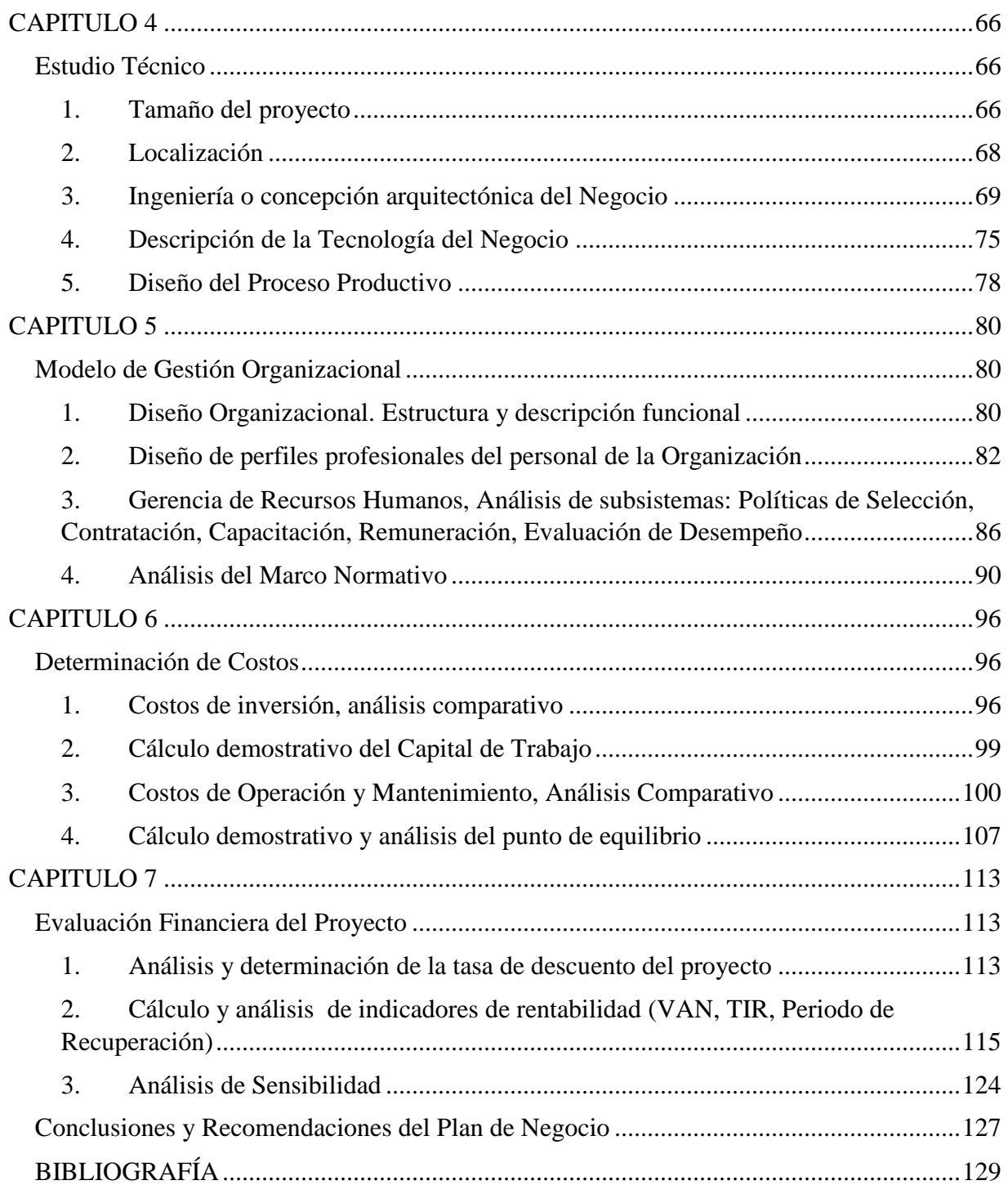

## **LISTA DE TABLAS**

<span id="page-5-0"></span>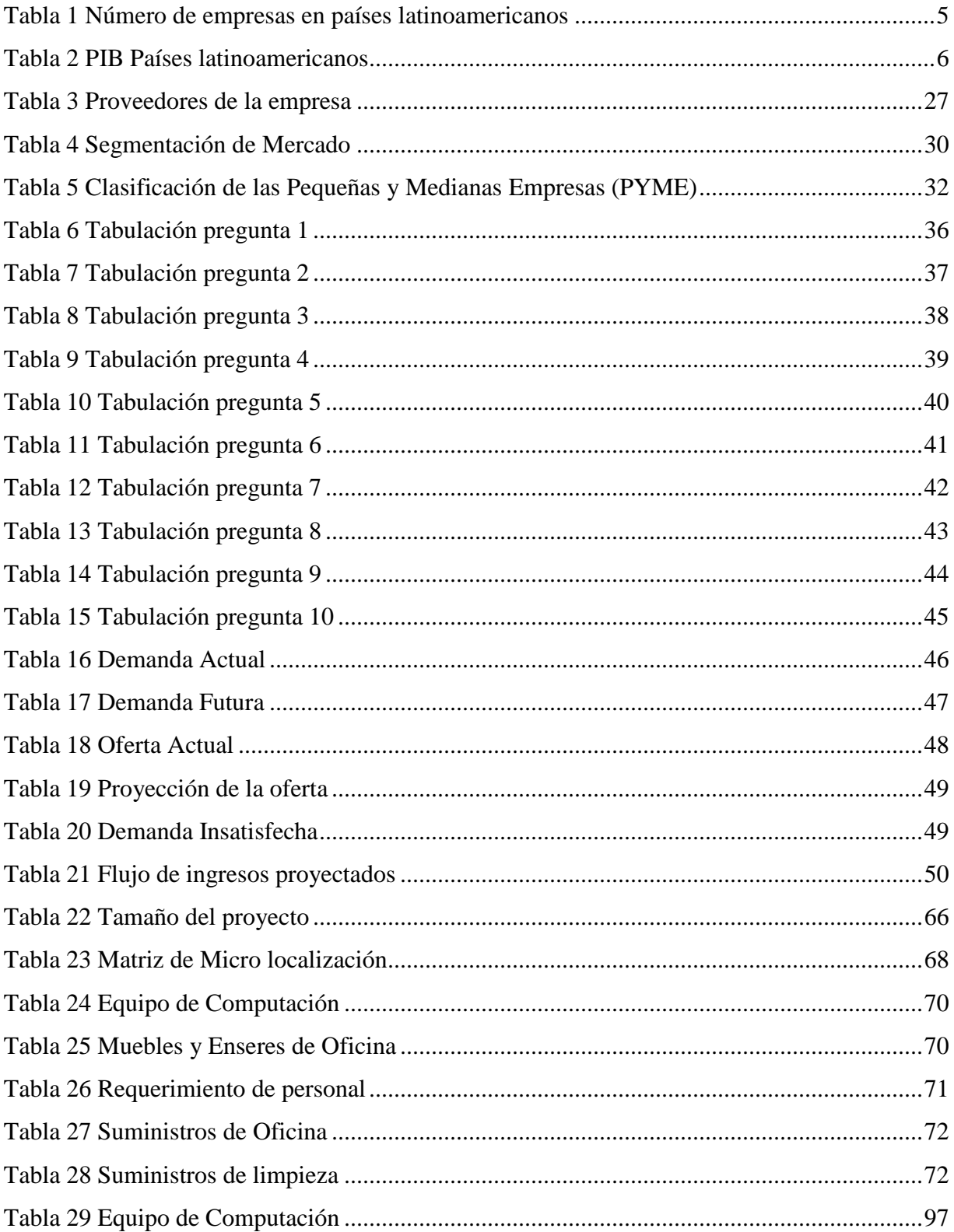

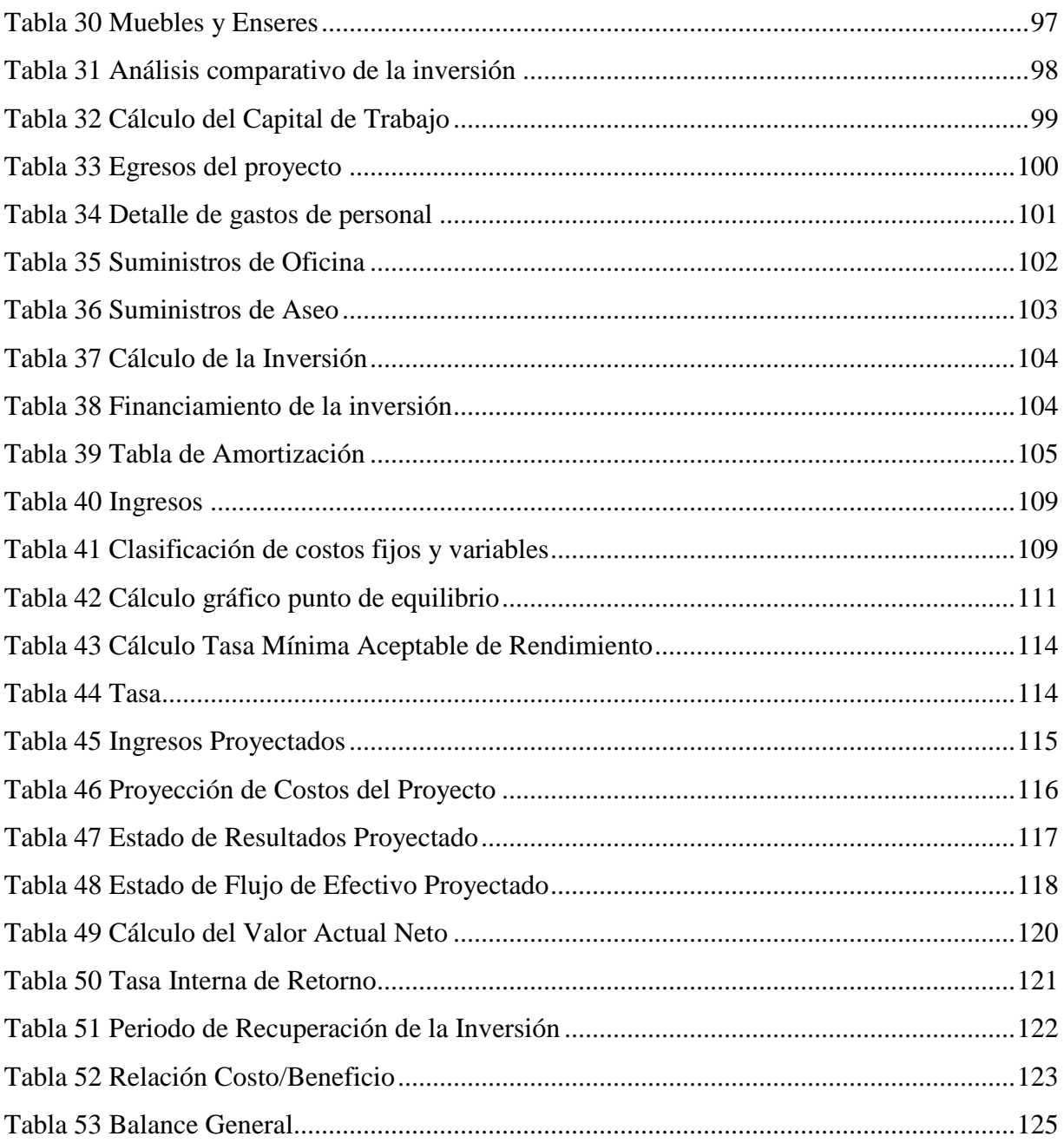

## **LISTA DE FIGURAS**

<span id="page-7-0"></span>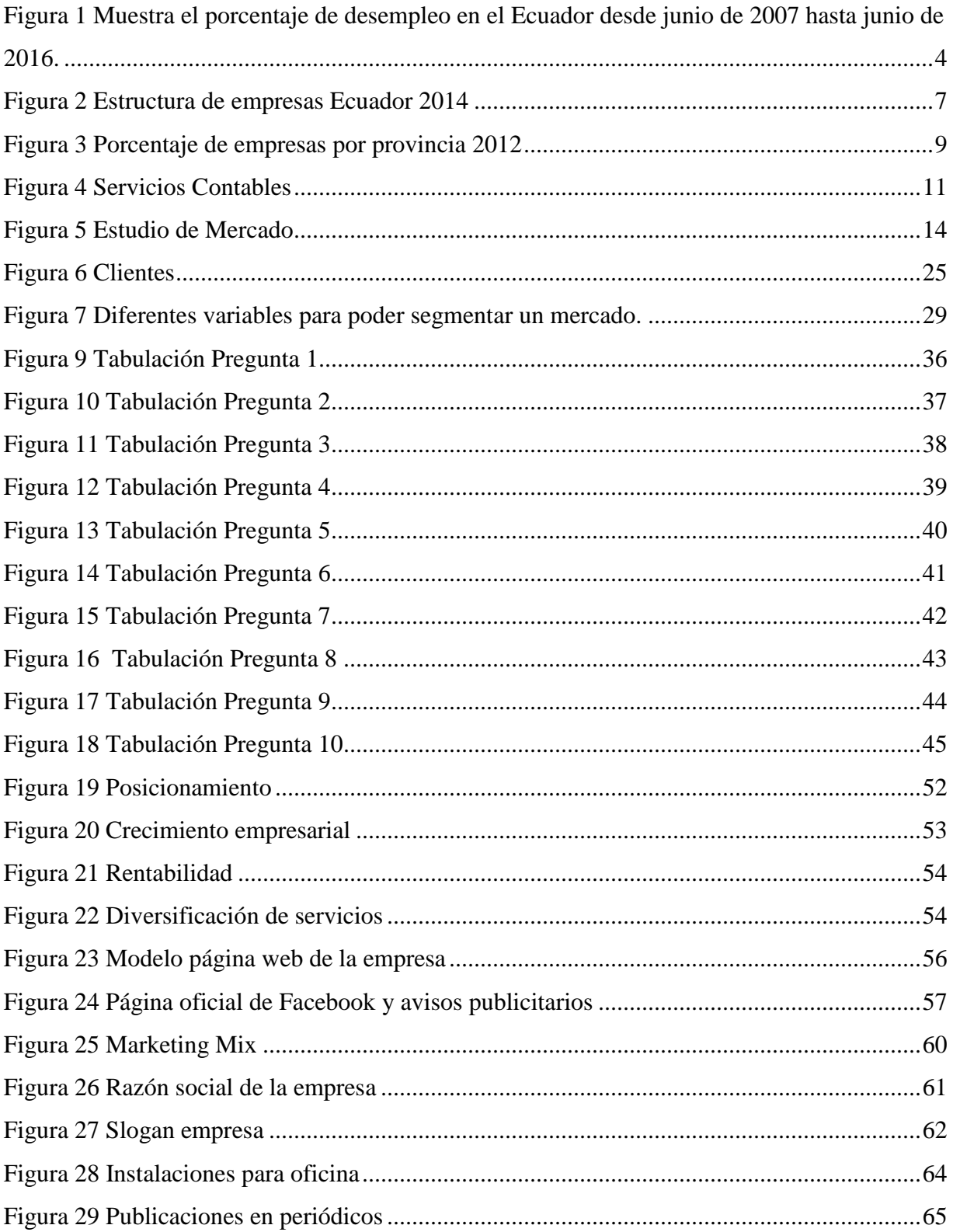

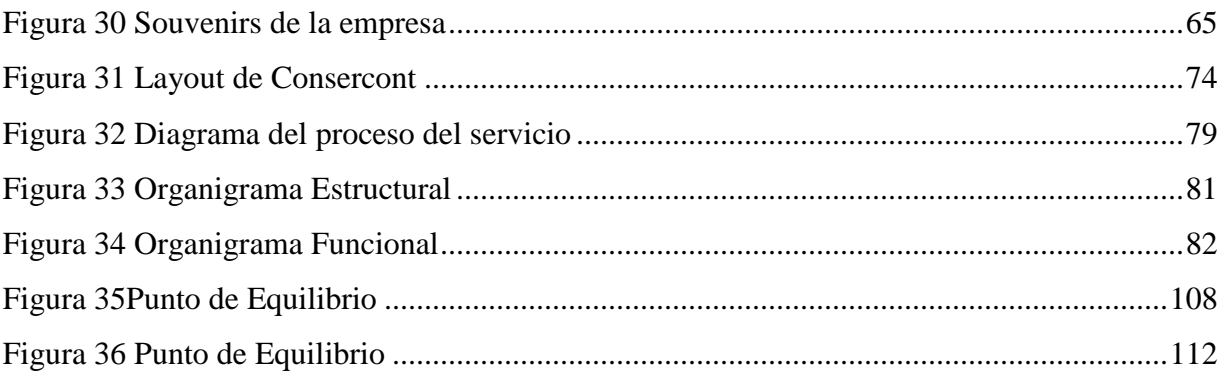

#### **RESUMEN EJECUTIVO**

<span id="page-9-0"></span>**TEMA:** "Proyecto de Factibilidad para la creación de una empresa de servicios contables, para las PYMES ubicadas en la Ciudad de Quito"

#### **RESUMEN**

El proyecto se enfocó en conocer la viabilidad de la creación de una empresa de servicios contables y tributarios en el sector de La Mariscal que se ajuste y satisfaga las necesidades de los clientes que tienen problemas en estas áreas, para lo cual se debe conocer si existe mercado que requiera de este tipo de asesoría, para ello se debe calcular la participación de mercado o la capacidad instalada a través de las variables demanda – oferta , y posteriormente determinar los recursos materiales, humanos, financieros necesarios para ponerlo en marcha. Seguidamente se establecen los ingresos que son los clientes a atender por el precio de las asesorías. La inversión total es la suma entre los activos y costos de operación que será financiada a través de la Corporación Financiera Nacional y la aportación del socio que conforma Consercont, una vez que se ha concluido la evaluación financiera se determinó el VAN positivo de \$ 39 792, una TIR 58,01%, y un costos beneficio de \$1,20, lo que significa que es factible que el proyecto pueda ser puesto en marcha.

#### **PALABRAS CLAVES**

ESTUDIO ECONÓMICO FLUJO DE EFECTIVO PLAN DE MARKETING PUNTO DE EQUILIBRIO TIR VAN

## ABSTRACT

The Project focused on knowing the feasibility of creating a firm of accountants and tax services in the sector La Mariscal that and meets the needs of customers who have problems in these areas, for which you must know if there market that requires this type of advice, for it must calculate market share or installed capacity through the variable demand – supply, and then determine the material, human and financial resources needed to implement it. The total investment is the sum between assets and operating costs will be financed through the Bank of Fomento and the contribution of the partner that makes Consercont, once it has completed the financial evaluation positive NPV of \$ 25.524. was determined, IRR 70.34% and a profit of \$ 1.18 cost, which means that it is feasible that the project can be launched.

**KEYWORS CONSERCONT** ECONOMIC STUDY CASH FLOW DRAFT NPV IRR

## **INTRODUCCIÓN**

<span id="page-11-0"></span>El proyecto busca crear una alternativa óptima para solucionar problemas que aquejan a las Microempresas en materia contable creados por falta de información de los organismos de control o desconocimiento del dueño del negocio, entre otros factores.

Ha sido elaborado en siete capítulos, como se muestra a continuación:

#### **Capítulo I**

Se desarrollará el análisis del medio de la empresa con el fin de conocer el giro del negocio, además de la justificación del mismo.

#### **Capítulo II**

Se efectuaránlos cálculos de la demanda y oferta, para posteriormente determinar la demanda insatisfecha que son las personas que no han tomado una asesoría contable y tributaria.

#### **Capítulo III**

Se realizó el plan de marketing en el que se establecieron estrategias para que la empresa se pueda posicionar en el mercado.

#### **Capítulo IV**

En el estudio técnico se identificará el procedimiento de prestación del servicio, además de la descripción tecnológica que se utilizará en la empresa.

#### **Capítulo V**

Se plasmará el modelo de gestión organizacional en el que se desarrollará el análisis del marco normativo de Consercont, su estructura orgánica en el que se encuentran los responsables de las áreas y las principales funciones que debe cumplir, y el direccionamiento estratégico.

#### **Capítulo VI**

Se realizó la determinación de en la que se estipulará la inversión del proyecto y su financiamiento, los ingresos y gastos, y el cálculo del punto de equilibrio necesario para conocer el número de asesorías que debe brindar la empresa para no tener pérdida ni ganancia.

1

## **Capítulo VII**

En la evaluación económica se establecerá la viabilidad del proyecto con la aplicación de cuatro métodos de evaluación que son el VAN, TIR, PRI y Beneficio/Costo.

Se describirán las conclusiones y recomendaciones basadas en el estudio realizado.

#### <span id="page-13-1"></span><span id="page-13-0"></span>**Análisis del medio**

#### <span id="page-13-2"></span>**1. Objetivos**

#### *a. Objetivo General.*

Diseñar una propuesta para la creación de una empresa de servicios de asesoría contable, dirigido a las PYMES de la ciudad de Quito, con el fin de que estas cumplan con los requerimientos legales y eviten problemas posteriores con los organismos de control.

#### *b. Objetivos Específicos.*

- Incrementar la productividad y calidad del servicio que se brinda a los clientes.
- Lograr el posicionamiento en el mercado.
- Desarrollar al máximo las capacidades del personal.
- Innovar y desarrollar el servicio según las preferencias del cliente.
- Ampliar el negocio con la creación de sucursales.

#### <span id="page-13-3"></span>**2. Justificación de la idea del negocio**

El proyecto está basado en brindar un servicio de contabilidad para las pequeñas y medianas empresas dentro del Distrito Metropolitano de Quito, tomando en consideración el gran número de PYMES que existen en esta ciudad y que muchas de ellas tienen en la actualidad problemas con la Superintendencia de Compañías, y el SRI, ya que por algún motivo no han podido cumplir con todos los requerimientos de los Organismos de Control.

En general la justificación del proyecto radica en que las PYMES que se encuentran en el sector necesitan de este servicio, no solo para cumplir con la parte legal sino además porque éstas buscan mantener un mejor control de sus cuentas con el fin de obtener una información real sobre el manejo de sus negocios y que a través de este correcto manejo logren obtener beneficios.

Otra de las razones para poder realizar este proyecto es el crear plazas de trabajo, ya que en la actualidad el nivel desempleo es amplio en la ciudad de Quito, lo que se puede ver reflejado en el siguiente cuadro.

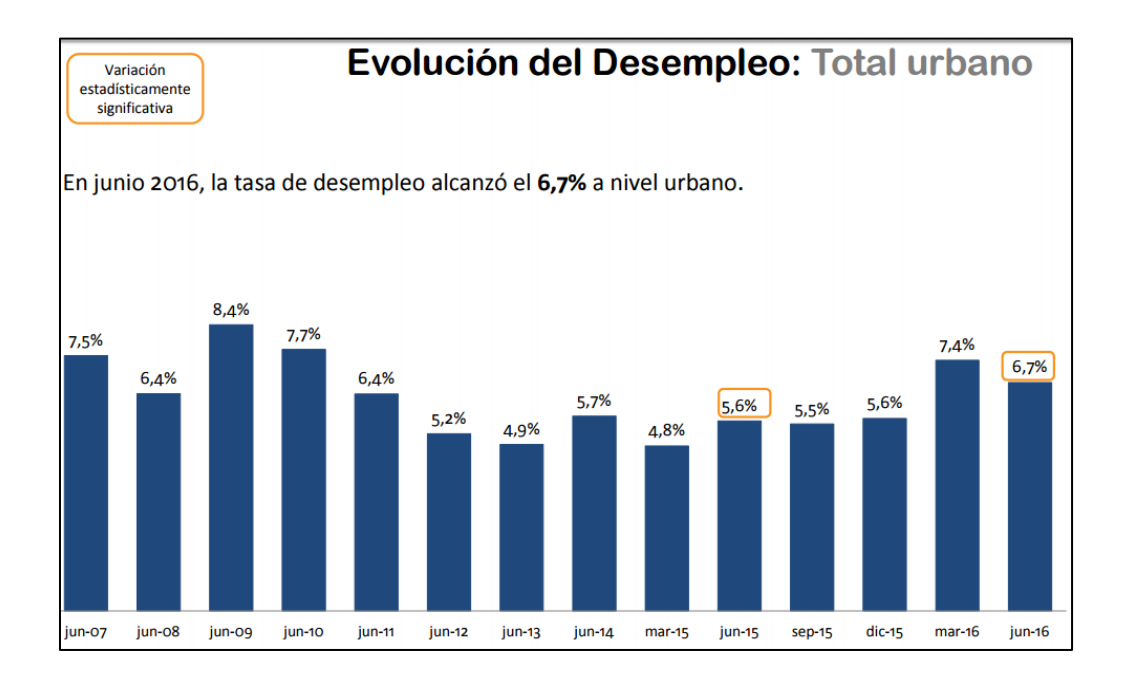

<span id="page-14-0"></span>*Figura 1*Muestra el porcentaje de desempleo en el Ecuador desde junio de 2007 hasta junio de 2016.

Fuente: (Ecuadorencifras, 2016)

Como se puede observar el nivel de desempleo es del 6,75%, lo que es un porcentaje representativo dentro de este índice social, por lo que al crear una empresa se puede contribuir a disminuir dicho porcentaje, pues lo que se espera es generar más fuentes de trabajo.

#### <span id="page-15-0"></span>**3. Análisis del medio**

#### *a. Diagnóstico del Nivel Internacional.*

Dentro del diagnóstico del nivel internacional se tomó en consideración el número de PYMES dentro de algunos países latinoamericanos, en donde se pudo obtener la siguiente información.

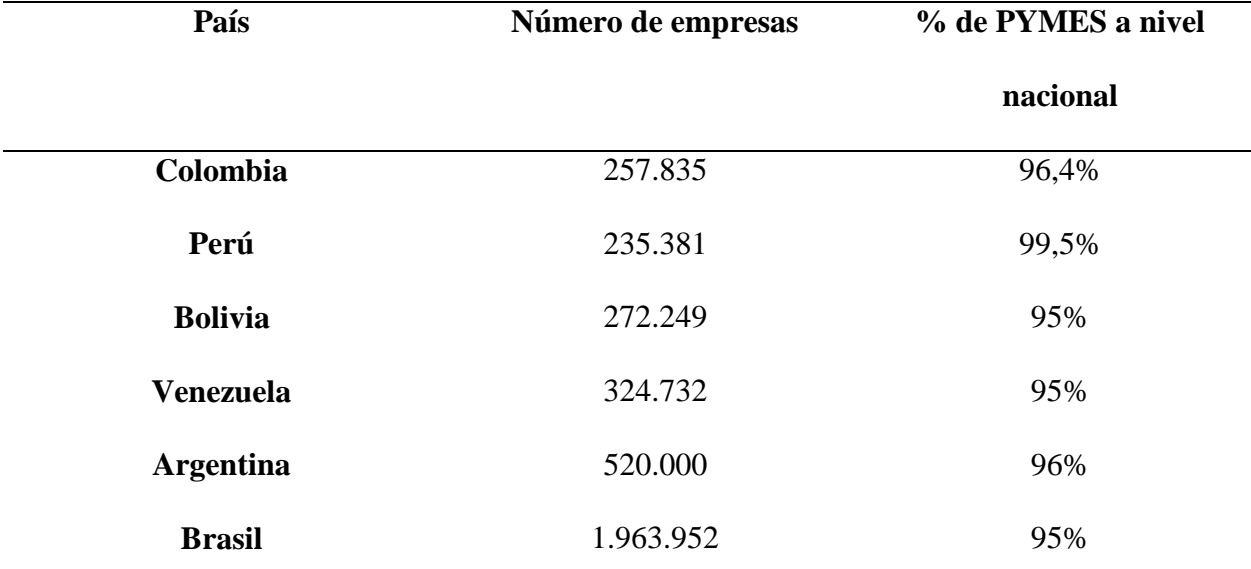

<span id="page-15-1"></span>Tabla 1 Número de empresas en países latinoamericanos

**Nota:** Muestra el número de empresas que existen en varios países de Latinoamérica y el porcentaje PYMES que hay en cada uno de estos.

Elaborado por: Autora

Como se ve en la tabla el porcentaje de PYMES en los países latinoamericanos es bastante alto, representando en la mayoría de casos entre el 95% y 99%, lo que significa que hay la necesidad del servicio de contabilidad.

Otro de los criterios para analizar el ámbito internacional es el Producto Interno Bruto de países latinoamericanos, ya que de esa manera se puede analizar el nivel de producción anual que cumple cada país y poder hacer una comparación con el número de empresas que generan dicha producción.

<span id="page-16-0"></span>Tabla 2 PIB Países latinoamericanos

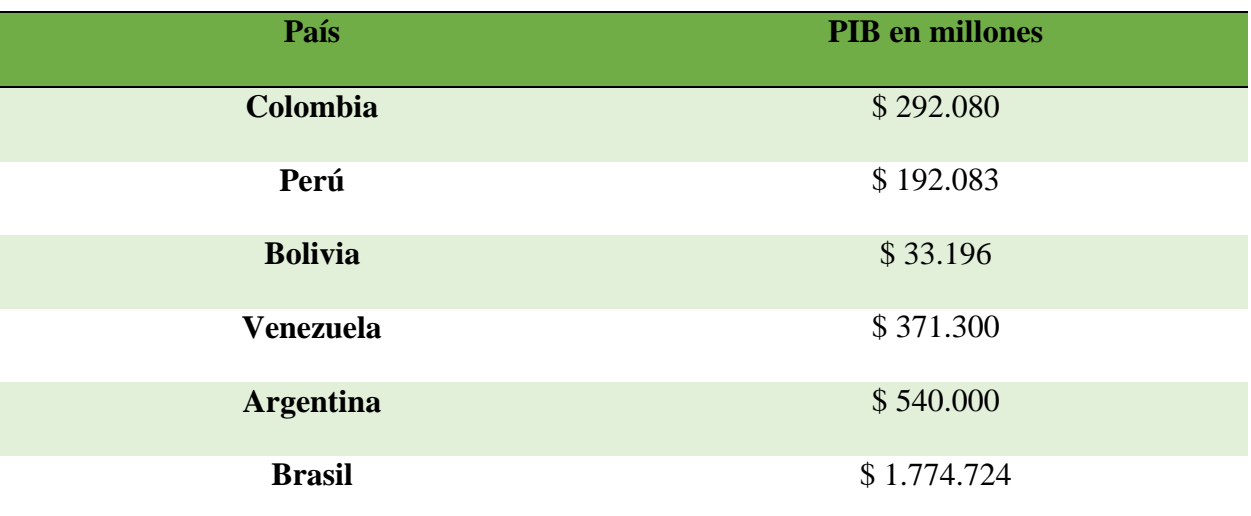

**Nota:** Muestra el PIB en millones de algunos países latinoamericanos al año 2015

Fuente: (BancoMundial, 2015)

Esta tabla muestra la producción en dólares que tuvieron estos países durante el 2015, y dicha producción es generada en gran parte por las PYMES como ya se ha podido demostrar antes, al ratificar su nivel de producción se puede ver la necesidad de ofrecer un servicio de contabilidad para todo este grupo de empresas.

#### *b. Diagnóstico del Nivel Nacional.*

El Instituto Nacional de Estadística y Censos (INEC), conjuntamente con la Secretaría Nacional de Planificación y Desarrollo (SENPLADES), presentó la segunda versión del Directorio de Empresas y Establecimientos (DIEE). Esta herramienta marca el inicio de la producción estadística en base a registros administrativos, generando un ahorro de recursos económicos y humanos para el Estado.

La segunda versión del DIEE recopila la información de 704.556 empresas, frente a las 179.830 empresas registradas en el Directorio de 2011, aumentando la cobertura en 3,9 veces más.

El director ejecutivo del INEC, explicó que el 89,6% de las empresas contempladas en esta versión son empresas compuestas por, el 8,2% pequeñas, el 1,7% medianas y el 0,5% grandes empresas. De acuerdo al sector económico, los sectores más predominantes son comercio con el 39% seguido por servicios con el 38,4%.(INEC, 2014)

Como se puede observar el porcentaje de PYMES en el Ecuador es muy alto, lo que representa un gran mercado para poder ofrecer los servicios contables, pues son un gran número de empresas que tienen la obligación de llevar contabilidad para cumplir con la normativa legal.

Es importante además tomar en consideración la situación económica actual del país, ya que el Ecuador está sufriendo en estos momentos una recesión y así lo demuestran algunos análisis realizados a la economía en estos últimos años.

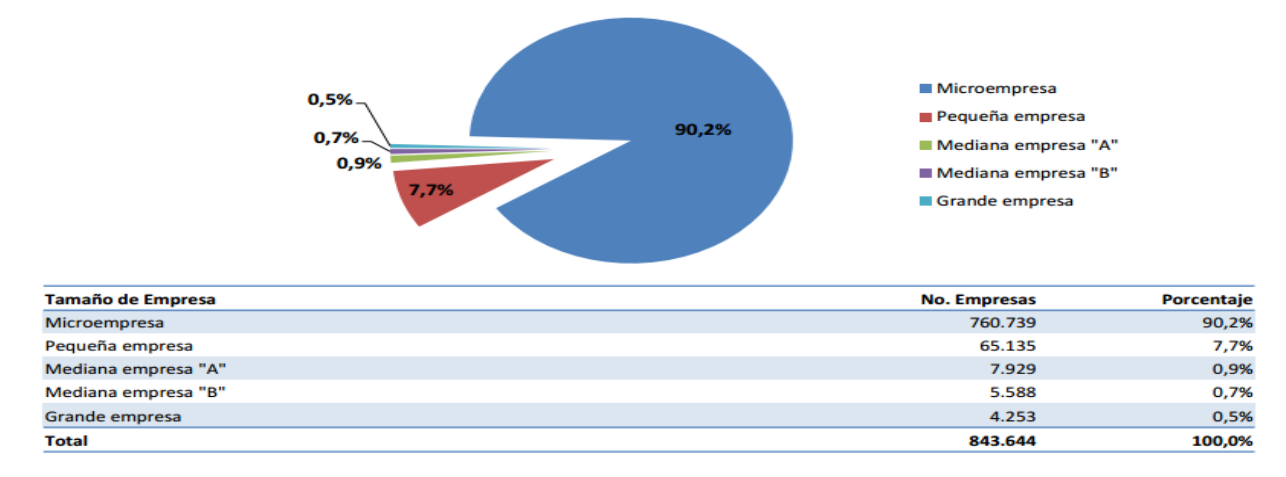

Estructura de empresas según su tamaño Micro, pequeñas, medianas y grandes empresas año 2014

<span id="page-17-0"></span>*Figura 2*Estructura de empresas Ecuador 2014 Fuente: (Russell Bedford, 2010)

El 2016 arranca con el mismo dinamismo que terminó el 2015, lo cual hace prever un segundo año de estancamiento económico en el país, que proyecta tasas de crecimiento cercanas a cero, en el mejor de los casos. El Banco Central es el más optimista sobre el crecimiento económico. Pese a la desaceleración registrada a lo largo de todo el 2015, el Central prevé que el año cerrará con un crecimiento del 0,4% y que el nuevo año terminaría con 1%.

Organismos internacionales, como la CEPAL o el FMI, apuntan a tasas cercanas a cero, mientras que la banca internacional creen que habrá un decrecimiento entre 1,2 y 3,6%. El diagnóstico para el 2016 es bastante parecido al del año pasado, con precios bajos del petróleo, apreciación del dólar y mayores tasas de interés internacionales.(Elcomercio, 2016)

Como se puede observar en este breve análisis la situación económica del Ecuador está atravesando una recesión, debido en gran parte a la caída del precio de petróleo, lo que sin duda afecta de manera directa e indirecta a las empresas y a sus respetivas producciones, lo que podría afectar la demanda del servicio de contabilidad en dichas empresas, a pesar de ello la alta cantidad de PYMES en el Ecuador permitiría poder competir en este mercado.

#### *c. Diagnóstico del Nivel Regional.*

De acuerdo al estudio realizado por el INEC y la SENPLANDES en el Ecuador en el año 2014 existían un total de 704.556 empresas; de éstas, 286.754 empresas están en Guayas y Pichincha, y de ellas, 134.774 empresas están en Quito.

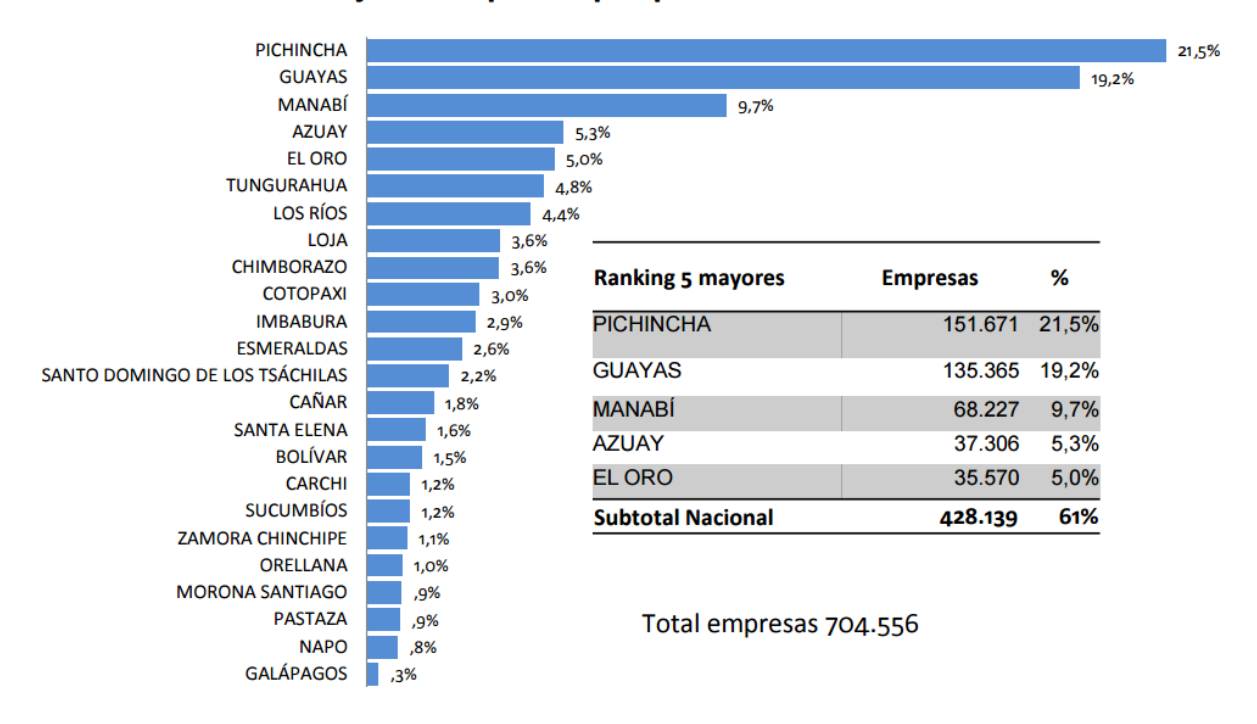

#### Porcentaje de empresas por provincia - 2012

<span id="page-19-0"></span>*Figura 3*Porcentaje de empresas por provincia 2012 Fuente: (Ecuadorencifras, 2013)

Esto también se ve reflejado en el aporte económico que ofrecen dichas regiones y para ello el análisis se ha basado en la información obtenida en el estudio del DIEE, que establece:

Las empresas registraron 145.133 millones de dólares en ventas en 2012, 10% más que lo registrado en 2011, cuando alcanzó 131.892 millones de dólares. El 80,4% de las ventas de 2012 se generaron en Guayas y Pichincha y de ese porcentaje el 58,9% se produjo en Quito, es decir, 68.797 millones de dólares. Tanto en ventas nacionales como en exportaciones, Quito registra un aporte importante en las ventas al llegar a 54.132 millones de dólares en ventas nacionales y 14.665 millones de dólares en exportaciones.(INEC, 2014).

En esta parte del diagnóstico se tomó en cuenta las provincias de Pichincha y Guayas que son las que poseen el mayor porcentaje de PYMES, por lo que se pueden considerar como los mercados más potenciales para ofrecer el servicio.

#### *d. Diagnóstico del Nivel Local.*

Un total de 704 556 empresas existen en el país. Ese fue uno de los resultados que arrojó el Directorio de Empresas Nacional, elaborado por el Instituto Nacional de Estadística y Censos (INEC).

Algunos de los resultados revelan que el 19% de las empresas están en Quito, siendo la ciudad con mayor número de empresas, seguida por Guayaquil. De igual, forma en la capital se produce el mayor número de ventas por compañía y de afiliaciones de empleados al Instituto Ecuatoriano de Seguridad Social (IESS).(Elcomercio, 2013)

El DMQ ha recibido en forma directa los beneficios del crecimiento económico y de la consolidación del modelo político propuesto por el partido de Gobierno (2007-2017). El modelo económico actual, basado en un gobierno que interviene activamente en la economía y se convierte en el motor y conductor de la economía, requiere un fuerte incremento del gasto corriente. Por ser la capital política del Ecuador (y actualmente también la capital económica), el DMQ ha sentido el incremento directo del número de empleados públicos, aumentos salariales, inversiones en activos fijos para suplir la demanda de nuevos ministerios, renovado parque automotor para funcionarios públicos, entre otros. (Gobiernoabierto, 2014)

10

Como podemos ver a pesar de la recesión económica por la que atraviesa el Ecuador, el gran número de empresas PYMES que existen en la ciudad de Quito, permite que sea factible el poder emprender una empresa que ofrezca servicios contables dirigidos a este sector.

Además Quito ha estado invirtiendo continuamente en su desarrollo lo que permite que sea un sector económico importante dentro del país, pues posee un muy significativo porcentaje de empresas, las cuales tienen la necesidad de controlar sus actividades a través de una correcta contabilidad y para ello es necesario que haya empresas que ofrezcan estos servicios.

#### <span id="page-21-0"></span>**4. Concepto de negocio. Definición del servicio a ofertar**

Dentro de los servicios que ofrecerá la empresa en el área contable están:

- Llevar la Contabilidad en General de la empresa
- $\blacksquare$  Impuestos
- **↓** Declaraciones del IVA, Retención en la Fuente, etc.
- $\leftarrow$  Anexos Transaccionales
- Presentación de Balances a la Superintendencia de Compañías

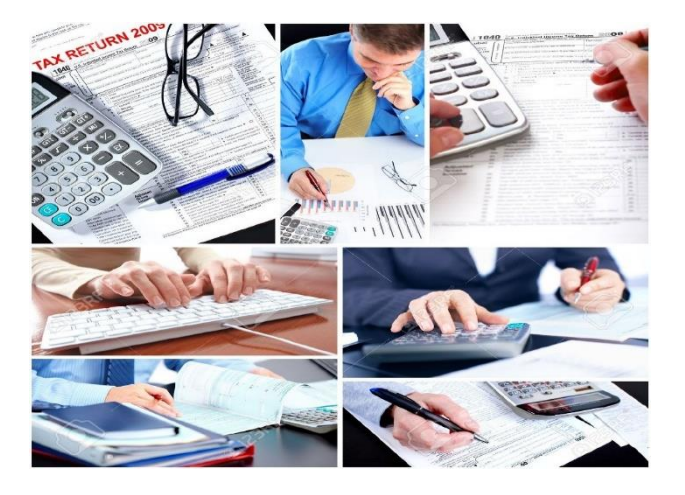

<span id="page-21-1"></span>*Figura 4*Servicios Contables

Fuente: (Empresas, 2011)

Cabe recalcar que el servicio es de dos tipos, en los que se va a realizar las mismas actividades descritas anteriormente.

- 1) La empresa va a ejecutar el trabajo desde las instalaciones de la misma, por lo que se debe retirar la información del cliente.
- 2) Un auxiliar contable visita las instalaciones del cliente para ejecutar el trabajo.

Los servicios que ofrecerá la empresa están dirigidos en general a todo lo referente a la Contabilidad en las empresas, es decir, que se pretende realizar el registro y control de las transacciones que genere, controlar los documentos de respaldo, realizar la declaración de impuestos, anexos y los informes correspondientes, según lo requieran los organismos de control como son: el Servicio de Rentas Internas, IESS, Superintendencia de Compañías, etc.

Entre las características que tendrá el servicio a ofrecer están:

- $\checkmark$  Servicio a tiempo
- $\checkmark$  Realizado por profesionales
- $\checkmark$  Información al día
- $\checkmark$  Confidencialidad de la información
- $\checkmark$  Resultados confiables.

#### <span id="page-22-0"></span>**5. Marco Teórico**

#### **Definición de Proyectos**

"Un proyecto es la búsqueda de una solución inteligente al planteamiento de un problema, tendiente a resolver una necesidad humana." (Sapag Chain & Sapag Chain, Preparación y evaluacion de proyectos, 2010)

Es una secuencia única de actividades que se encuentran conectadas con el objetivo de conocer si el proyecto es viable de realizarlo o no para tomar decisiones. La importancia del proyecto radica en emprender un negocio propio en el que se definirán los posibles consumidores, cuánto se necesita invertir, cuál es el tiempo de recuperación y rentabilidad de la inversión.

En el estudio de evaluación de proyectos hay tres etapas bien definidas:

**1.- La identificación de la idea.-** La misma que se formula con la información existente que se dispone, aquí se da a conocer en general cual será la inversión, los costos, los ingresos, sin entrar en una investigación profunda.

**2.- En la segunda etapa se tiene el Anteproyecto o la Pre factibilidad** en donde ya se realiza una investigación minuciosa en fuentes secundarias y fuentes primarias generadas con el objeto de identificar la oferta, la demanda del producto, la inversión a realizar, así como la rentabilidad que se obtendrá.

**3.- La última etapa es el proyecto definitivo**, que contiene todos los puntos del estudio de pre factibilidad, pero aquí son tratados de una manera más detallada. Así por ejemplo se presentará los planes arquitectónicos de la planta de producción; en el aspecto comercial, se presentará los contratos de venta ya establecidos, etc.

#### **Estudio de Mercado**

Estudio de mercado es el conjunto de acciones que ejecutan para saber la respuesta del mercado (Target (demanda) y proveedores, competencia (oferta) ante un producto o servicio. Se analiza la oferta y la demanda, así como los precios y los canales de

13

distribución.

El objetivo de todo estudio de mercado ha de ser terminar teniendo una visión clara de las características del producto o servicio que se quiere introducir en el mercado, y un conocimiento exhaustivo de los interlocutores del sector. Junto con todo el conocimiento necesario para una política de precios y de comercialización.(Proyectos, 2014)

Es el conjunto de acciones que se realizan para determinar la demanda insatisfecha a través del cálculo de la demanda y oferta, además de establecer las estrategias plasmadas en el marketing mix.

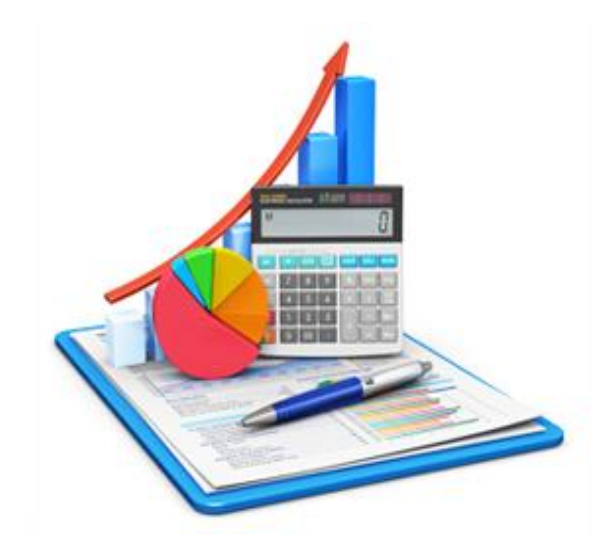

<span id="page-24-0"></span>*Figura 5 Estudio de Mercado*

Por: (Servicios Cygcorp.com, 2012)

Los objetivos principales del estudio de mercado son:

- Conocer la cantidad de consumidores que van a adquirir el producto o servicio que va a ser ofertado.
- Identificar las características y especificaciones del bien o servicio.
- Establecer a que estructura de mercado corresponde la empresa en creación.
- Diseñar el Marketing Mix en el que se establecen las estrategias de las diferentes variables.
- Conocer la capacidad instalada del negocio.

Además el mercado es la oportunidad del empresario para ingresar con sus productos o servicios y alcanzar su meta, dando a conocer los mismos para el agrado del consumidor a largo o a corto plazo, y lograr cubrir las necesidades.

Uno de los factores más críticos en el estudio de proyectos es la determinación de su mercado, tanto por el hecho de que aquí se define la cuantía de su demanda e ingresos de operación, como por los costos e inversiones implícitos.

El estudio de mercado es más que el análisis y la determinación de la oferta y demanda, o de los precios del proyecto. (Sapag Chain, 2010)

#### **Estudio técnico o ingeniería del proyecto**

El diseño de la ingeniería del proyecto o estudio técnico, representa uno de los aspectos más relevantes dentro del proyecto, pues permite determinar: el tamaño óptimo de la planta de producción, localización (micro y macro localización), distribución de espacios en las áreas administrativas, de producción y comercialización; así como los recursos necesarios para que el proyecto sea ejecutado; dentro de estos recursos se determina el recurso tecnológico, material, maquinarias, equipos y el talento humano.

"En el análisis de la viabilidad financiera de un proyecto, el estudio técnico tiene por objeto proveer información para cuantificar el monto de las inversiones y de los costos de operación pertinentes a esta área." (Sapag Chain, 2010)

El estudio técnico tiene como objetivo fundamental llegar a diseñar la función de producción óptima que mejor utilice los recursos disponibles, para obtener el producto deseado, sea este un bien o un servicio. Además expone y justifica cuál es la alternativa técnica que mejor se ajusta a los criterios de optimización que corresponde aplicar al proyecto. (Canelos Salazar, Formulación y Evaluación de un Plan de negocios, 2010)

#### **Estudio administrativo legal**

Para cada proyecto es posible definir la estructura organizativa que más se adapte a los requerimientos de su posterior operación. Conocer esta estructura es fundamental para definir las necesidades de personal calificado para le gestión, y por tanto, estimar con mayor precisión los costos indirectos de la mano de obra. (Sapag Chain, 2010)

El estudio administrativo legal consiste en conferir al proyecto propuesto una estructura organizacional formal, siendo necesario establecer la forma de constitución legal, el diseño de organigramas, y la formulación del direccionamiento estratégico. Los puntos anteriormente indicados brindan al proyecto una estructura organizacional tal que le permitirá alcanzar los objetivos a corto mediano y largo plazo.

Este apartado tiene que ver con la definición de la estructura organizativa que se hará responsable del proyecto tanto en la fase de ejecución como en la de operación. Para la fase de ejecución se hace necesario diseñar una estructura organizativa dentro de la empresa que le permita administrar el proceso de contratación, compras, adquisiciones, etc. (Fernandez Espinoza, 2010)

#### **Estudio económico financiero**

El estudio económico financiero tiene como finalidad, determinar la inversión total del proyecto, elaborar los presupuestos industriales, diseñar estados financieros proformas, fijar el punto de equilibrio y establecer el flujo de fondos. Una vez finalizado el estudio económico, se procede a elaborar la evaluación financiera con la aplicación del valor presente neto, tasa interna de rendimiento, índice de rentabilidad y periodo de recuperación de la inversión; con estas técnicas anteriormente señaladas se determinará la viabilidad financiera del proyecto.

El estudio económico de un proyecto es el medio más adecuado para medir sus alcances y sus repercusiones, no solamente en lo referente a su lucratividad sino a todo el complejo de interrelaciones económicas, financieras y socio-económicas que tiene un proyecto.

El estudio económico comprende el análisis sistemático de todos los aspectos necesarios para establecer en primer lugar la rentabilidad de un proyecto, por ejemplo inversiones, costos, ingresos (ya sean monetarios o imputados) y en segundo lugar todos aquellos parámetros que puedan servir para determinar la conveniencia o inconveniencia de asignarle recursos. (Lozano, 2010)

Una correcta clasificación sobre estos costos e ingresos facilitará una construcción adecuada del flujo de caja, en la cual se resume, en términos monetarios, toda la información procesada hasta el momento; de allí la importancia de realizar un adecuado estudio de costos del proyecto. (Canelos Salazar, Formulación y Evaluación de un Plan de negocios, 2010)

17

#### **Estudio evaluación financiera**

El establecimiento de un estado de flujo de efectivo es uno de los elementos más importantes, debido a que su constitución y evaluación se realizará sobre los resultados que se determinen en este. Todas las etapas realizadas en estudio anteriores se verán plasmadas en el estado de flujo de efectivo

La evaluación económica estudia y mide el aporte neto de un proyecto al bienestar nacional, teniendo en cuenta el objetivo de eficiencia. Consiste en un examen de la eficiencia de los recursos invertidos en la ejecución de políticas o de proyectos. (Evaluación Económica, 2012)

"El objetivo de este estudio es determinar, por medio de indicadores financieros, la rentabilidad del proyecto, para lo cual es necesario estimar en detalle los ingresos, así como los costos de inversión inicial y los costos de operación del proyecto." (Fernandez Espinoza, 2010)

#### <span id="page-28-0"></span>**6. Marco Conceptual**

**Canales de distribución**: Conjunto de organizaciones que dependen entre si y que participan en el proceso de poner un producto o servicio. (Kottler & Amstrong, 2010)

**Costo Beneficio**.- Refleja el valor que tiene para la sociedad el aumento de la disponibilidad de un determinado bien atribuible al proyecto. (Sapag Chain, 2010)

**Costos Futuros**: Puede ser relevante, en la situación de un activo comprado en el pasado, sobre el cual puede tomarse una decisión a futuro que genere ingresos si se destina a usos operativos. (Sapag Chain, 2010)

**Demanda**: Pretende cuantificar el volumen de bienes y servicios que el consumidor podría adquirir de la producción del proyecto. (Lara Dávila, Byron, 2012)

**Ejecución**: Puesta en marcha una serie de actividades y se terminan cuando dichas actividades se ha integrado en la práctica de la organización. (Kottler & Amstrong, 2010)

**Estudio de Factibilidad.-** Es aquel que se profundiza en el análisis de las variables que inciden en el proyecto, el Mercado, la Tecnología, El Tamaño y la Localización, las Condiciones de orden Institucional y Legal.

**Estudio de localización**: Puede tener un efecto acondicionador sobre la tecnología utilizada en el proyecto, tanto por las restricciones físicas que importante como por la variabilidad de los costos de operación y capital (Sapag Chain, 2010)

**Estudio de Mercado**: Área donde convergen las fuerzas de la oferta y la demanda para establecer un precio único (Sapag Chain, 2010)

**Estudio Financiero**: La última etapa del análisis de viabilidad financiera de un proyecto es el estudio financiero. (Sapag Chain, 2010)

**Estudio Organizativo – Legal**: Factores propios de la actividad ejecutiva de su administración: organización procedimientos administrativos de aspectos legales. (Sapag Chain, 2010)

**Inversión:** Es la etapa de movilización de los recursos: humanos, financieros y técnicos para la puesta en marcha del proyecto. (Lara Dávila, Byron, 2012)

**Investigación**: Se reúnen todas aquellas acciones que tienen como propósito conocer mejor los distintos elementos que conforman la estructura global de un mercado. (Sapag Chain, 2010)

**Mano de obra:** Centro de acopio espera el inicio de actividades desde los últimos días de mes. (Lara Dávila, Byron, 2012)

**Mercado:** Conjunto de todos los compradores reales y potenciales de un producto o servicio. (Kottler & Amstrong, 2010)

**Oferta**: es el número de las unidades de un bien o servicio que los vendedores están dispuesto a vender a determinados precios. (Kottler & Amstrong, 2010)

**Periodo de Recuperación:** Este indicador permite conocer en qué momento de la vida útil del proyecto, una vez que empezó a operar el negocio, se puede recuperar el monto de la inversión. (Baca Urbina, 2010)

**Posicionamiento**.- Estrategia de mercadotecnia que intenta ocupar un lugar en la mente de los consumidores (Marketing Internacional, Juan B. García Sordo) (Kottler & Amstrong, 2010).

**Producto:** Aquello que satisface una necesidad sea esta físico o psicológico. Esta puede referirse a un objeto o servicio, también debe estar disponible para la venta, lo contrario no puede ser considerado como tal. En esta parte del Diseño del proyecto se debe describir completamente las características del producto o servicio que se va desarrollar. (Lara Dávila, Byron, 2012)

**Proyecto de Inversión:** E**s** una propuesta que surge como resultado de estudios que la sustentan y que está conformada por un conjunto determinado de acciones con el fin de lograr ciertos objetivos. (Espinoza Fernández, Saúl, 2010)

**Proyecto**: Es la Planificación metodológica y sistemática de futuras acciones encaminadas a la creación de bienes o servicios, con la utilización de recursos para la satisfacción de necesidades privadas o sociales. (Lara Dávila, Byron, 2012)

**Relación Beneficio/Costo**: Contrario al VAN, cuyos resultados están expresados en términos absolutos, este indicador financiero expresa la rentabilidad en términos relativos. La interpretación de tales resultados es en centavos por cada "euro" o "dólar" que se ha invertido.(AulaFacil.com, 2013)

**Tasa interna de retorno:** Es la tasa que convierte al VAN en cero, esto significa que la totalidad de los flujos positivos actualizados son exactamente igual a la totalidad de los flujos negativos actualizados. Lo que significa que es la tasa más alta que los inversionistas pueden pagar sin perder su dinero. Si remplazamos dicha tasa (TIR) en la fórmula del VAN este nos dará como resultado cero**.** (Lara Dávila, Byron, 2012)

**Valor Actual Neto (V.A.N):** Es la suma algebraica de la inversión total con signo negativo, más los flujos de caja de cada año, pero actualizados a una tasa referencia llamada TMAR o tasa de actualización. (Lara Dávila, Byron, 2012)

#### <span id="page-31-0"></span>**7. Análisis del Entorno**

"En general, un proceso adecuado para el estudio de un proyecto consiste en abordar el problema de la macro a lo micro. Explorar primero, dentro de un conjunto de criterios y parámetros del proyecto." (Canelos Salazar, Formulación y Evaluación de un Plan de negocios, 2010)

Para realizar el proyecto se deben analizar varios factores que rodean al mismo que pueden influir significativamente de manera positiva o negativa.

#### **Macro entorno**

Podemos citar el rápido cambio de tecnología, las tendencias demográficas, las políticas gubernamentales, la cultura de la población, la fuerza de la naturaleza, las tendencias sociales, etc.; fuerzas quede una u otra forma pueden afectar significativamente y de las cuales la empresa puede aprovechar las oportunidades que ellas presentan y a la vez tratar de controlar las amenazas.(Scribd.com, 2010)

Es el análisis de factores que rodean al proyecto sobre los cuáles no existe ninguna clase control que pueda influir en su comportamiento.

#### **Factor Económico**

El Banco Mundial (BM) estimó que Ecuador va a decrecer 2% en el 2016, según su último reporte Perspectivas Económicas Globales, además señala que la apreciación del dólar supuso una pérdida de competitividad para la economía dolarizada ecuatoriana. Esto, junto con menores precios del petróleo, empujó a Ecuador a una recesión en el 2015. El organismo explicó que se espera que entre 2015 y 2019 los ingresos fiscales de Ecuador caigan por debajo del pico alcanzado en los años 2011 y 2014. (El Comercio.com, 2016)

Para que una microempresa sea creada se debe analizar cómo se encuentra la situación económica del país en el que se va a instalar.

En Ecuador el escenario económico es inestable provocado por la baja del precio de petróleo afectando al presupuesto debido a que en su mayoría era financiado por este medio. Este factor representa una *Amenaza* para el proyecto debido a que ha disminuido la productividad de varias empresas y ha desencadenado en su cierre, y por ende la disminución de clientes para la empresa en creación.

#### **Factor Legal**

El análisis de los aspectos legales en la etapa de estudio de su vialidad económica no debe confundirse con la vialidad legal. Mientras la vialidad legal busca principalmente determinar la existencia de alguna restricción legal a la realización de una inversión en un proyecto como el que se evalúa, el estudio de los aspectos legales en la vialidad económica pretende determinar como la normatividad vigente afecta la cuantía de los beneficios y costos de un proyecto que ya demostró su vialidad legal.(Sapag Chain & Sapag Chain, Preparación y evaluacion de proyectos, 2010)

Este factor representa una O*portunidad* para el proyecto debido a que en estas se encuentran diferentes artículos que son una guía para la realización de las actividades que debe ejecutar la empresa para ser puesta en marcha. Las principales leyes que debe tener la empresa son:

- Constitución de la República del Ecuador
- Ley de Régimen Tributario Interno (Reglamento de Aplicación)
- Ley de Compañías
- Código de Trabajo

#### **Factor Tecnológico**

"Son los cambios en la tecnología que afectan al sector tanto en su parte industrial, como en su parte comercial y administrativa." (Renfigo , 2011)

La tecnología en una empresa es indispensable debido a que contribuye a mejorar la productividad con el mínimo de recursos y tiempo. Para el proyecto este factor representa una *Oportunidad* porque gracias a los avances tecnológicos se pueden realizar varias actividades en beneficio de la empresa en la parte contable para la buena toma de decisiones y el posicionamiento en el mercado.

 En la actualidad existen varios sistemas contables, tributarios y laborales que pueden ser utilizados por la microempresa con el fin de facilitar el trabajo y cumplir con los requerimientos de los clientes.

#### **Micro entorno**

"Integrado por actores y fuerzas cercanas a la empresa capaces de afectar su habilidad de servir a sus clientes. Los actores incluyen a la empresa, proveedores, intermediarios del mercado los clientes y el público."(Slideshare, 2011)

#### **Clientes**

Es la persona que adquiere un producto**,** ya sea para hacer usufructo de él, o para obtener una ganancia mayor con él. Las organizaciones viven a base de los clientes, ya que son ellos los que con cada decisión de consumo contribuyen a lo que luego será la ganancia de la empresa. (Concepto.de, 2013)

Los clientes son aquellas personas que adquieren productos y servicios para satisfacer una necesidad. En el caso del proyecto son Microempresas que se encuentran ubicadas en el sector norte de la ciudad de Quito que tengan problemas contables, debido a que pueden contraer multas o sanciones perjudicando el accionar de las mismas.

24

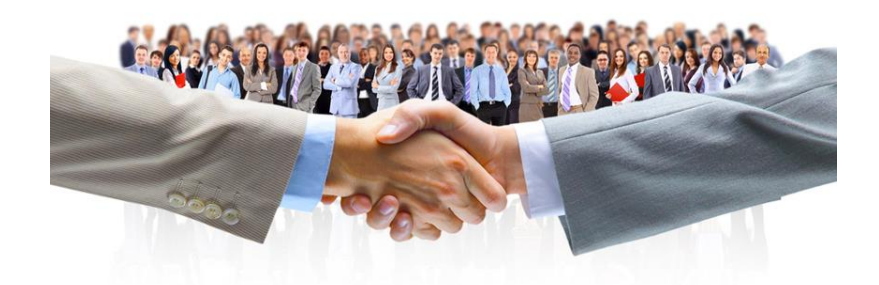

<span id="page-35-0"></span>*Figura6*Clientes En: (Urulamp.com, 2015)

## **Proveedores**

Un proveedor puede ser una persona o una industria que abastece a otras industrias con existencias (artículos), los cuales serán transformados para venderlos posteriormente o directamente se compran para su venta. (Debitoor, 2010)

Los proveedores son personas naturales y jurídicas que suministran productos o servicios a las organizaciones para el desarrollo de las actividades. Este factor para el proyecto representa una *Oportunidad* debido a que se trabajará con proveedores de calidad para que la empresa brinde un óptimo servicio.

#### **Competencia**

Se debe analizar la competencia más directa: aquellas empresas que ofrecen los mismos (o similares) productos o servicios y que se dirigen al mismo público. Cuestiones fundamentales: quiénes son, dónde están, qué venden, a quién venden, cómo venden, qué ventajas tienen, cuáles son sus carencias, y por qué tienen éxito o por qué no. (Emprendedor XXI, 2011)
Son las personas o empresas que ofrecen un bien o servicio con similares características, para el proyecto este factor representa una *Amenaza* porque existen varias empresas y personas naturales en el mercado que se dedican a prestar servicios contables.

## **Análisis Interno**

El análisis interno es realizado para conocer la situación actual de la empresa, con el fin de determinar las posibles fortalezas y debilidades.

La experiencia del personal que va a laborar en la empresa representa una *Fortaleza* debido a que brindará seguridad a los clientes de que el trabajo se encuentra correctamente realizado.

La falta de capital representa una *Debilidad* ya que la actualidad es difícil invertir una cantidad de dinero que muchas veces puede tener un alto riesgo de inversión.

## **Investigación de Mercado**

**1. Análisis de los principales actores en el mercado del negocio**

## *a. Proveedores*

Proveedor es la persona o empresa que abastece con algo a otra empresa o a una comunidad. El término procede del verbo proveer, que hace referencia a suministrar lo necesario para un fin. Son proveedores aquellos que proveen o abastecen, o sea que entregan bienes o servicios a otros. (Scribd, 2011)

Los proveedores que serán necesarios para el buen desarrollo de la empresa se los puede ver en la siguiente tabla, de acuerdo a los requerimientos.

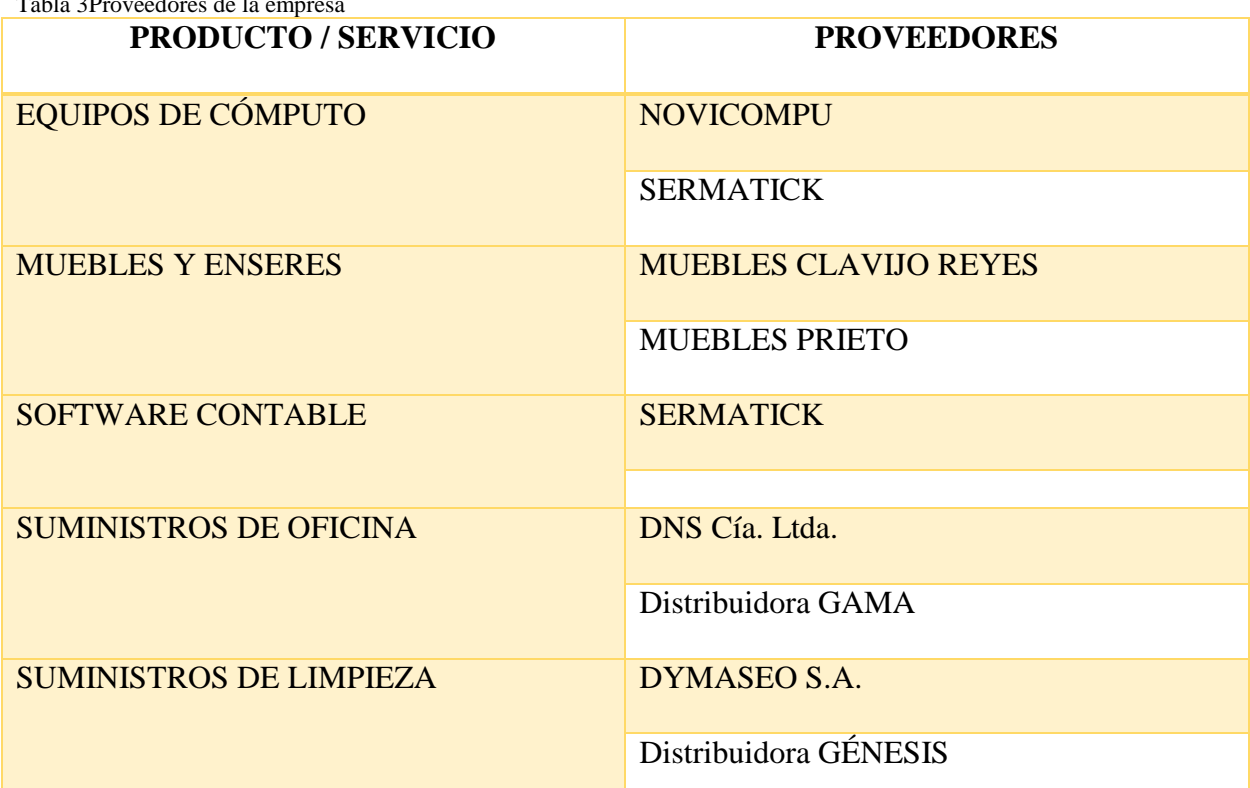

T-We 2Droveedores de la

**Nota:** Muestra la descripción de los proveedores de la empresa.

#### *b. Competidores*

Son aquellos conjuntos de empresas que ofrecen productos iguales y comercializan los mismos que una determinada empresa.

Pero la competencia no se limita al caso de las empresas que compiten con la nuestra directamente (con los mismos productos). También se considera competencia a las empresas que ofrecen productos que pueden sustituir a los nuestros. Evalúa el posicionamiento de los productos para saber el lugar que ocupa el producto en el mercado de acuerdo al estilo de marketing.(Arias, 2011)

De acuerdo a información obtenida del SRI en Quito existen alrededor de **541** empresas que se dedican a actividades económicas relacionadas con el asesoramiento contable, entre las que se pueden mencionar:

- **EXECUTE ROMERO Y ASOCIADOS**
- $\overline{\phantom{a}}$  BERMUDEZ Y ASOCIADOS
- KVM: Contabilidad y Auditoría
- **↓** CONTA PREX Cía. Ltda.
- $\textcolor{red}{\bullet}$  MONTOYA CONSULTORES
- $\leftarrow$  ASECONTYT
- $\blacksquare$  IM CONSULTORES, etc.

Como se ha mencionado anteriormente hay una gran competencia en el mercado de empresas que ofrecen servicios de Contabilidad en la ciudad de Quito, por lo que el lograr establecerse es un proceso amplio, pero debido a la gran demanda existente, se pretende posicionarse en este sector e irse ampliando con el transcurso del tiempo.

**2. Los consumidores: Criterios de segmentación del consumidor, perfil y características.**

## *a. Criterios de segmentación*

Es determinar las características (edad, sexo, raza, ubicación, ingresos) de los mercados y dividirlos en diferentes variables. Es una de las herramientas de mercadotecnia que permite realizar un análisis un análisis del mercado, en donde, un universo heterogéneo es dividido en grupos con al menos una característica homogénea. (Lara, 2010)

Para poder hacer la segmentación de mercado se pueden considerar las siguientes variables:

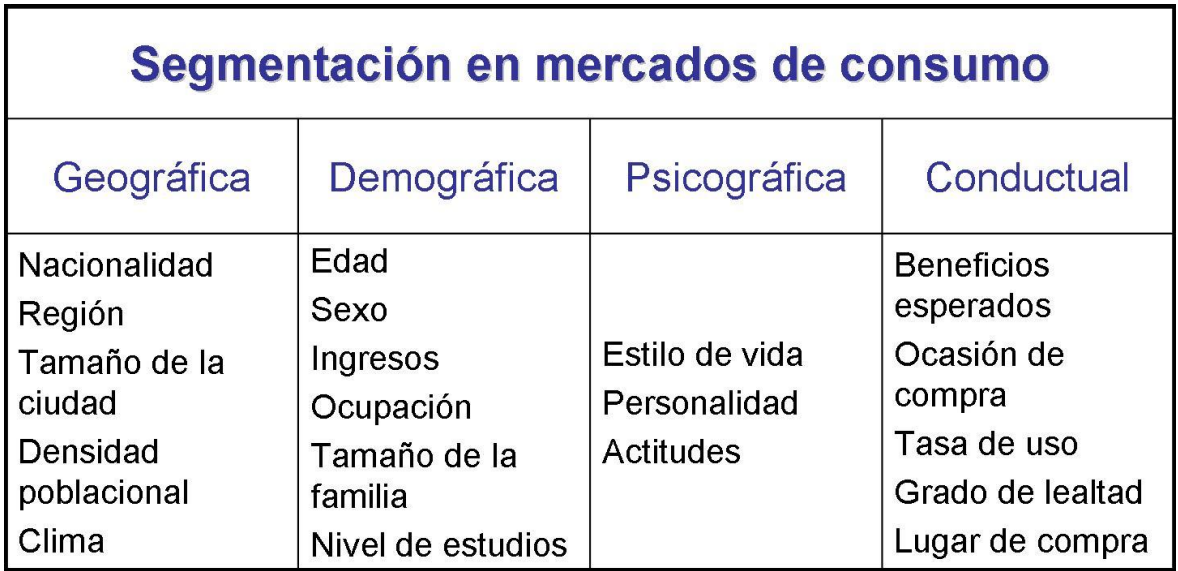

*Figura7*Diferentes variables para poder segmentar un mercado.

Fuente: (Manene, 2015)

En la siguiente tabla se muestra la segmentación de mercado en las variables que se ha

considerado son las más significativas en el estudio de este proyecto.

Tabla 4 Segmentación de Mercado

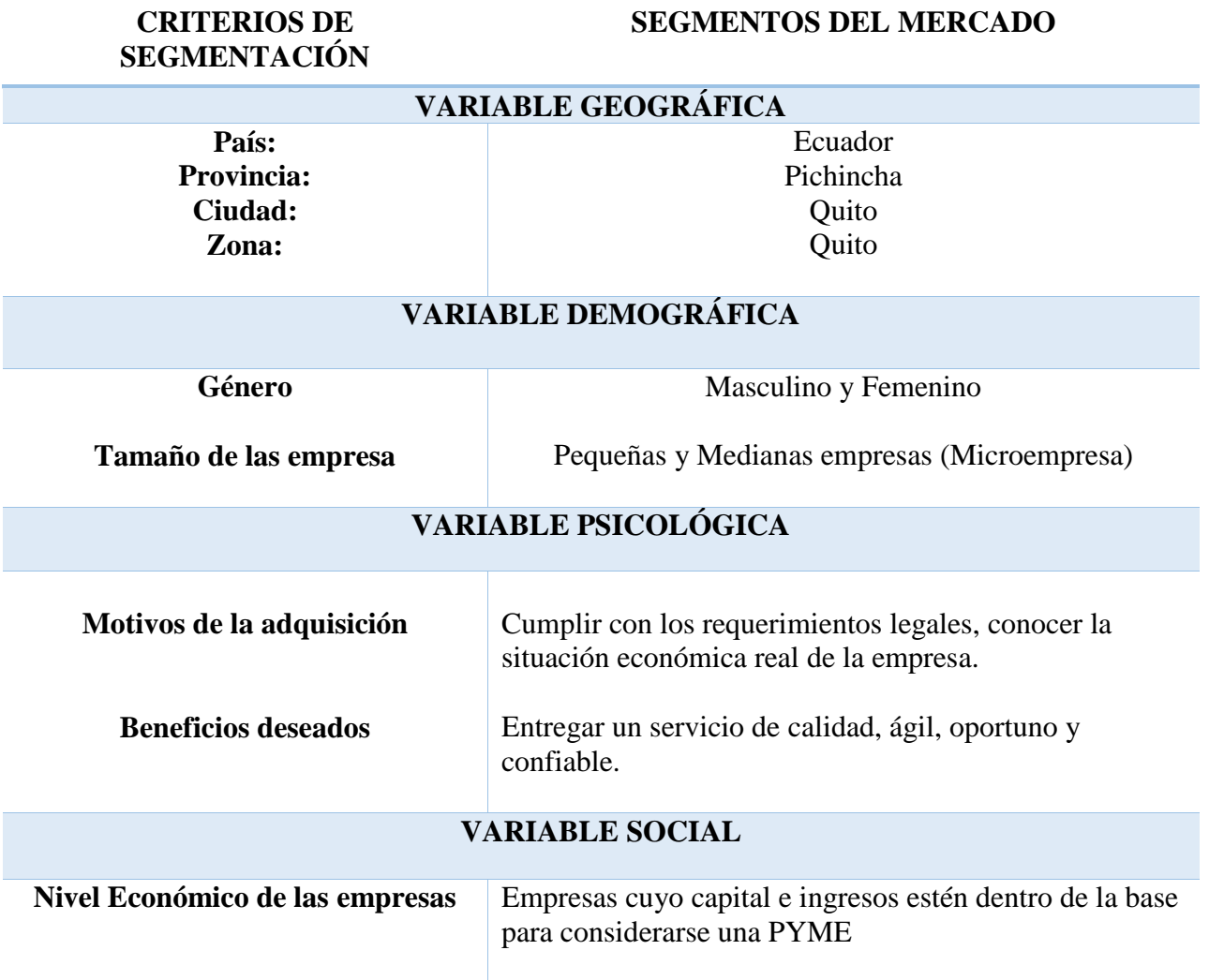

**Nota:** Muestra el detalle de la segmentación de mercado

## *b. Perfil y Características de los consumidores*

Los consumidores específicamente corresponden a las Pequeñas y Medianas Empresas de la ciudad de Quito y para ello es necesario conocer que es una PYME, su importancia y sus características.

#### **Concepto**

Se conoce como PYMES al conjunto de pequeñas y medianas empresas que de acuerdo a su volumen de ventas, capital social, cantidad de trabajadores, y su nivel de producción o activos presentan características propias de este tipo de entidades económicas. Por lo general en nuestro país las pequeñas y medianas empresas que se han formado realizan diferentes tipos de actividades económicas entre las que destacamos las siguientes:

- Comercio al por mayor y al por menor.
- Agricultura, silvicultura y pesca.
- Industrias manufactureras.
- Construcción.
- Transporte, almacenamiento, y comunicaciones.
- Bienes inmuebles y servicios prestados a las empresas.
- Servicios comunales, sociales y personales.(Servicio de Rentas Internas, 2011)

### **Importancia**

Las PYMES en nuestro país se encuentran en particular en la producción de bienes y servicios, siendo la base del desarrollo social del país tanto produciendo, demandando y comprando productos o añadiendo valor agregado, por lo que se constituyen en un actor fundamental en la generación de riqueza y empleo.(Servicio de Rentas Internas, 2011)

Como ya se había mencionado las PYMES en el Ecuador tienen una importancia relevante, ya que la mayoría de empresas se encuentran dentro de este grupo y aportan a la economía de nuestro país de una manera significativa, aportando además al emprendimiento y al progreso del empleo.

## **Categorías**

De acuerdo a la Normativa implantada por la Comunidad Andina en su Resolución 1260 y la legislación vigente se establece la clasificación de las Pequeñas y Medianas Empresas que se describe a continuación:

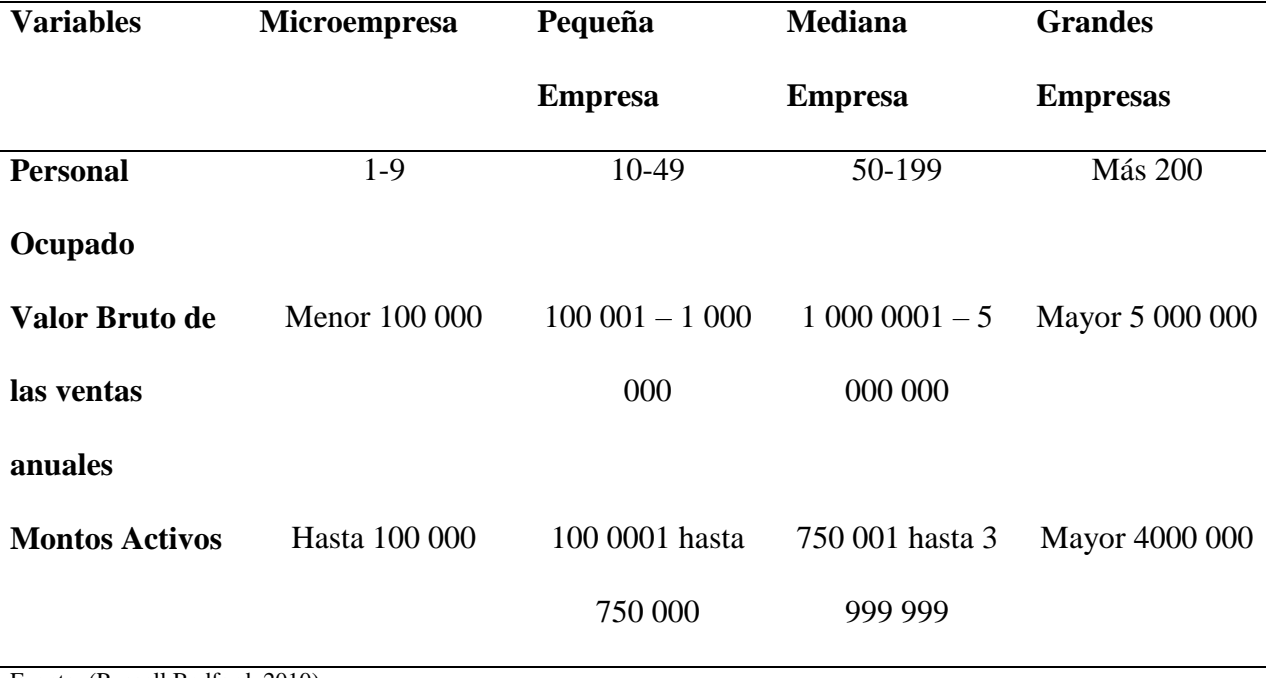

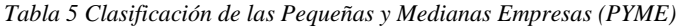

Fuente: (Russell Bedford, 2010)

## **Características**

Al ser una empresa en desarrollo las características o requerimientos para ser considera

una PYME se encuentran las siguientes:

- Requieren de exigencias técnicas, de calidad y legales.
- Escasa capacidad de negociación.
- Inexistencia de estrategias globales de internacionalización
- Débiles encadenamientos productivos-materias primas
- Costos elevados por desperdicio de materia prima.
- Insuficiente cantidad productiva para exportar.

• Inadecuación de la maquinaria y procedimientos propios a las normativas de calidad exigidas en empresas grandes. (UPS, 2013)

#### *c. Cálculo de la muestra*

El universo a tomar en cuenta es de 425 negocios que se encuentran ubicados al norte de la ciudad de Quito, estos datos que fueron tomados del Instituto Nacional de Estadísticas y Censos. Las PYME a tomar en cuenta son el sector de Microempresas.

$$
n=\frac{N}{e^2\left(N-1\right)+1}
$$

En dónde:

**n=** Tamaño de la muestra

**N=** Población de la muestra

**e=** Margen de Error

A continuación se procede a reemplazar la siguiente fórmula:

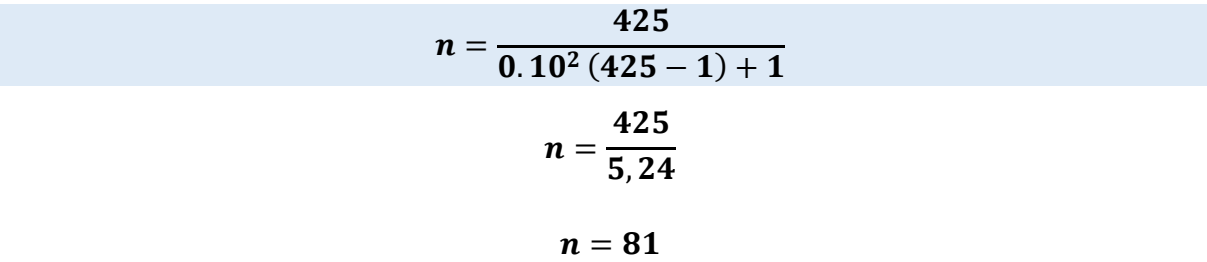

La encuesta va a ser aplicada a 81 microempresas.

## **3. Análisis cualitativo respecto de la aceptación del servicio.**

Para poder hacer un análisis cualitativo de la aceptación del servicio, se ha visto la necesidad de aplicar una encuesta, con el fin de conocer los requerimientos de las empresas respeto de este servicio, para ello se tomó como tamaño de la muestra a 81 PYMES de la ciudad de Quito, esto porque es suficiente investigar al número indicado para cumplir con el propósito de la encuesta.

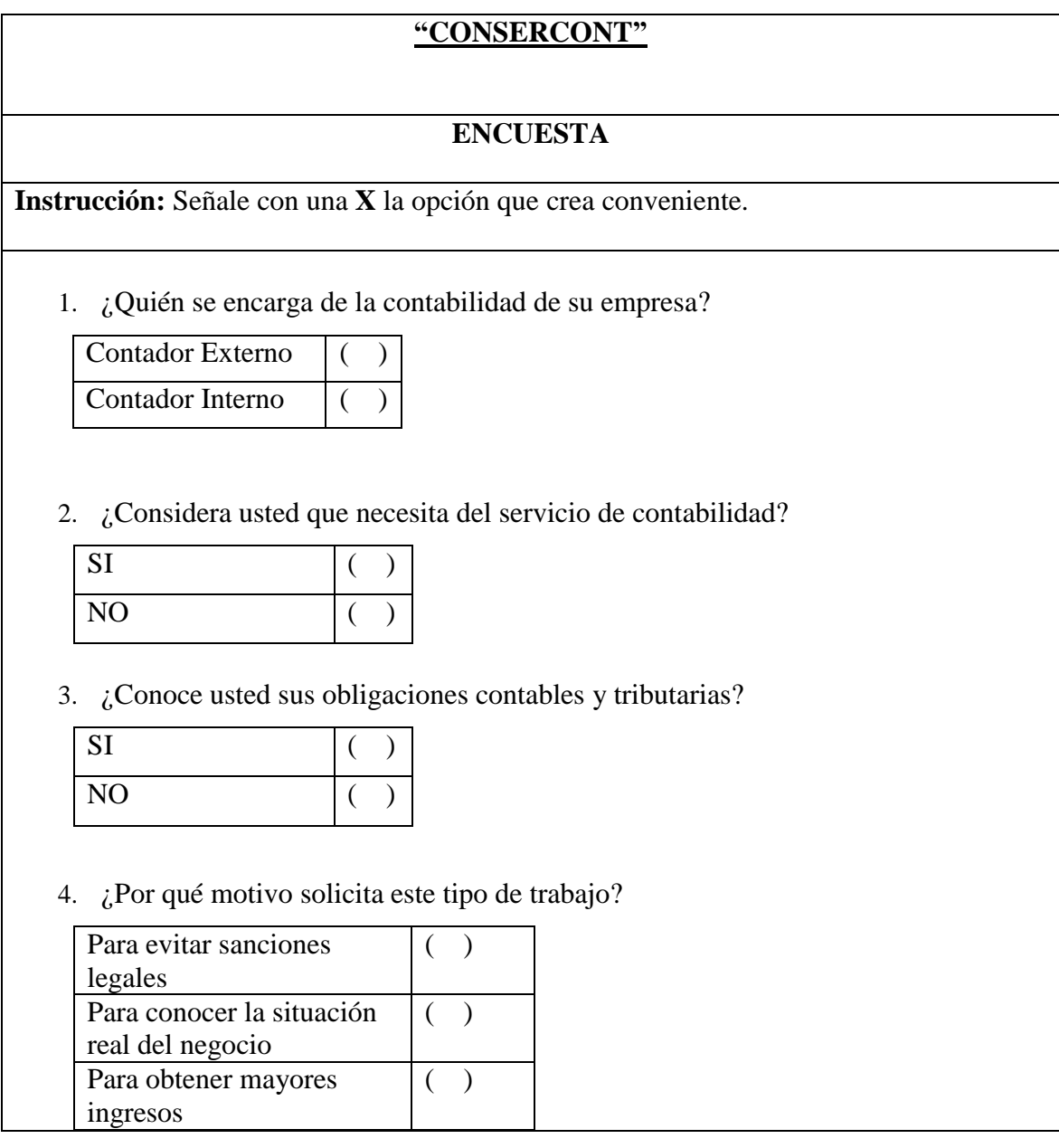

5. ¿Está de acuerdo en obtener servicios contables para su negocio?

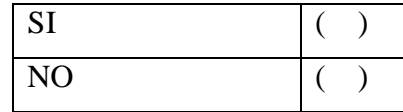

6. ¿Cuándo usted adquiere este tipo de servicio, cuál es el aspecto que más le interesa?

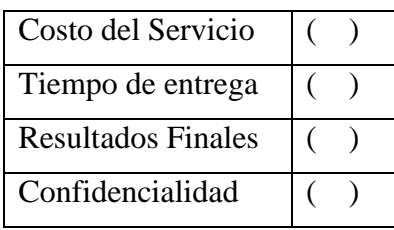

7. ¿Cuál de los siguientes servicios son los que usted más le interesa para su negocio?

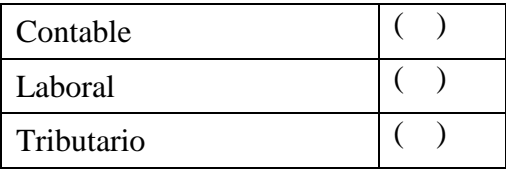

8. ¿Con qué frecuencia necesitaría recibir un servicio de contabilidad?

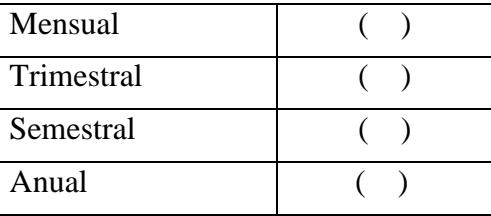

9. ¿En promedio cuánto paga usted por servicios contables al mes?

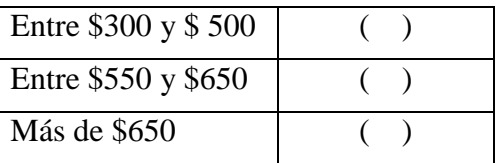

10. ¿Por qué medios le gustaría conocer de los servicios de contabilidad que ofrece

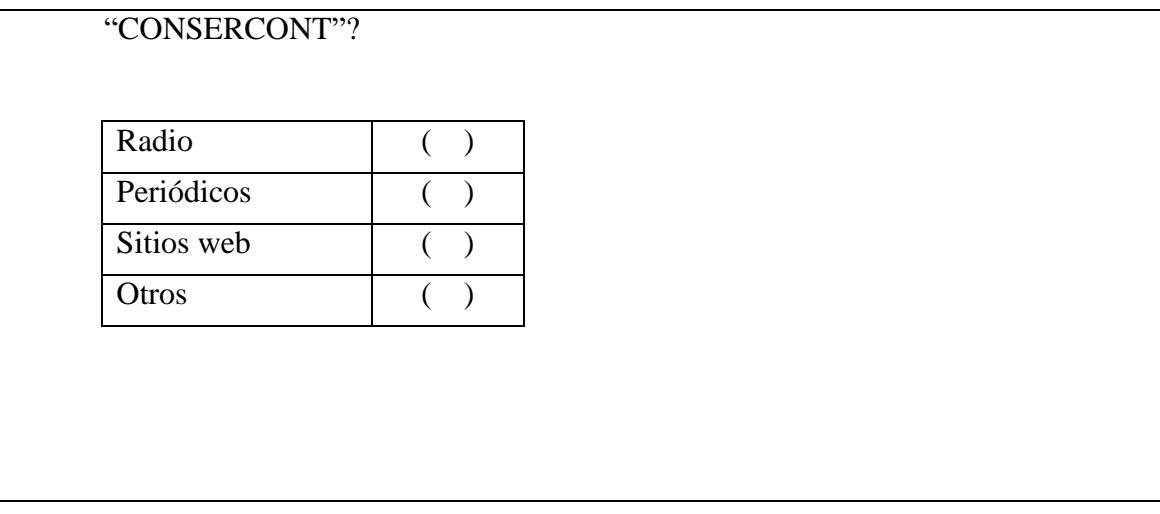

## **Tabulación de la encuesta**

1. ¿Quién se encarga de la contabilidad de su empresa?

Tabla 6 Tabulación pregunta 1

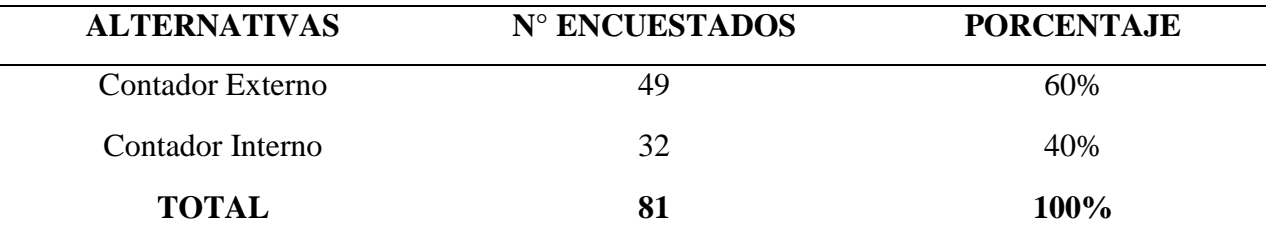

**Nota: Muestra la tabulación de la pregunta 1**

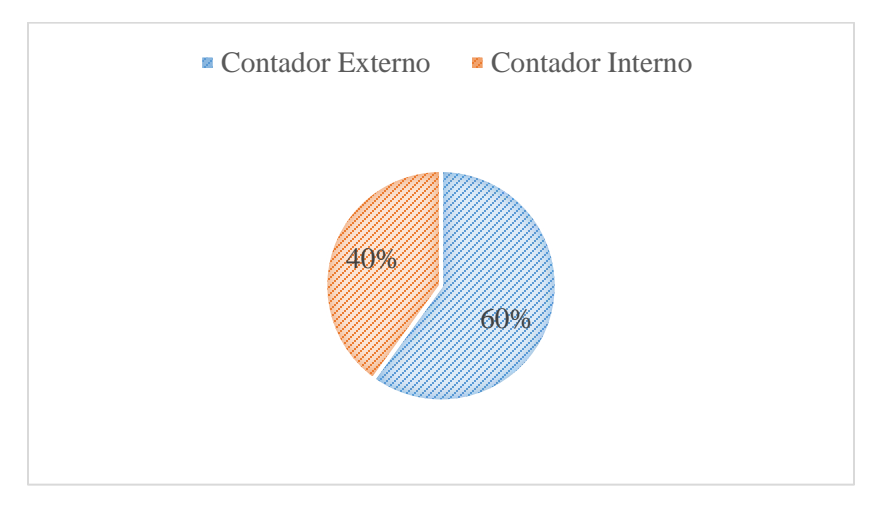

*Figura 8*Tabulación Pregunta 1

De acuerdo a las encuestas aplicadas se pudo determinar que el 60% de las PYMES dijeron que son contadores externos los encargados de llevar la contabilidad de sus negocios, mientras que el 40% dijo que son contadores internos, lo que es favorable para el servicio que se pretende ofrecer, pues la empresa se basará en enviar asesores externos y realizar el respectivo trabajo.

## 2. ¿Considera usted que necesita del servicio de contabilidad?

Tabla 7Tabulación pregunta 2

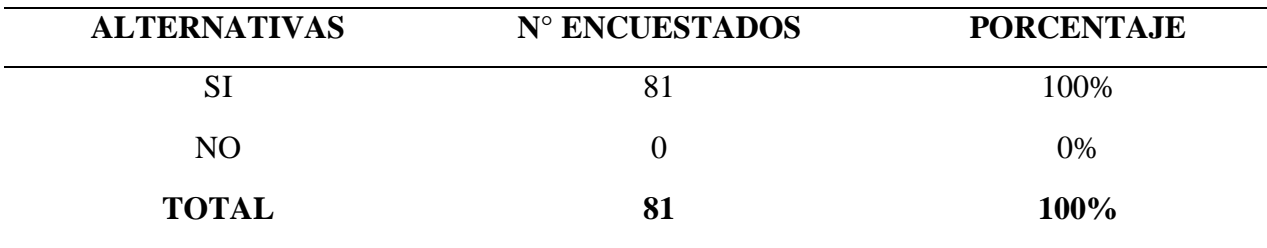

**Nota: Muestra la tabulación de la pregunta 2**

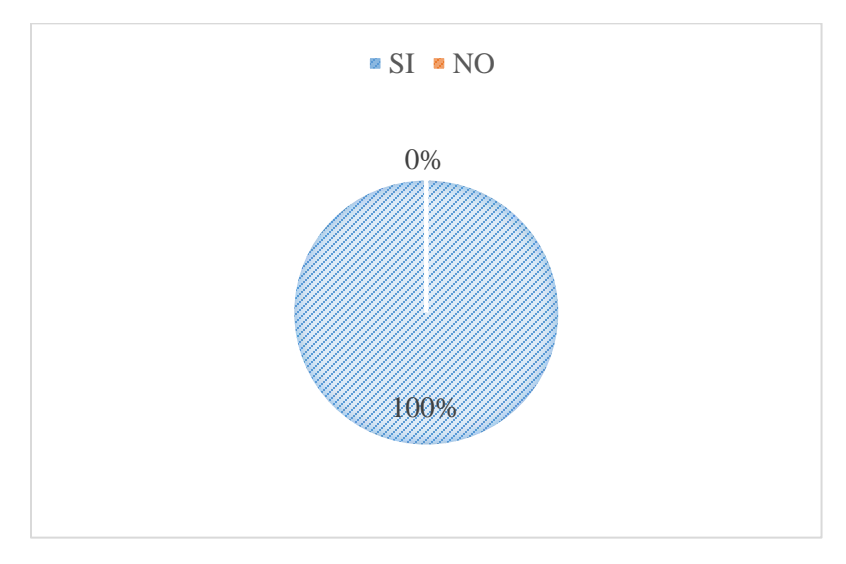

*Figura 9*Tabulación Pregunta 2

De acuerdo a las encuestas aplicadas se pudo determinar que el 100% de las PYMES dijeron que sí consideran importante llevar contabilidad en sus establecimientos, lo que es positivo para generar el negocio, pues los clientes comprenden la necesidad de este servicio.

3. ¿Conoce usted sus obligaciones contables y tributarias?

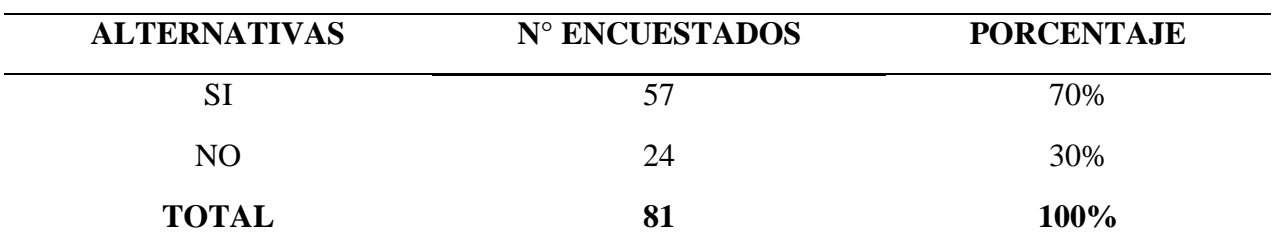

Tabla 8Tabulación pregunta 3

**Nota: Muestra la tabulación de la pregunta 3** 

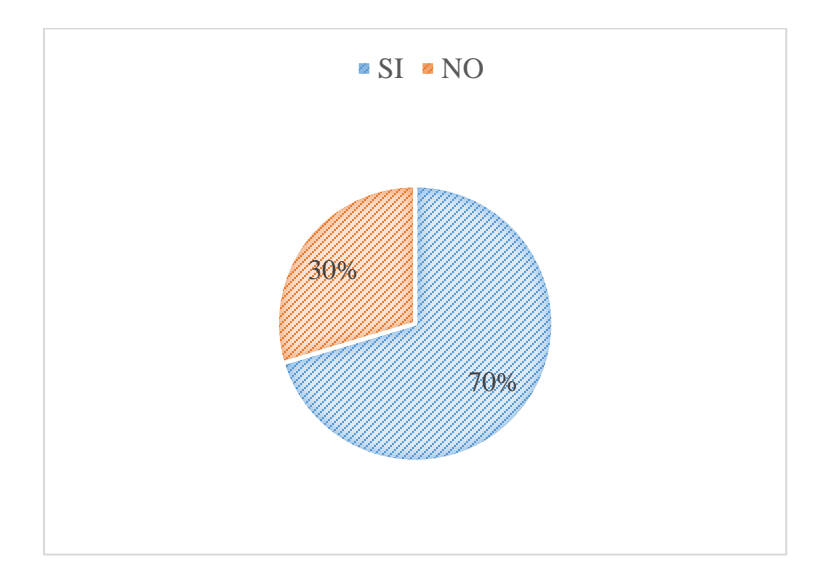

*Figura 10*Tabulación Pregunta 3

De acuerdo a las encuestas aplicadas se pudo determinar que el 70% de las PYMES si conocen cuáles son sus obligaciones contables y tributarias, mientras que el 30% dijo que no

conocen a cabalidad cuáles son estas, lo que favorece a la instalación de este negocio, pues a estos dos grupos se les puede ofrecer los servicios de contabilidad y solventar sus necesidades.

4. ¿Por qué motivo solicita este tipo de trabajo?

Tabla 9Tabulación pregunta 4

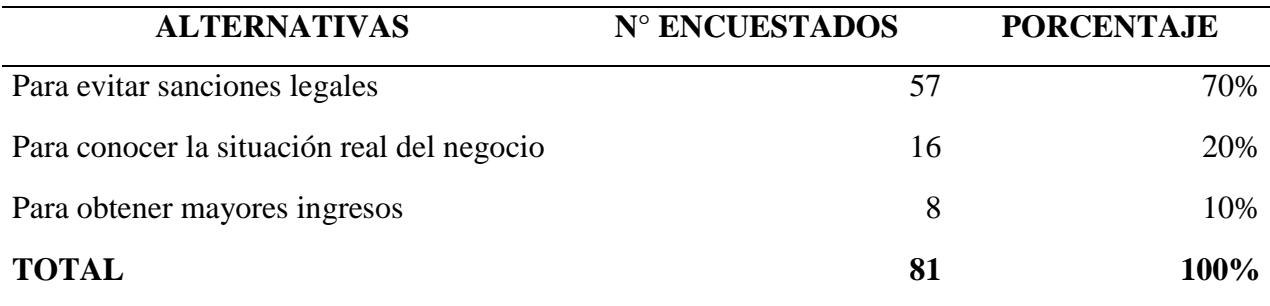

**Nota: Muestra la tabulación de la pregunta 4**

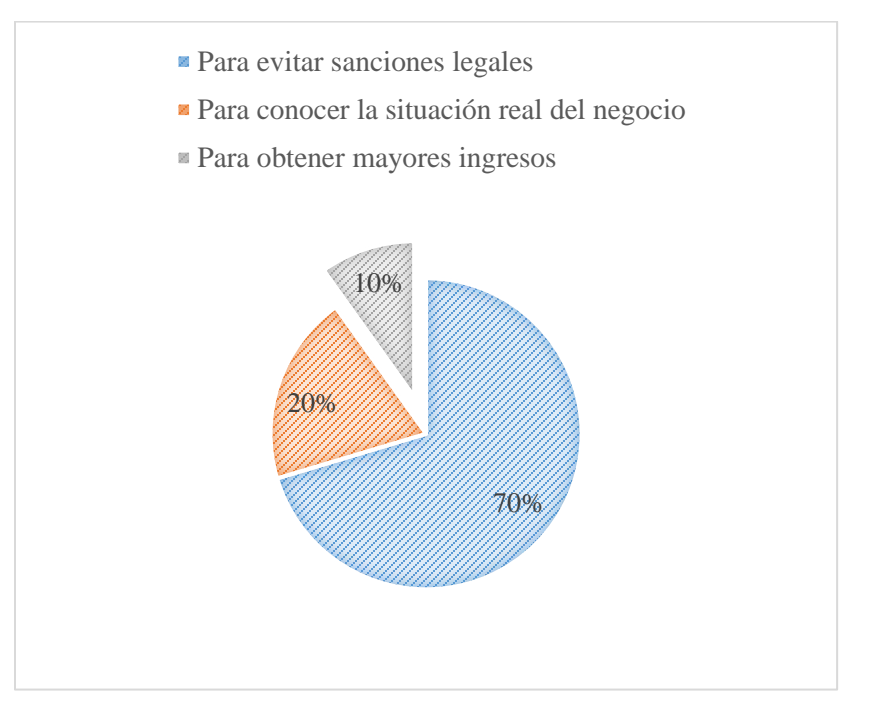

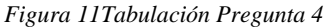

De acuerdo a las encuestas aplicadas se pudo determinar que el 70% de las PYMES dijeron que adquieren servicios contables para evitar sanciones legales, el 20% para conocer la situación real de la empresa y el 10% para obtener mayores utilidades; cualquiera sea la razón por la que el cliente solicita el servicio, esto beneficia a la empresa para ofrecer el servicio contable que satisfaga estos tres requerimientos.

5. ¿Está de acuerdo en obtener servicios contables para su negocio?

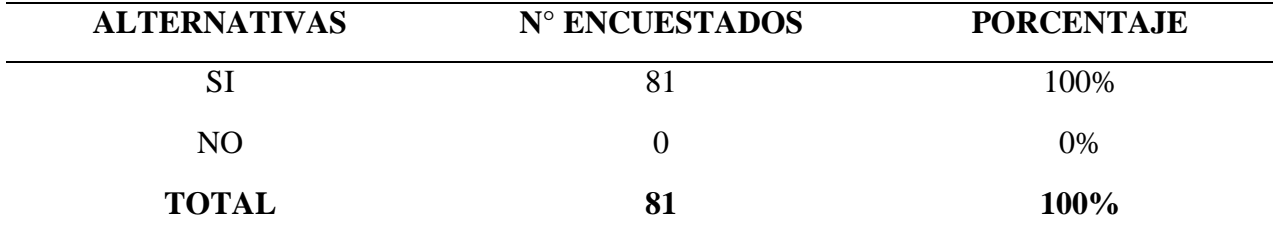

Tabla 10Tabulación pregunta 5

**Nota: Muestra la tabulación de la pregunta 5** 

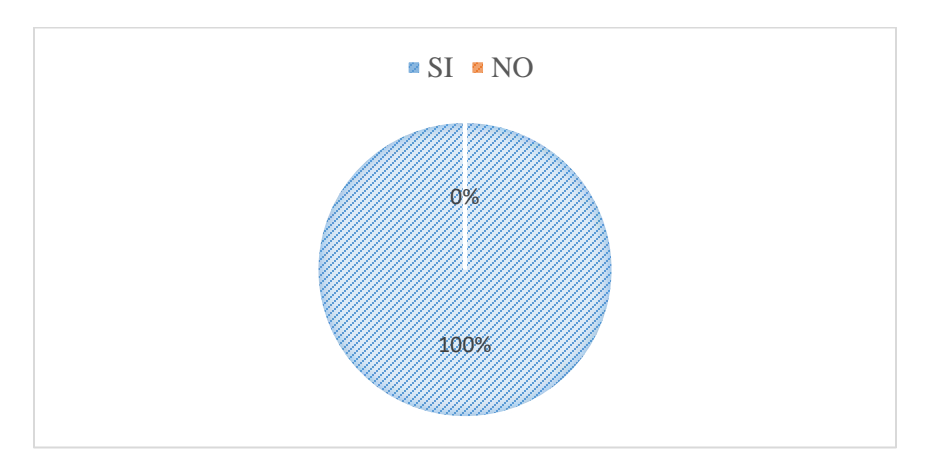

*Figura 12*Tabulación Pregunta 5

De acuerdo a las encuestas aplicadas se pudo determinar que el 100% de las PYMES dijeron que si están de acuerdo en obtener servicios contables para sus respectivos negocios, lo que muestra claramente la alta demanda del mismo, beneficiando la factibilidad de instaurar esta empresa de servicios contables.

6. ¿Cuándo usted adquiere este tipo de servicio, cuál es el aspecto que más le interesa?

Tabla 11Tabulación pregunta 6

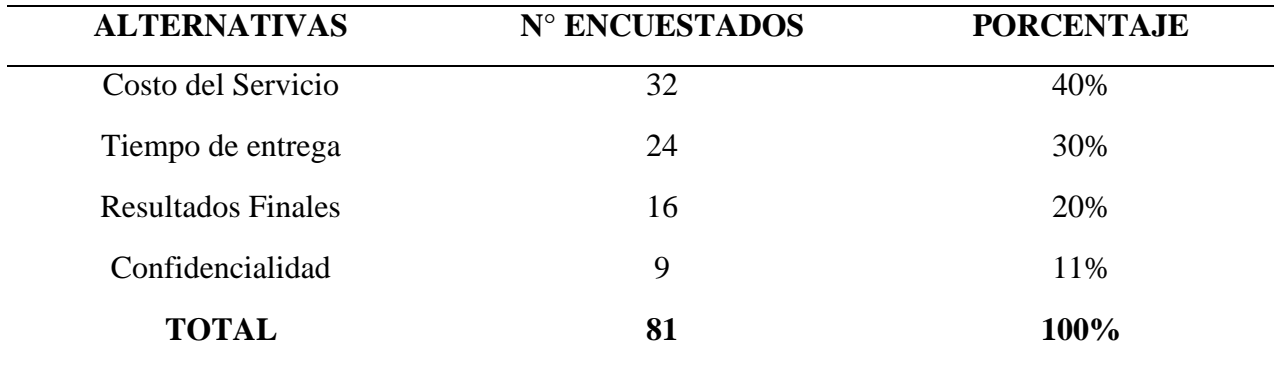

**Nota: Muestra la tabulación de la pregunta 6** 

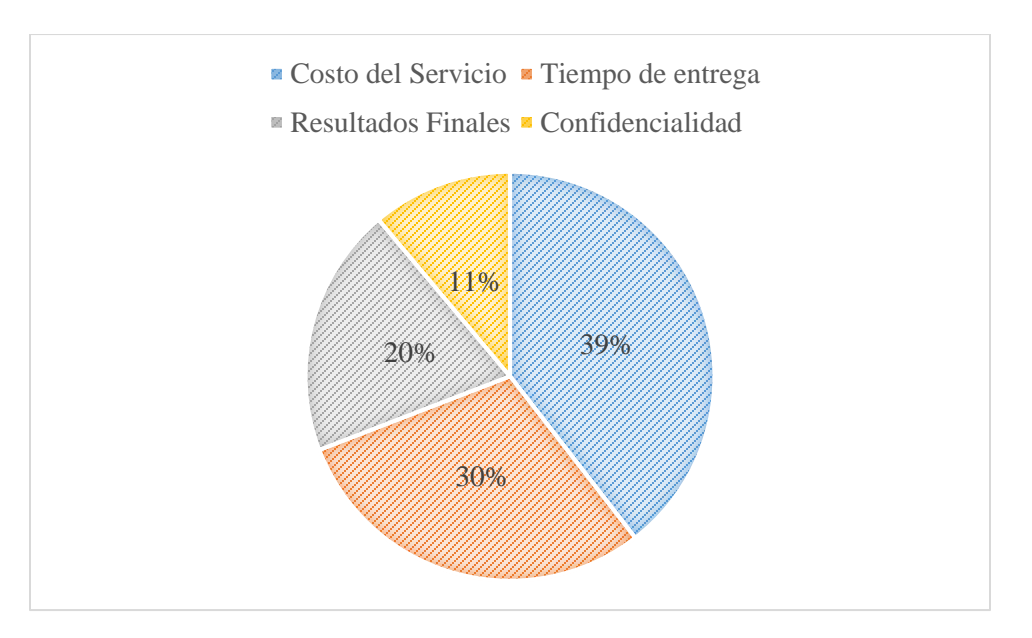

*Figura 13*Tabulación Pregunta 6

De acuerdo a las encuestas aplicadas se pudo determinar que el 39% de las PYMES dijeron que están interesadas en el costo del servicio, el 30% les interesa el tiempo de entrega, el 20% se interesa por los resultados finales, y el 11% están preocupados por la confidencialidad, es importante considerar estos aspectos ya que así se podrá generar de una mejor manera los costos y las estrategias para establecer el negocio.

7. ¿Cuál de los siguientes servicios son los que usted más le interesa para su negocio?

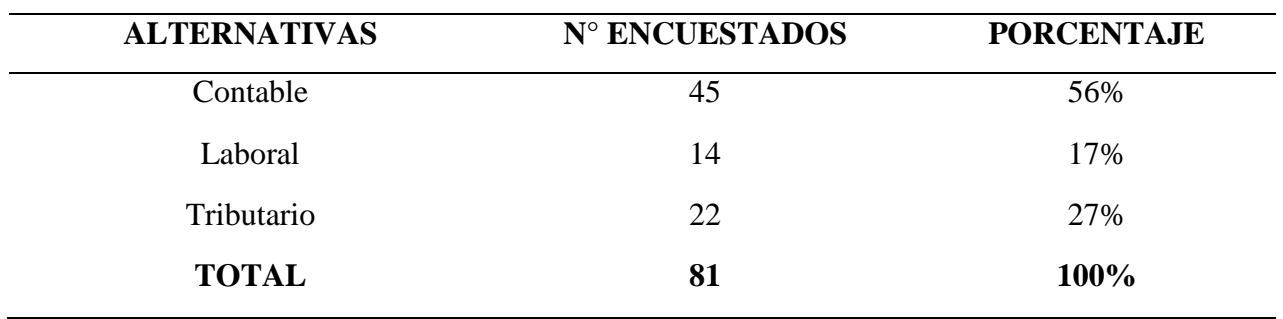

Tabla 12Tabulación pregunta 7

**Nota: Muestra la tabulación de la pregunta 7**

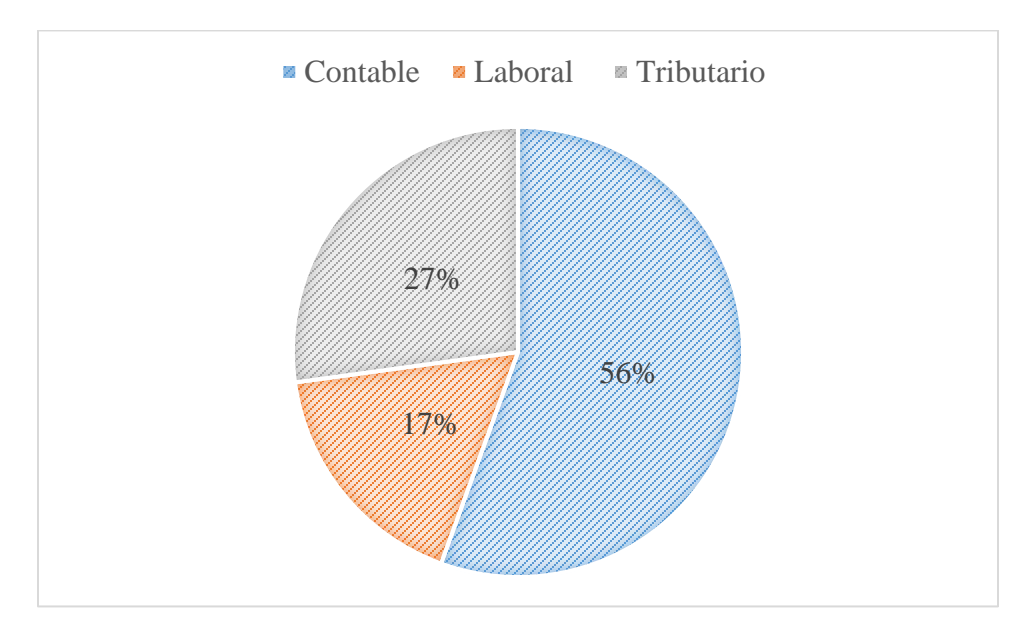

*Figura 14*Tabulación Pregunta 7

De acuerdo a las encuestas aplicadas se pudo determinar que el 56% requiere de un servicio contable, 27% tributario mientras que el 17% restante menciono el servicio laboral, esto favorece claramente a la factibilidad del negocio, ya que en su mayoría se requiere el servicio que brinda la empresa, lo que implica un mejor trabajo y mayores ingresos.

## 8. ¿Con qué frecuencia necesitaría recibir un servicio de contabilidad?

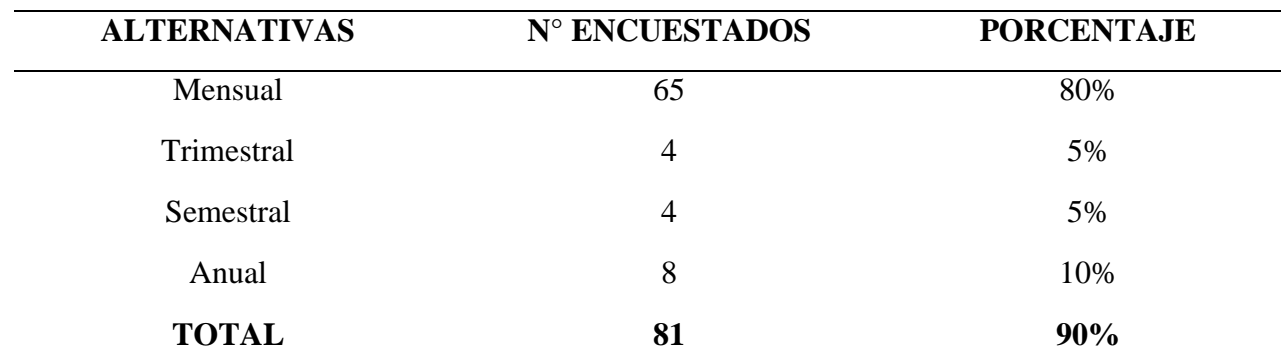

Tabla 13Tabulación pregunta 8

**Nota: Muestra la tabulación de la pregunta 8** 

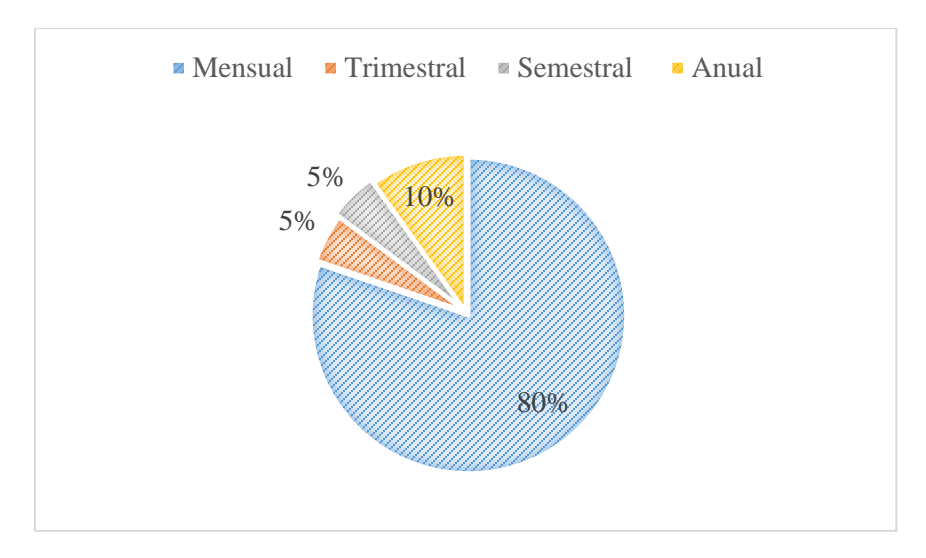

*Figura 15*Tabulación Pregunta 8

De acuerdo a las encuestas aplicadas se pudo determinar que el 80% de las PYMES dijeron que solicitarían el servicio de manera mensual, el 5% dijo que necesitarán trimestralmente, el 5% dijo que lo solicitarían semestralmente y el otro 10% lo solicitarían anualmente, esto es conveniente pues la mayoría solicitaría el servicio durante todo el año de manera mensual.

9. ¿En promedio cuánto paga usted por servicios contables al mes?

Tabla 14Tabulación pregunta 9

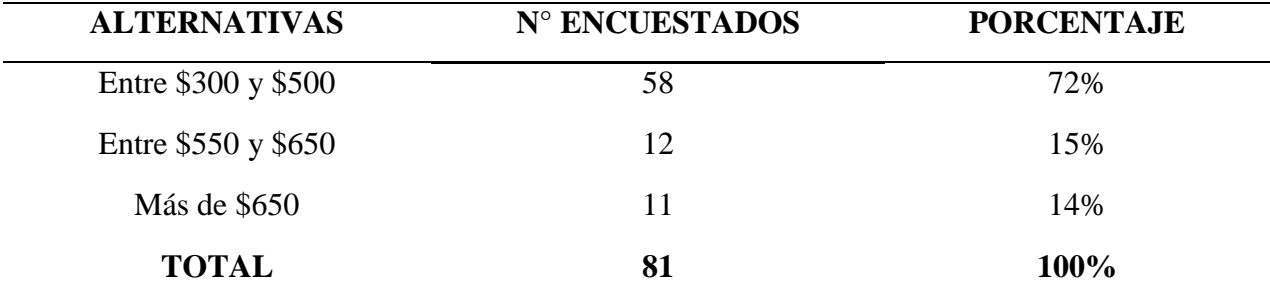

**Nota: Muestra la tabulación de la pregunta 9** 

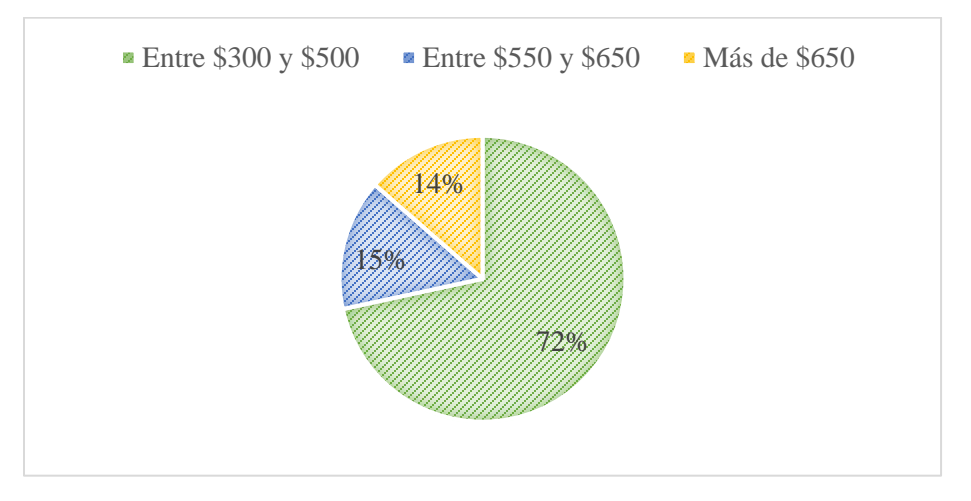

*Figura 16*Tabulación Pregunta 9

De acuerdo a las encuestas aplicadas se pudo determinar que el 72% de las PYMES están dispuestos a pagar entre \$300 y \$500; el 15% de las PYMES pagarían entre \$550 y \$650; y el 14% pagaría más de \$650, lo que establece una idea clara para este proyecto de estudio, sobre el costo que se deberá manejar para poder ser competitivo en el mercado.

# 10. ¿Por qué medios le gustaría conocer de los servicios de contabilidad que ofrece "CONSERCONT"?

Tabla 15Tabulación pregunta 10

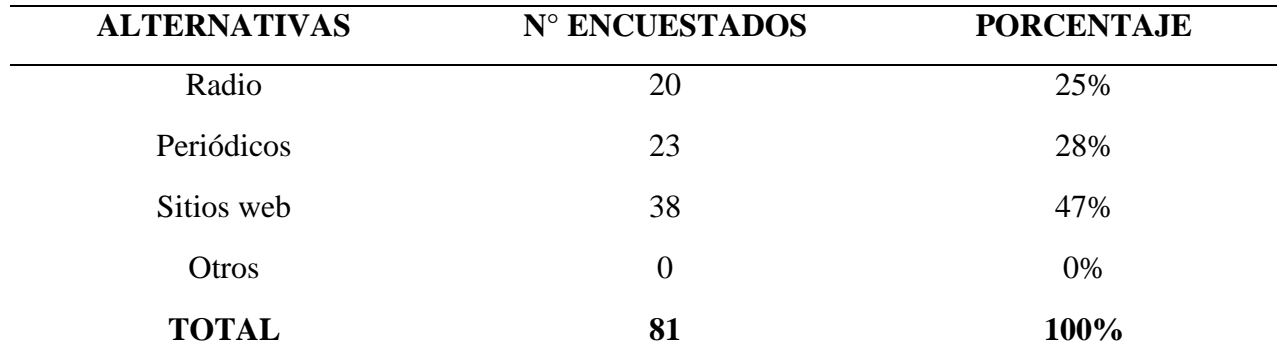

**Nota: Muestra la tabulación de la pregunta 10** 

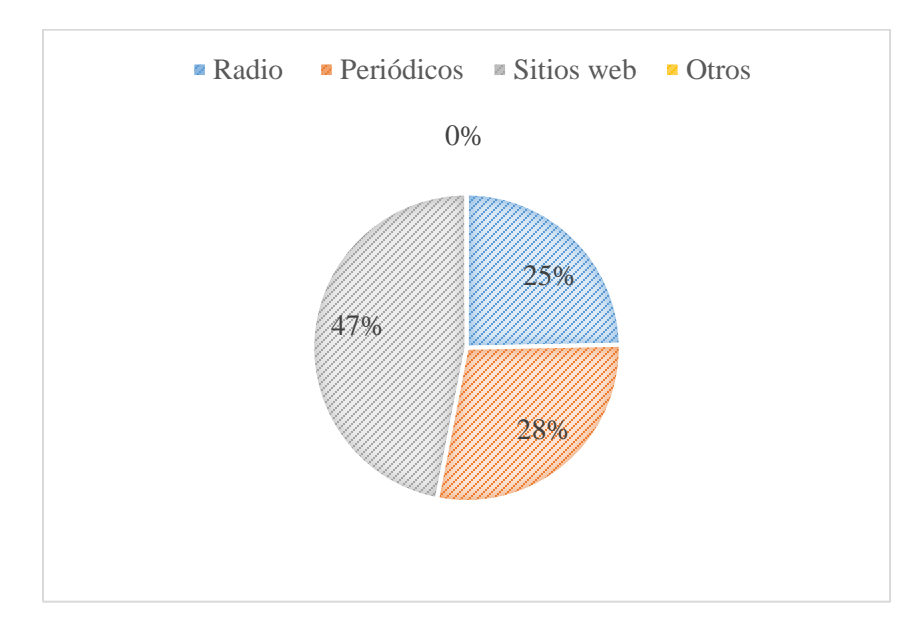

*Figura 17*Tabulación Pregunta 10

De acuerdo a las encuestas aplicadas se pudo determinar que el 25% de las PYMES consideran que les gustaría conocer de servicio de contabilidad en la radio, el 28% en publicaciones en el periódico, y el 47% quisieran saber del servicio en un sitio web, lo que

permitirá posteriormente establecer las estrategias de marketing considerando sobre todo el sitio web de la empresa.

#### **4. Análisis cuantitativo. Proyección estimada de la demanda del proyecto**

Para poder conocer la factibilidad del proyecto de una manera cuantitativa es necesario saber la demanda existente.

### **Demanda Actual**

Para determinar la demanda se tomaron en cuenta las Microempresas que se ubican en el sector norte de la ciudad de Quito, debido a que en este sector se instalará la empresa. Los datos fueron tomados del Instituto Nacional de Estadísticas y Censos.

Tabla 16Demanda Actual

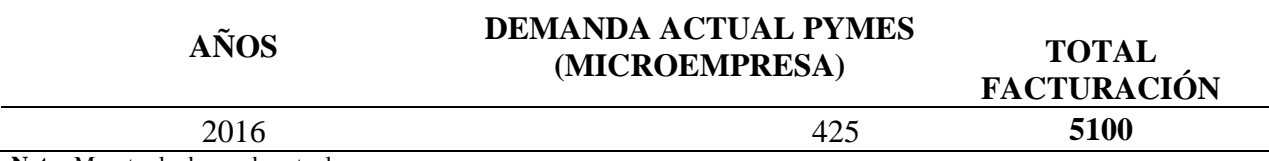

**Nota:** Muestra la demanda actual

Como se muestra en la tabla anterior en el sector se encuentran instaladas 425

microempresa, las mismas que serán atendidas una vez por mes danto un total de facturación de

5100.

## **Demanda Futura**

Para realizar la proyección de la demanda se tomó en cuenta el 5% de crecimiento empresarial del sector.

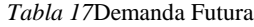

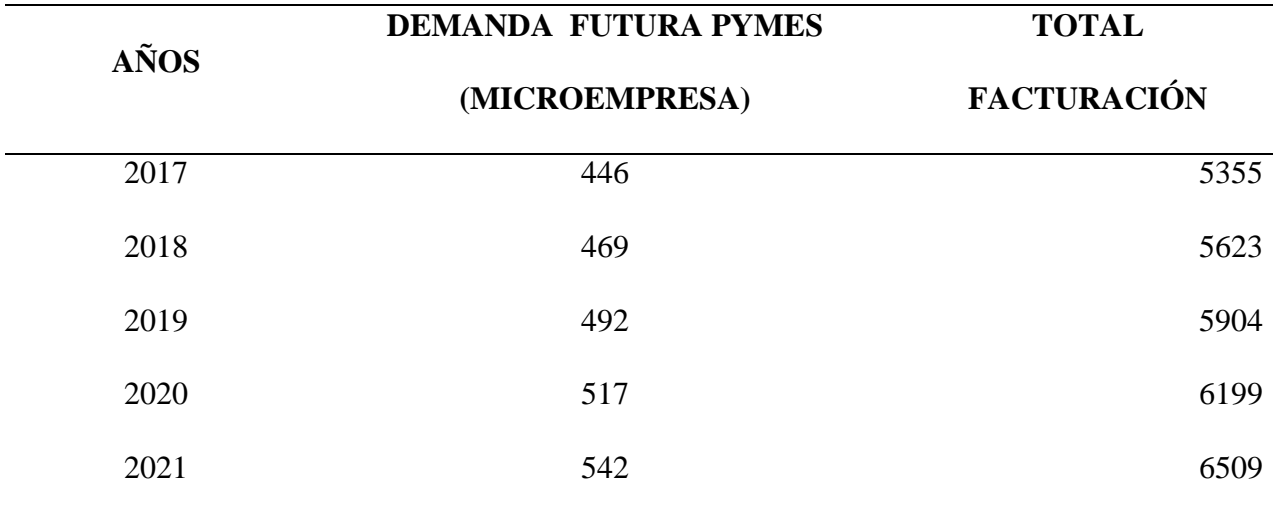

**Nota:** Muestra el cálculo de la demanda futura

## **Oferta Actual**

El determinar la oferta en una empresa es indispensable debido a que en esta se analiza los negocios que se dedican a la misma actividad que prestará la microempresa como se muestra a continuación:

*Tabla 18*Oferta Actual

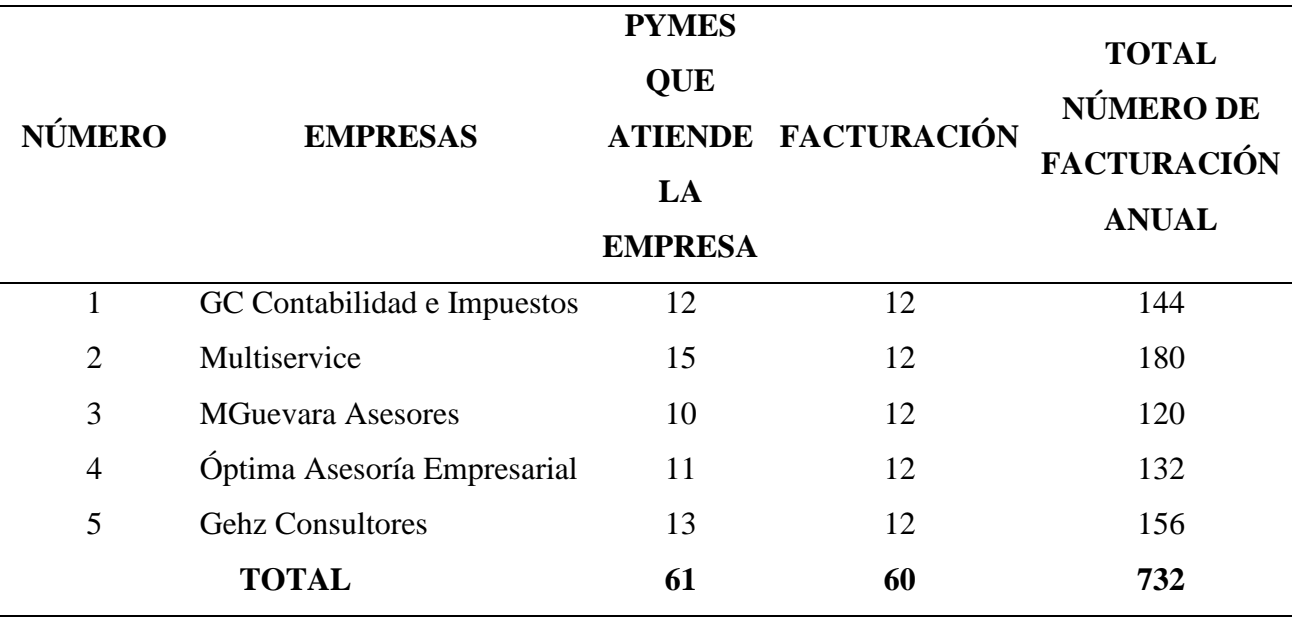

**Nota:** Muestra el detalle de la oferta actual

La oferta actual se encuentra entre un promedio de 10 a 15 empresas que son atendidas

por los diferentes negocios, las mismas que facturarán un total de 732.

## **Oferta Futura**

Para realizar la proyección de la oferta se utilizó el 5% de crecimiento empresarial.

*Tabla 19*Proyección de la oferta

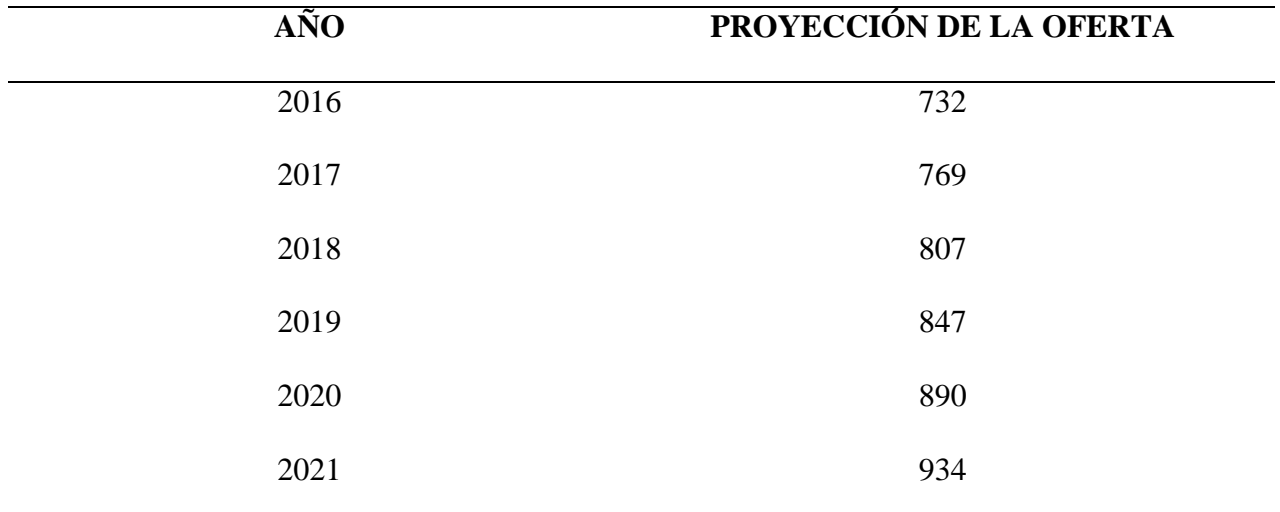

**Nota:** Muestra el cálculo de la oferta

## **Demanda Insatisfecha**

La demanda insatisfecha es la diferencia entre la demanda y la oferta es el número de microempresas que requieren del servicio de contabilidad.

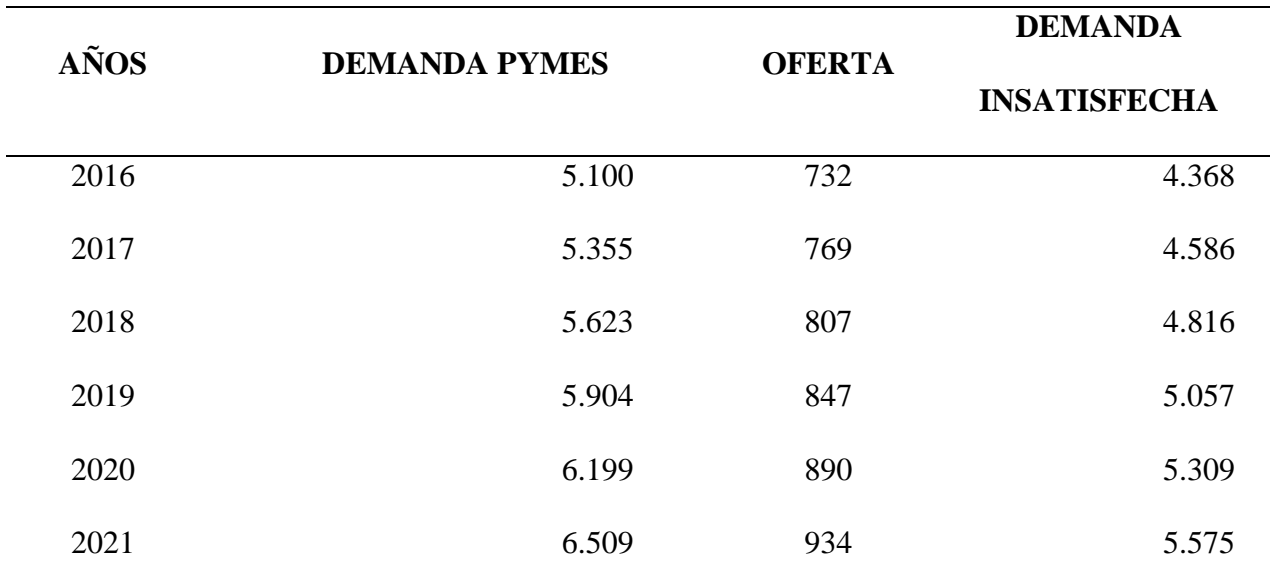

*Tabla 20*Demanda Insatisfecha

**Nota:** Muestra el cálculo de la demanda insatisfecha

#### **5. Cálculo estimado de ventas. Flujo de Ingresos proyectados**

Los ingresos proyectados hasta el año 2021 se lo obtuvieron considerando el número de PYMES que se va a atender por el valor del respectivo servicio y una vez obtenidos los ingresos mensuales, se lo calculó de manera anual y se hizo la respectiva proyección

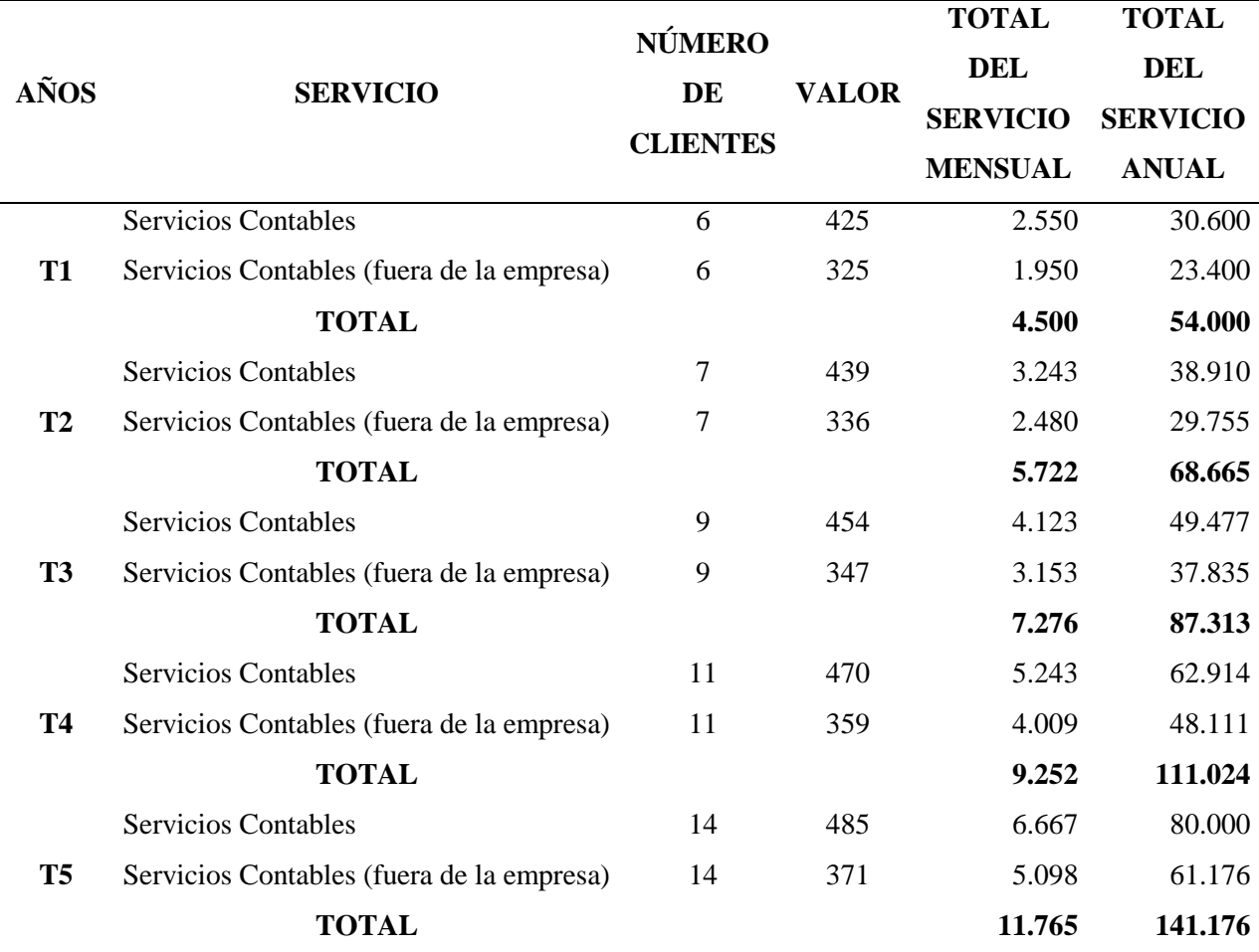

Tabla 21 Flujo de ingresos proyectados

**Nota:** Muestra los ingresos proyectados hasta el 2021

Como se puede ver las proyecciones de los ingresos muestran cifras importantes y satisfactorias para el emprendimiento y desarrollo del negocio, si bien son solo proyecciones, se puede tener una idea más clara de la capacidad que tendrá la empresa para poder ofrecer el servicio de contabilidad en la ciudad de Quito.

Cabe recalcar que para la proyección se tomó en cuenta el 23%, que es lo que se espera que crezca el negocio, mientras que para el precio se tomó en cuentas la inflación.

## **Plan de Marketing**

### **1. Establecimiento de objetivos**

Para establecerlos se ha considerado ciertos términos fundamentales que representan los objetivos que tiene la empresa en el futuro, entre ellos: Posicionamiento, Crecimiento en el mercado, Rentabilidad empresarial y para ello se ha considerado necesario conocer a que hace referencia cada uno de estos.

### **Posicionamiento en el Mercado**

Medidas que se toman para que un producto ocupe en las mentes de los consumidores objetivo un sitio definido, singular y deseable con respecto los productos de la competencia. Se trata de formular un posicionamiento competitivo del producto, y una mezcla de mercadotecnia detallada.(Chauvin, 2011)

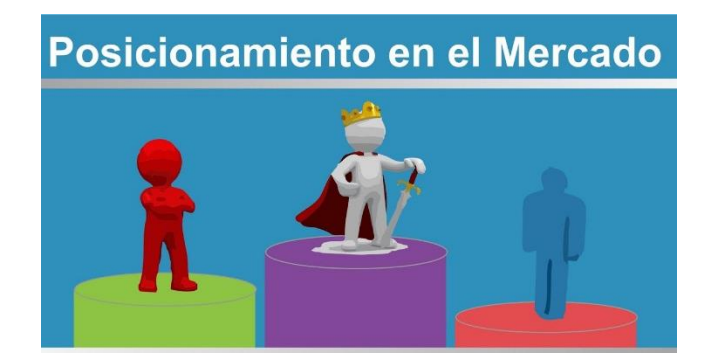

*Figura 18*Posicionamiento Fuente: (Jaimes, 2012)

#### **Crecimiento en el Mercado**

Aumento particular de la demanda de un servicio o producto, rastreado a través del tiempo. Si los consumidores no tienen una gran demanda, el crecimiento es lento o se ha estancado. Si los consumidores desarrollan lealtad al producto o servicio a un nivel de precio específico, se incrementa el crecimiento.(Thelawdictionary, 2012)

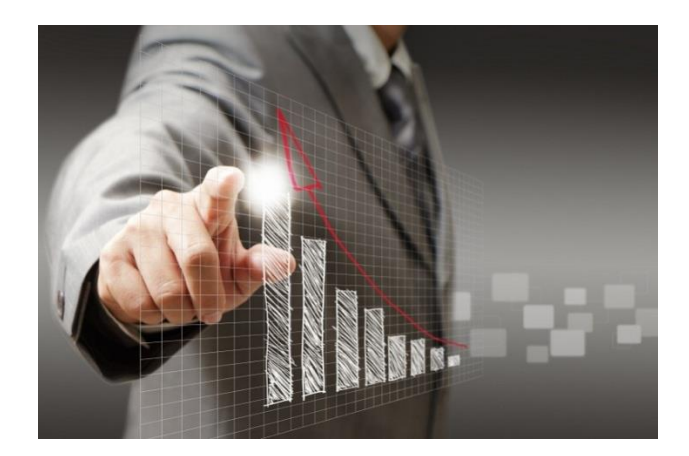

*Figura 19*Crecimiento empresarial Fuente: (Blogspot, 2015)

#### **Rentabilidad Empresarial**

Cuando hablamos de rentabilidad empresarial nos referimos a la capacidad que tiene una empresa para poder generar los beneficios suficientes, en relación con sus ventas, activos o recursos propios, para ser considerada rentable. Es decir, que la diferencia entre sus ingresos y sus gastos es suficiente como para mantenerse en el tiempo de manera sostenible y seguir creciendo. Lo más eficiente a la hora de medir una rentabilidad es evaluar la relación que existe entre sus utilidades y sus beneficios, y los recursos que han utilizado para obtenerlo.(Mytriplea, 2011)

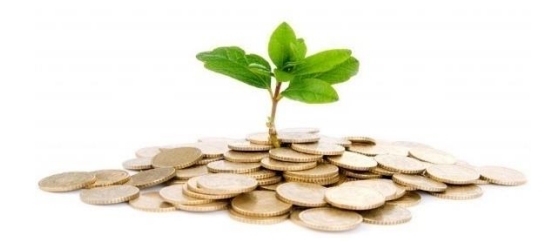

*Figura 20 Rentabilidad* Fuente: (Denic, 2015)

### **Expansión y diversificación**

La expansión es una forma de desarrollo empresarial que se basa en intensificar el esfuerzo en la actividad actual de la empresa. Las estrategias de expansión tienen en común el mantenimiento de los productos y la actividad principal de la empresa. Sin embargo, existe otra posibilidad, la diversificación de sus actividades, las empresas se introducen en nuevos mercados ofertando nuevos productos correspondientes a campos de actuación diferentes. Gracias a la diversificación, las empresas aprovechan plenamente sus recursos

productivos.(Bbvacontuempresa, 2012)

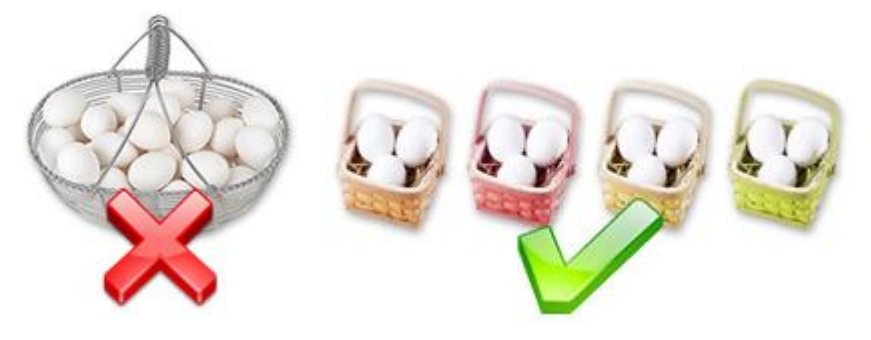

*Figura 21*Diversificación de servicios Fuente: (Finanzasparatodos, 2012)

Es así que se ha establecido los objetivos que persigue este plan de negocios para la empresa "CONSERCONT"

- a) Lograr en el corto plazo un posicionamiento en el mercado, dentro del sector de las empresas que ofrecen servicios contables dirigidos a las PYMES
- b) En el largo plazo obtener una mayor cantidad de clientes, lo que significará un crecimiento en el mercado, el cual irá aumentando de acuerdo a la capacidad del negocio.
- c) Buscar una rentabilidad y estabilidad para toda la empresa, la cual también irá en aumento de acuerdo al crecimiento del negocio.
- d) En el largo plazo expandir los servicios que se ofrece, como pueden ser los servicios para auditorías incluyendo empresas grandes.

### **2. Criterios de marketing digital aplicado al negocio**

El marketing digital es la aplicación de las estrategias de comercialización llevadas a cabo en los medios digitales. Todas las técnicas del mundo off-line son imitadas y traducidas a un nuevo mundo, el mundo online. En el ámbito digital aparecen nuevas herramientas como la inmediatez, las nuevas redes que surgen día a día, y la posibilidad de mediciones reales de cada una de las estrategias empleadas.(Mdmarketingdigital, 2011)

El marketing que se pretende llevar, será a través de dos medios principales, un sitio web y anuncios en Facebook, con el fin de poder promocionar los servicios que ofrece la empresa, es así que se ha establecido el siguiente modelo.

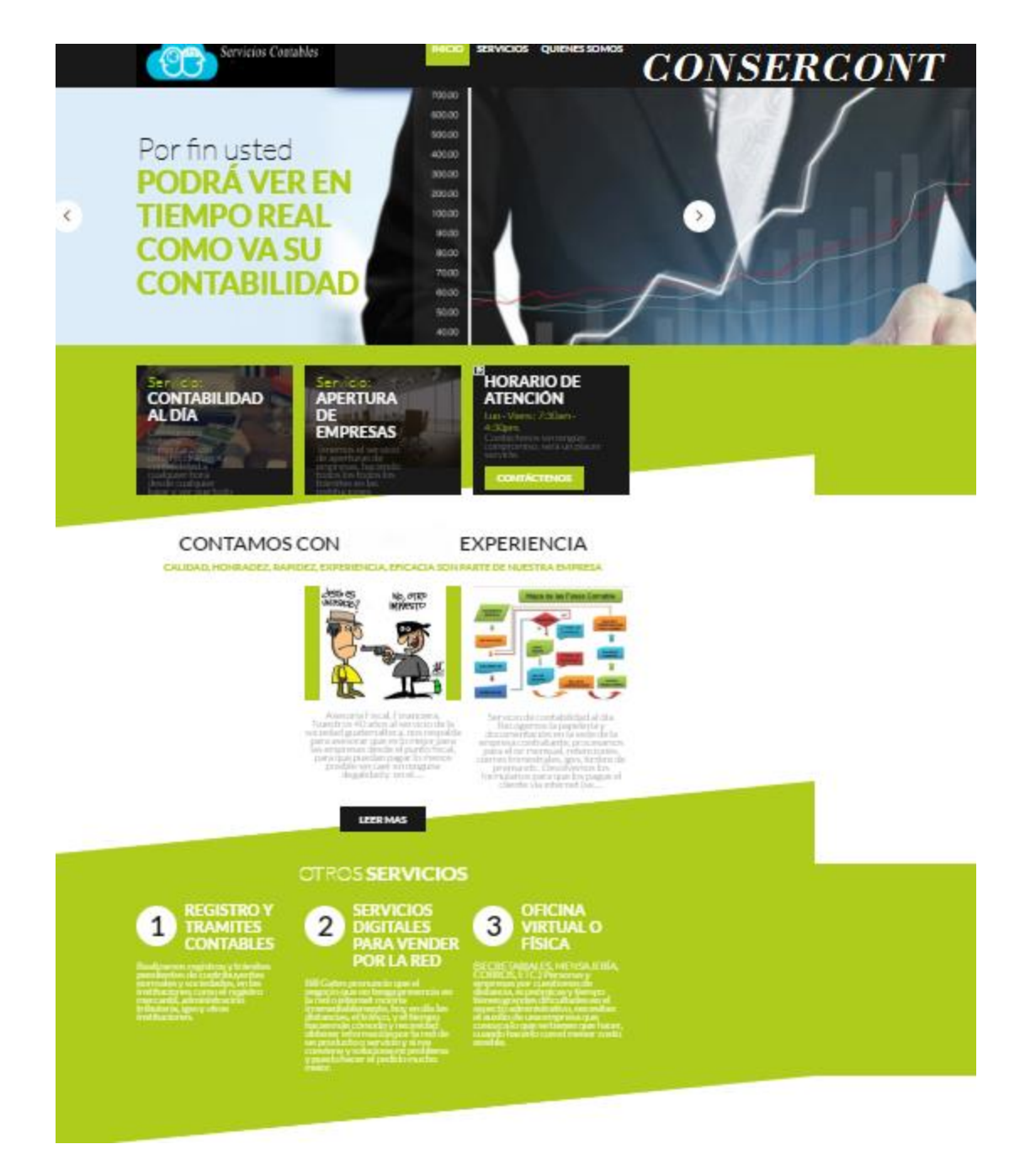

*Figura 22*Modelo página web de la empresa

Aquí se establecerá aspectos básicos de la empresa, como su filosofía empresarial, los servicios que se ofrecen, datos información en general, la dirección y número de contacto, además de los beneficios y características de "CONSERCONT".

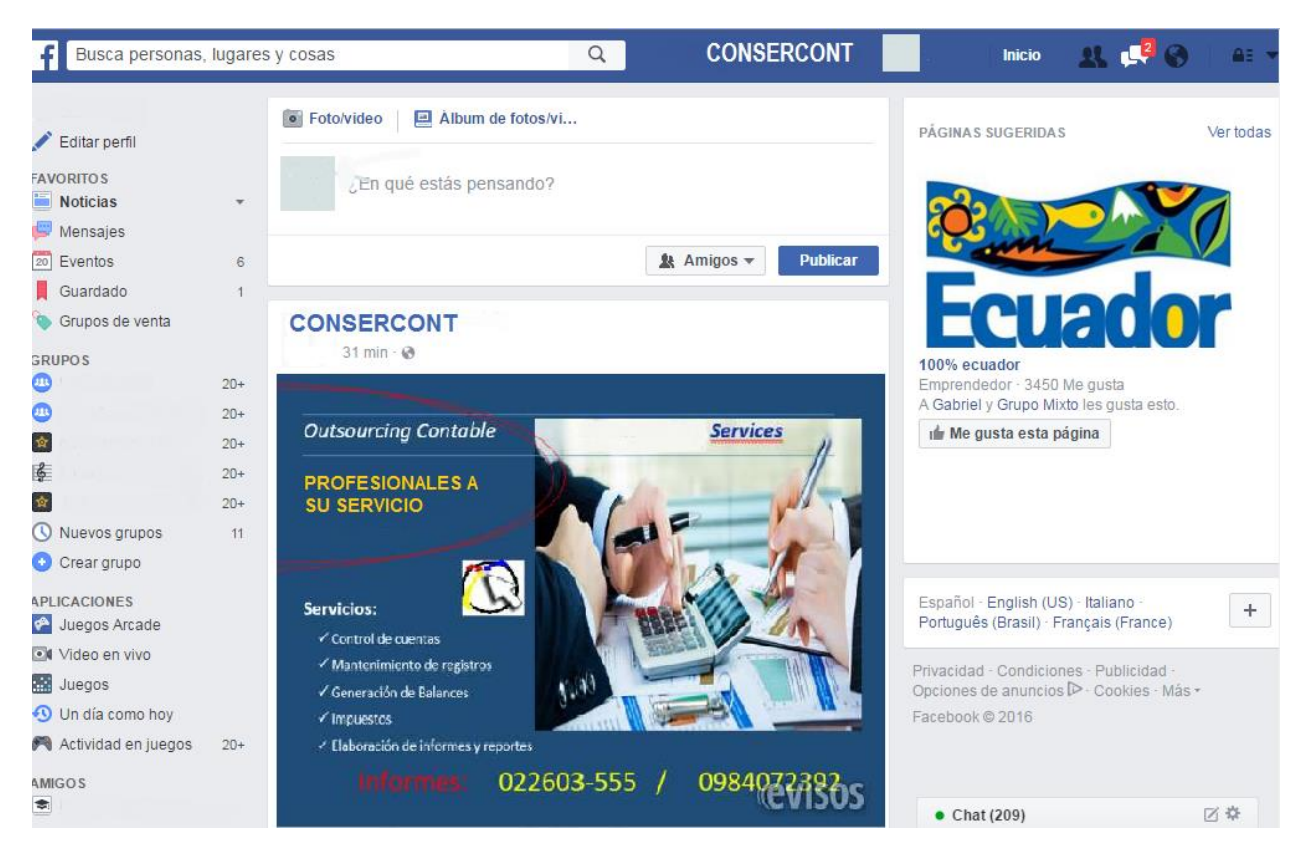

*Figura 23*Página oficial de Facebook y avisos publicitarios

A través de esta red social se pretende promocionar el servicio contable, ya sea a través de su página oficial, así como a través de anuncios pagados por esta misma red.

#### **3. Formulación de estrategias**

Las estrategias son fundamentales para el buen desarrollo del negocio ya que son las acciones que se planea realizar en un tiempo determinado con el fin de cumplir con los objetivos antes planteados, de esta manera se las ha dividido en las siguientes categorías.

#### *a. Estrategias de Venta*

 $\triangleright$  Para poder vender el producto, se deberá inicialmente elaborar una carta de presentación de los servicios, para posteriormente entregarlo a los posibles clientes.

- Contar con la tecnología necesaria para poder ofrecer asistencia en línea a cada uno de los clientes.
- Ofrecer además de la asistencia contable, ofrecer asesoramiento profesional a las empresas en temas relacionados a la liquidez y rentabilidad que necesitan para su desarrollo.

## *b. Estrategias de Precio*

- Se deberá hacer un análisis de los precios con los que se maneja la competencia y de acuerdo a ello establecer un precio adecuado y accesible para los clientes.
- Hacer un análisis del precio del servicio, de forma que cubra los costos y pueda generar una utilidad que le brinde rentabilidad a la empresa
- Acordar con los clientes las formas o planes de pago de acuerdo al nivel de servicio que soliciten, con el fin de captar más clientes.
- Hacer un adecuado proceso de selección de proveedores para que todos los productos que se adquieran sean económicos y de calidad, lo que permitirá abaratar costos.
- Establecer un responsable para que de forma periódica, se realice un análisis de todos los costos que maneja la empresa y tomar las medidas pertinentes.

#### *c. Estrategias de Distribución*

En este caso el servicio será entregado directamente a las empresas PYMES, de manera que la persona encargada por la empresa se dirigirá a cada uno de los clientes para realizar el trabajo contable.

## *d. Estrategia Promocional*

- $\triangleright$  Se promocionará el servicio contable a través de varios medios de comunicación, como son cuñas publicitarias en la radio y publicaciones en los periódicos más conocidos en la ciudad.
- La empresa se promocionará a través de un sitio web oficial, en el cual se mostrará información básica de la empresa, los servicios que ofrece y la información para que los clientes se pongan en contacto con la empresa, dicha página web deberá permanecer actualizada.
- $\triangleright$  Pagar publicidad en redes sociales como Facebook, para llamar la atención de todos los usuarios quienes ocupan esta página, además la empresa tendrá su propia cuenta, en donde también se mostrará información relevante al servicio contable.
- Se regalarán souvenirs, como esferos y llaveros al personal de la empresa así como a los

### **4. Aplicaciones del Marketing Mix**

"El marketing mix es un análisis de estrategia de aspectos internos, desarrollada comúnmente por las empresas para analizar cuatros variables básicas de su actividad: producto, precio, distribución y promoción"(E-conomic, 2012).

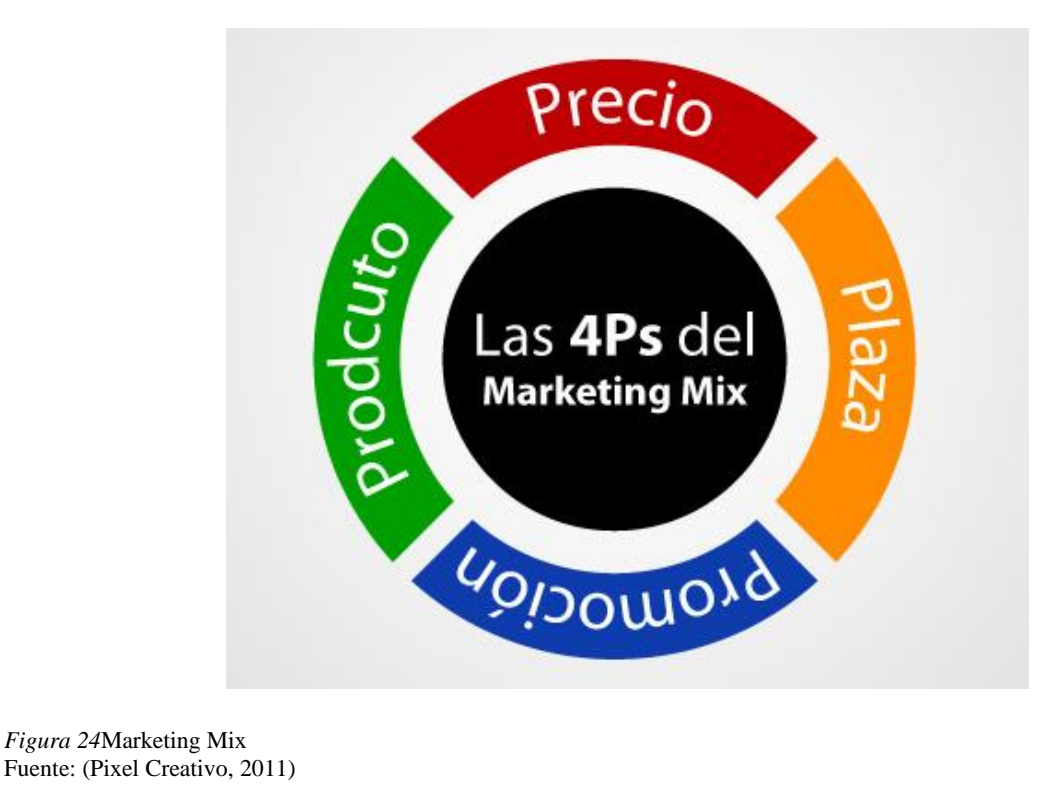

*Figura 24*Marketing Mix

## **PRODUCTO / SERVICIO**

Para la identificación del servicio es importante identificar a la empresa como tal y para eso se ha visto la necesidad de crear la razón social y el slogan.

### **Razón Social**

"Es la denominación por la cual se conoce colectivamente a una empresa. Se trata de un nombre oficial y legal que aparece en la documentación que permitió constituir a la persona jurídica en cuestión."(Definicion.de, 2011)

La marca comercial le permite a una persona distinguir en el mercado producto y/o servicios. La razón social por su parte es el nombre con que se identifica a una persona jurídica. En el hecho, puede que una persona jurídica, en su vida o ejercicio comercial, ocupe su nombre o razón social como marca, pero si la inscribe para identificar productos o servicios en el mercado lo hará en razón de que dicho término actúa como marca comercial.(INIAPI, 2011)

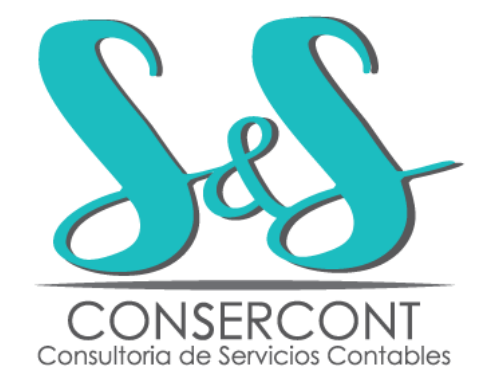

*Figura 25*Razón social de la empresa

Se escogió este nombre primero haciendo referencia al servicio de contabilidad y al progreso ya que uno de los objetivos de la empresa es progresar en el tiempo ofreciendo más y mejores servicios dirigidos a las empresas.

Se escogieron el color celeste y gris, por ser colores sobrios y elegantes, que buscan demostrar la seriedad de la empresa.

#### **Slogan**

"Es una frase memorable usada en un contexto social comercial o político, se considera el medio publicitario más efectivo para la atención sobre un determinado producto, los eslogan publicitarios son decisivos en la competencia comercial." (Publicventasv, 2011)
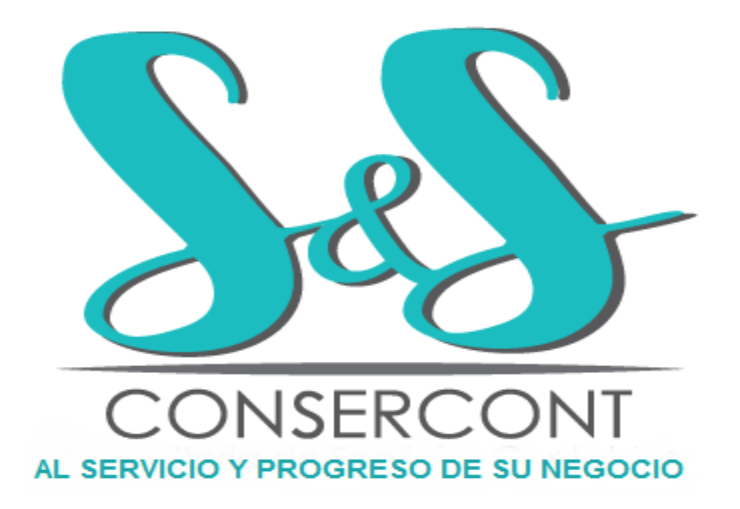

*Figura 26*Slogan empresa

Este slogan se escogió haciendo referencia a la disposición de "CONSERCONT" a sus clientes y manifestando que se pretende el progreso de los mismos a través de un servicio de calidad, confiable y a tiempo, ya que como se mencionó anteriormente el objetivo no solo es realizar la contabilidad sino además dar un valor agregado para asesorar sobre la liquidez y rentabilidad de las mismas.

# **Atributos diferenciadores del servicio**

El servicio se diferencia de la competencia, debido a que cuenta con personal multidisciplinario que puede resolver problemas que se relacionen con falta de liquidez, toma de decisiones de forma empírica, entre otros, de tal manera que la microempresa se pueda desarrollar y posicionar en el mercado.

#### **Formato Hoja de Presentación**

De acuerdo a las estrategias antes mencionadas una de las formas en que se dará a conocer el servicio son las hojas de presentación de la empresa, entregadas a los posibles clientes

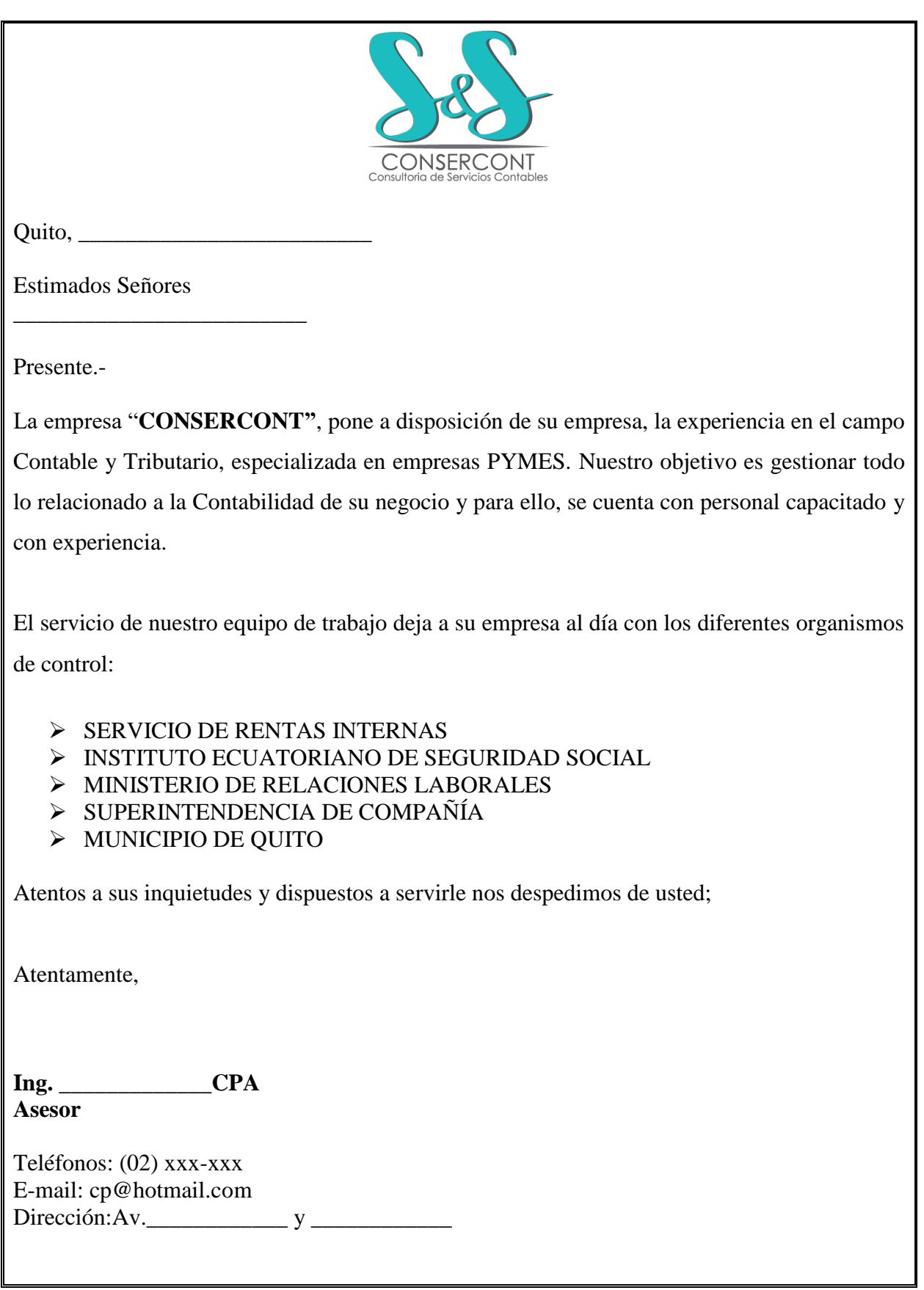

# **PRECIO**

Haciendo un análisis de los costos en los que se deberá incurrir y considerando la respectiva utilidad, se ha planteado que el costo general por la asistencia contable cuando se realiza el trabajo en la empresa es de \$425 mientras que cuando el servicio es en la empresa del cliente es de \$325; los cuales podrán aumentar, dependiendo del tamaño y del nivel de trabajo que se deba realizar en cada PYME.

# **PLAZA**

La empresa "CONSERCONT" desarrollará sus actividades en una oficina, ubicada en la ciudad de Quito, la cual estará adecuada de acuerdo a las necesidades de la misma y será aquí en donde se realizará el trabajo con cada una de las PYMES.

Las instalaciones de "CONSERCONT" contarán con espacios específicos tanto para la parte administrativa como para la parte técnica de los asesores contables.

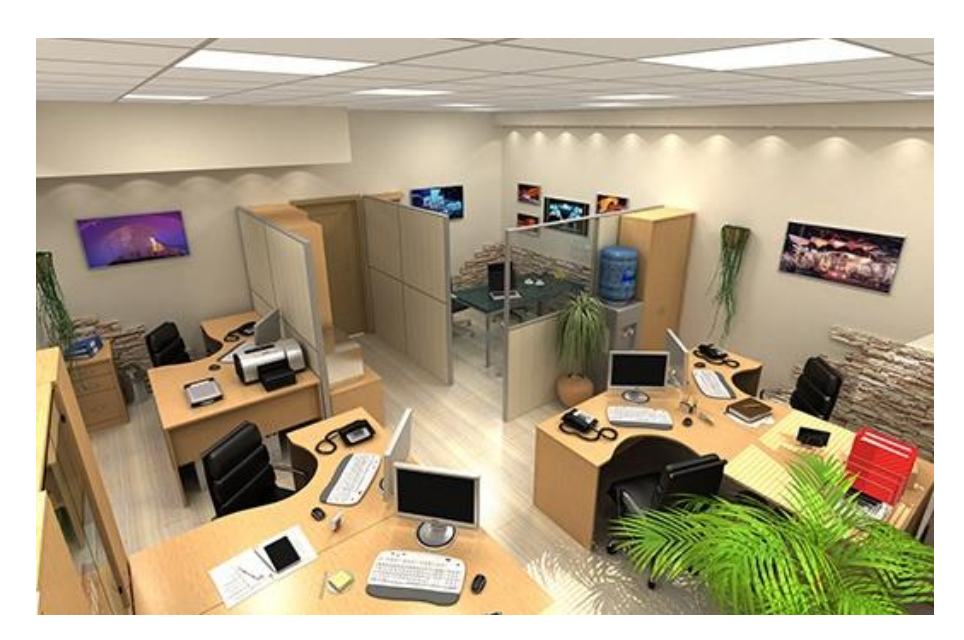

*Figura27*Instalaciones para oficina

# **PROMOCIÓN**

Como se mencionó anteriormente algunas de las formas en las que se promocionará al negocio son:

Publicaciones en periódicos

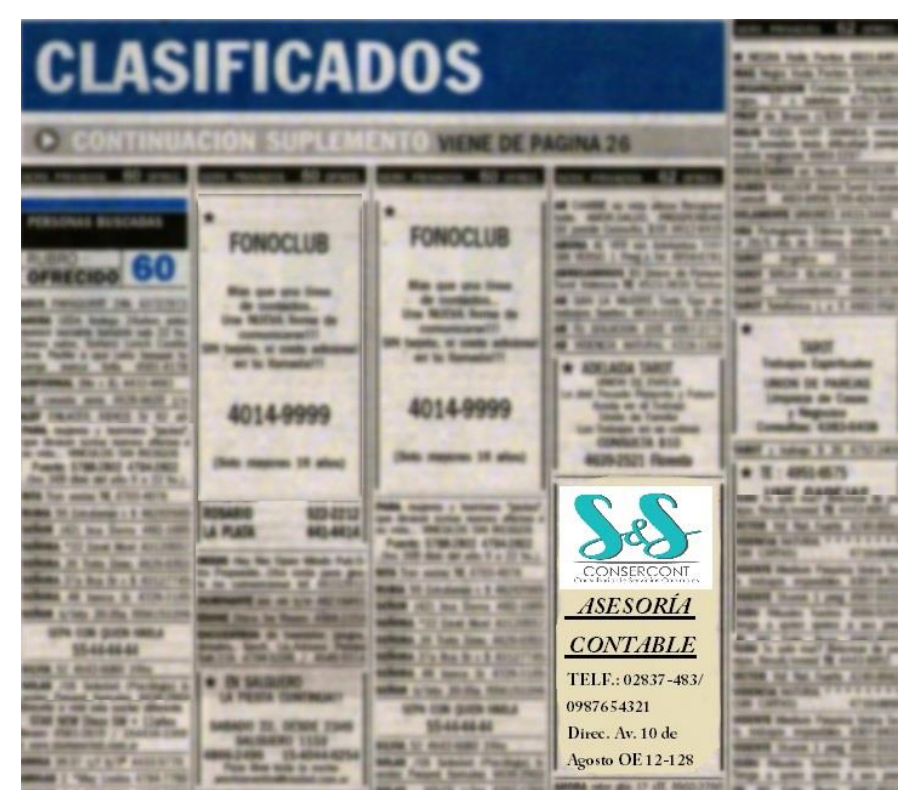

*Figura28 Publicaciones en periódicos*

Entrega de souvenirs

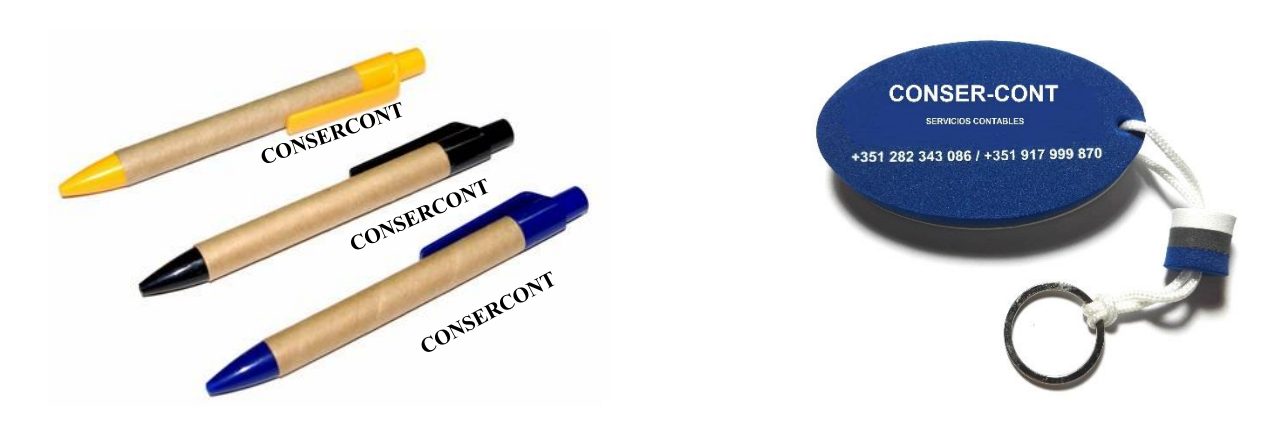

*Figura 29*Souvenirs de la empresa

# **Estudio Técnico**

## **1. Tamaño del proyecto**

Tamaño del proyecto se entiende a la capacidad de producción en un período de referencia. Técnicamente, la capacidad es el máximo de unidades (bienes o servicios que se pueden obtener de unas instalaciones productivas por unidad de tiempo. El meollo del análisis del tamaño se relaciona con las respuestas a las siguientes preguntas: ¿con qué capacidad instalada debe iniciar su operación el proyecto y cómo deberá variar esta capacidad durante la vida útil? (Canelos Salazar, 2010)

Para determinar el tamaño del proyecto se deben tomar en cuenta varias variables como la demanda, disponibilidad de recursos, localización debido a que de estos va a depender la capacidad del mismo para atender a los posibles clientes.

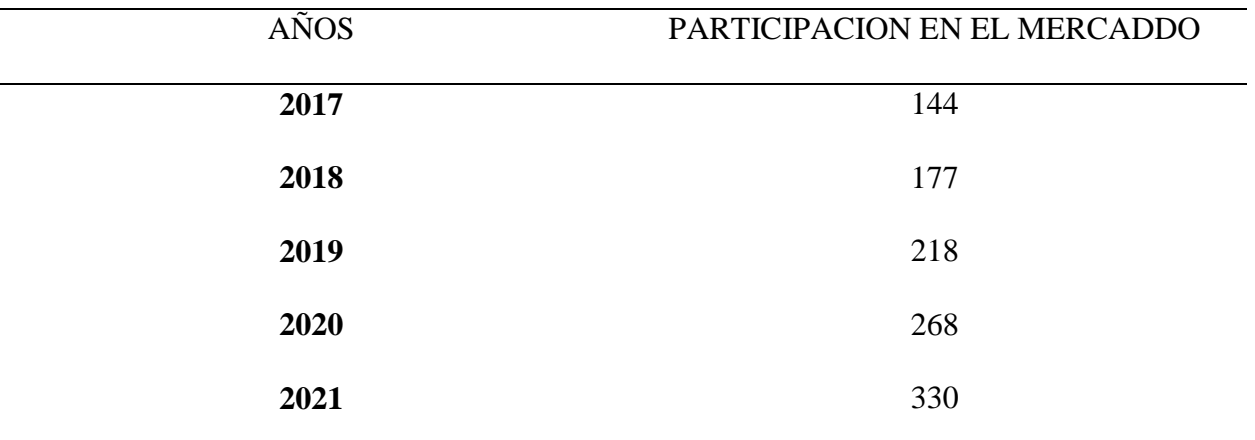

Tabla 22Tamaño del proyecto

**Nota:** Muestra el detalle del tamaño del proyecto

Para el año 2017 se facturará 144 veces, para lo cual se ha tomado en cuenta la capacidad del proyecto y los recursos necesarios.

# *a. Determinar la unidad de medida del tamaño y análisis de la capacidad del negocio*

# **Unidad de medida**

Una unidad de medida es una cantidad estandarizada de una determinada magnitud física. En general, una unidad de medida toma su valor a partir de un patrón o de una composición de otras unidades definidas previamente.

Las primeras se conocen como unidades básicas o de base (o, no muy correctamente, fundamentales), mientras que las segundas se llaman unidades derivadas. Un conjunto consistente de unidades de medida en el que ninguna magnitud tenga más de una unidad asociada es denominado sistema de unidades. (Scribd.com, 2012)

La unidad de medida que será utilizada en el proyecto es el número de clientes, es decir las Pequeñas y Medianas Empresas que puede atender Consercont, tomando en cuenta las veces de facturación.

#### **Capacidad del negocio**

La capacidad del proyecto se refiere a determinar los diferentes recursos con los que cuenta la empresa, con los cuáles se analizará a cuantas Pequeñas y Medianas Empresas se las puede atender de forma correcta.

Para el año 2021 la capacidad del proyecto será de 330Facturaciones, evidenciando que desde el año en estudio (2017) ha mantenido un crecimiento sustancial.

## **2. Localización**

En la determinación de la localización óptima del proyecto, es necesario tomar muy en cuenta no sólo factores cuantitativos, sino también los costos de transporte, de materia prima y el producto terminado, además los factores cualitativos, tales como: apoyos fiscales, el clima, la actitud de la comunidad, y otros (Baca Urbina, 2010).

La localización de una empresa se relaciona con el éxito o fracaso que puede tener la misma, es por ello que para su análisis se utiliza una matriz de Micro localización en la que mediante el método cuantitativo se va a ponderar los factores de los diferentes sectores en estudio como se muestra a continuación:

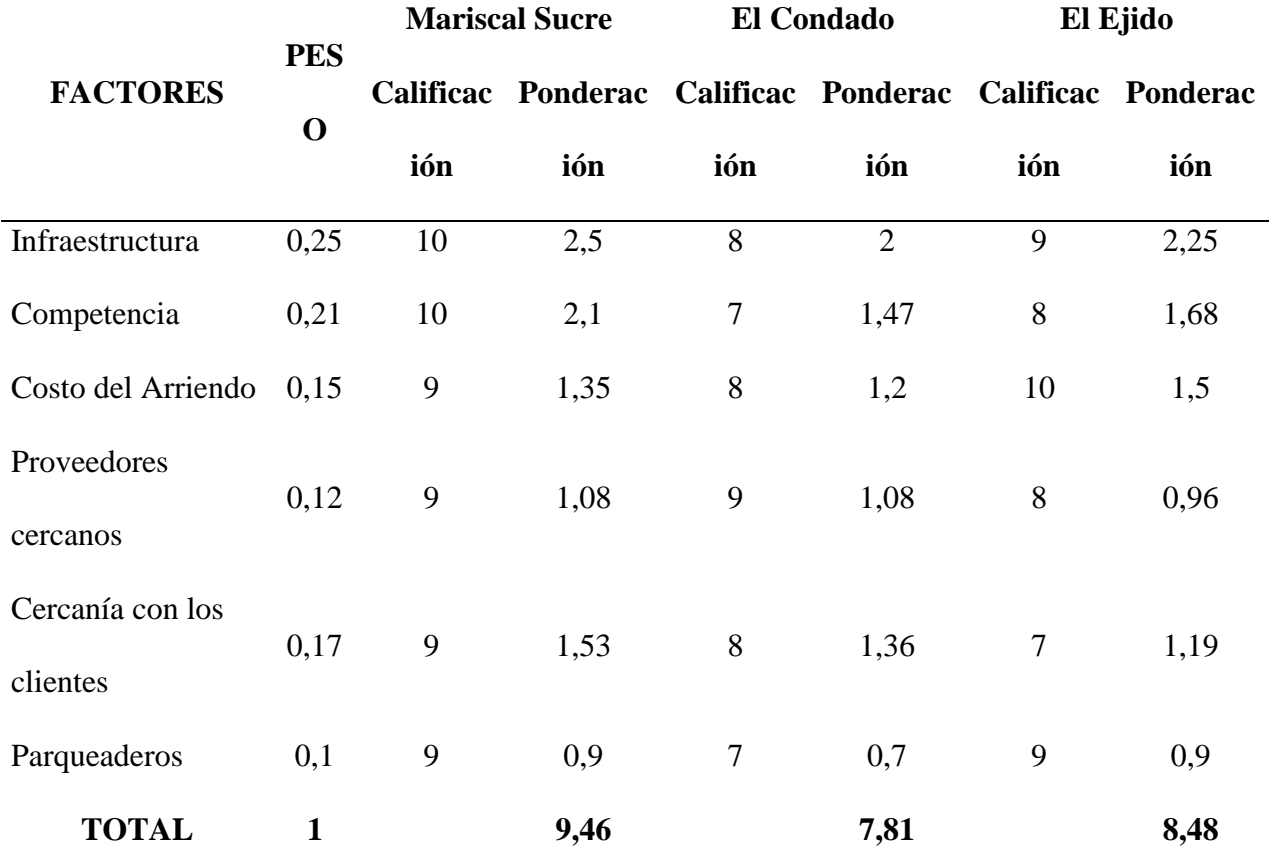

Tabla 23 Matriz de Micro localización

**Nota:** Muestra los factores de micro localización

Como se muestra en la tabla anterior se analizaron varias variables como es la infraestructura, competencia, costo del arriendo, proveedores cercanos, cercanía con los clientes y parqueaderos. El sector que posee variables con mejor puntuación es la parroquia Mariscal Sucre, en dónde estará ubicada la empresa, específicamente es en la Av. Colón y Reina Victoria.

#### **3. Ingeniería o concepción arquitectónica del Negocio**

#### *a. Requerimiento de Recursos*

Para que una empresa pueda efectiva y satisfactoriamente lograr y cumplir sus objetivos será imprescindible que cuente con una serie de elementos, también llamados recursos o insumos, los cuales combinados armónicamente contribuirán a su correcto funcionamiento. Estos recursos serán los siguientes: recursos materiales, recursos humanos, recursos financieros y recursos técnicos.(Definiciones ABC, 2012).

Para la realización del proyecto se necesitan recursos materiales, humanos y financieros.

#### **Requerimiento de Activos Fijos e Intangible**

Se conoce como recursos materiales de una empresa a aquellos bienes tangibles con los que contará la compañía en cuestión para poder ofrecer sus servicios tales como: instalaciones (edificios, maquinaria, equipos, oficinas, terrenos, instrumentos, herramientas, entre otros) y la materia prima (aquellos materiales auxiliares que forman parte del producto, los productos en proceso y los productos terminados, entre otros)(Definiciones ABC, 2012)**.**

El éxito de una empresa depende de que herramientas se utilice para la prestación de servicios, las mismas que serán asignadas al personal, como se muestra a continuación:

69

# *Equipo de Computación*

Necesario para ejecutar las actividades de los asistentes contables y cumplir con los requerimientos de los clientes.

Tabla 24 Equipo de Computación

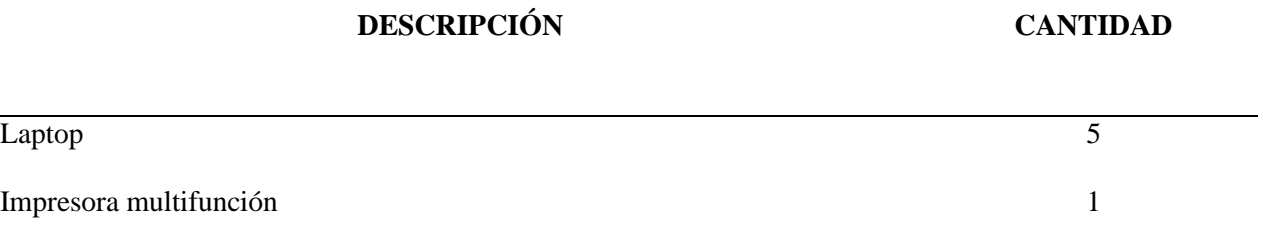

**Nota:** Muestra el detalle del equipo de cómputo

# *Muebles y Enseres de Oficina*

Necesarios para mantener el orden de la información física de los clientes, además que permite laborar en un espacio confortable.

Tabla 25 Muebles y Enseres de Oficina

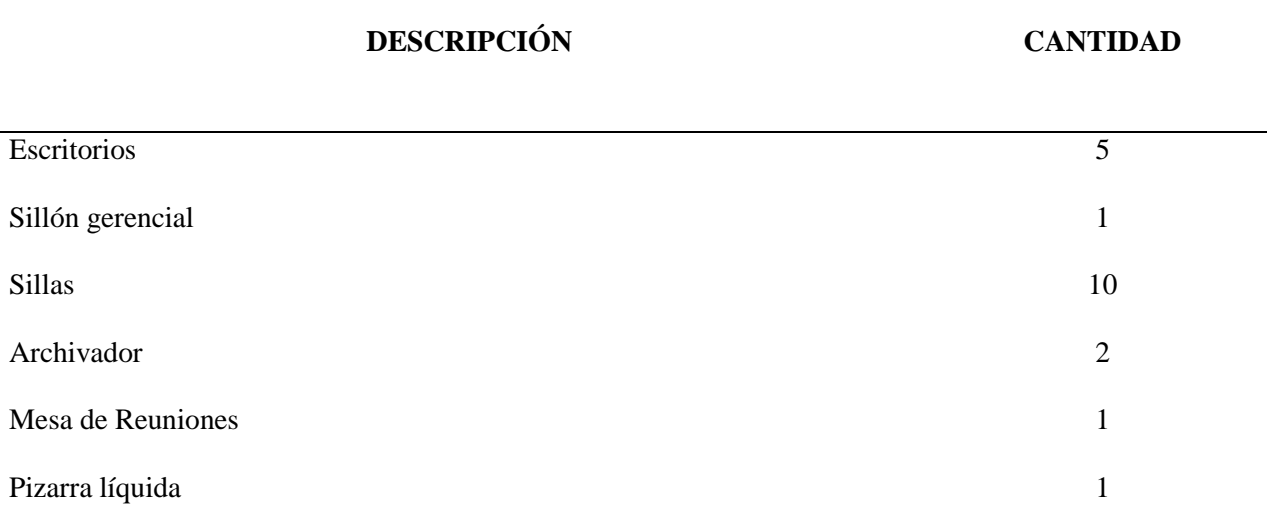

**Nota:** Muestra el detalle de muebles y enseres de oficina

## *Activo Intangible*

Consercont va a adquirir un paquete de servicio contable, con el que la ejecución de las actividades se la podrá realizar de forma eficiente y efectiva, satisfaciendo las necesidades de los futuros clientes.

#### **Requerimiento de Personal**

El costo de mano de obra constituye uno de los principales ítems de los costos de operación de un proyecto. La importancia relativa que tenga dentro de éstos dependerá, entre otros aspectos, del grado de automatización del proceso productivo, de la especialización del personal requerido, de la situación del mercado laboral, de las leyes laborales, del número de turnos requeridos, etcétera. (Sapag Chain & Sapag Chain, 2010)

Para que se pueden realizar las diferentes actividades dentro de la empresa se debe contar con personal especializado, además para su contratación se debe tomar en cuenta la cantidad de clientes que van a ser atendidos. En el caso del proyecto se tendrá una persona encargada de la Administración y tres operativos que visitarán a los clientes.

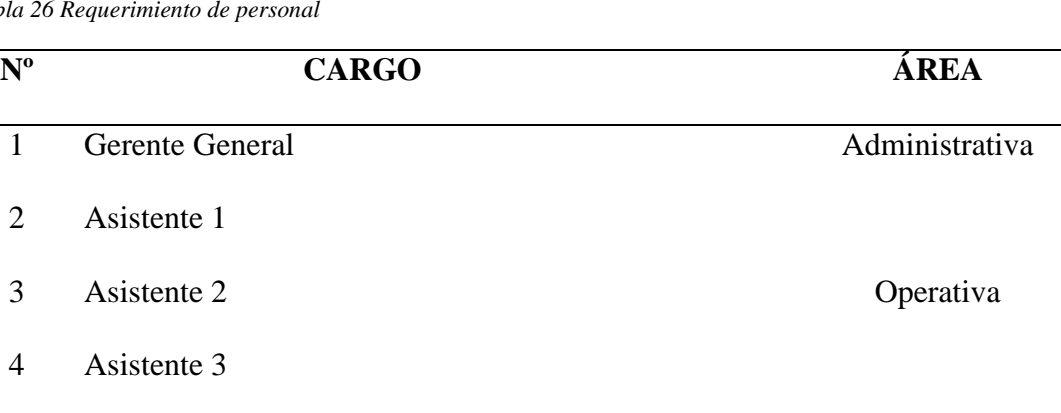

*Tabla 26 Requerimiento de personal*

5 Asistente 4

**Nota:** Muestra el detalle del requerimiento de personal

# **Requerimiento de Gastos**

Los costos en los que se incurre para realizar el proyecto son varios aparte de los mencionados, se pueden describirlos siguientes:

*Tabla 27 Suministros de Oficina*

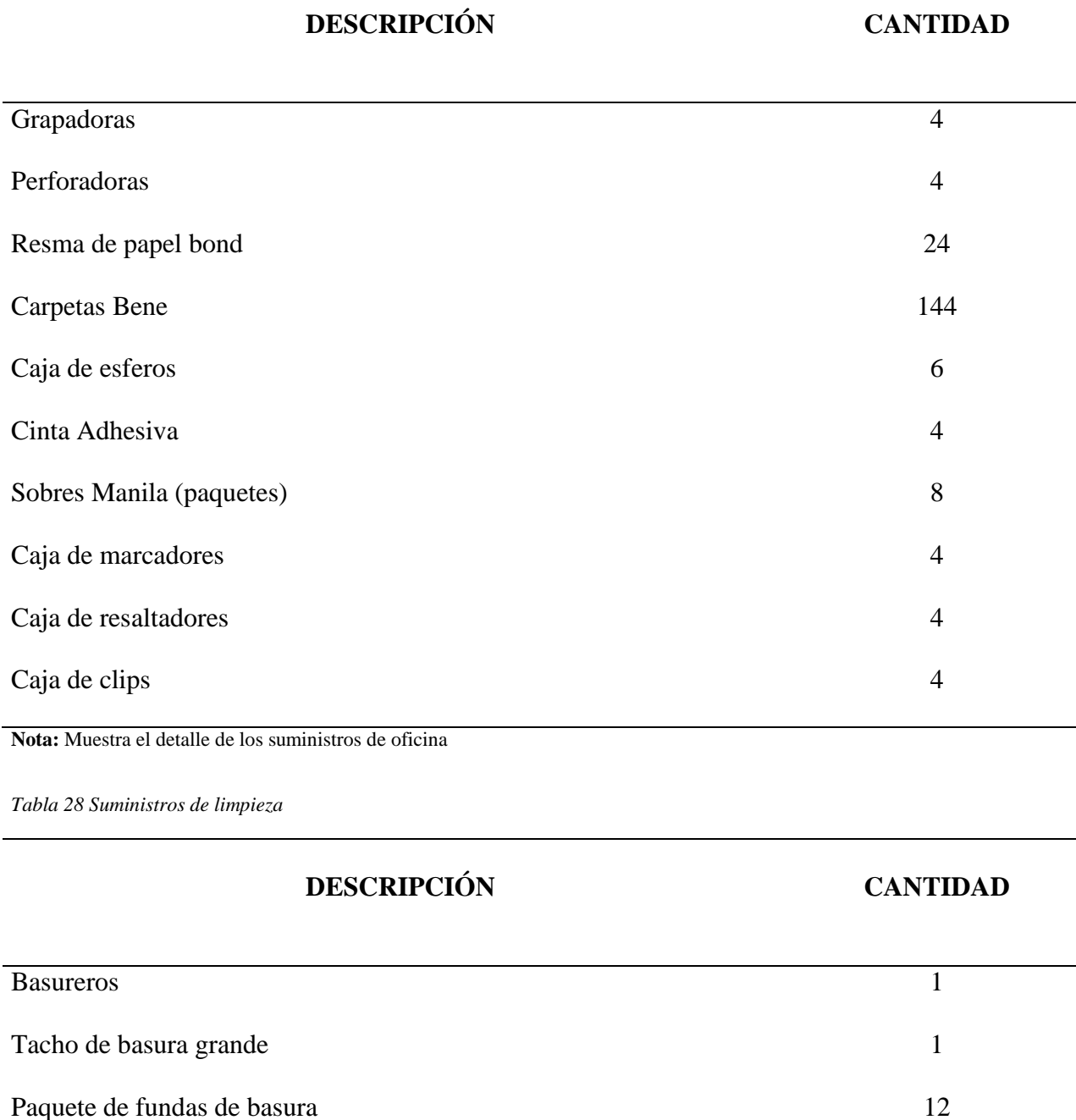

72

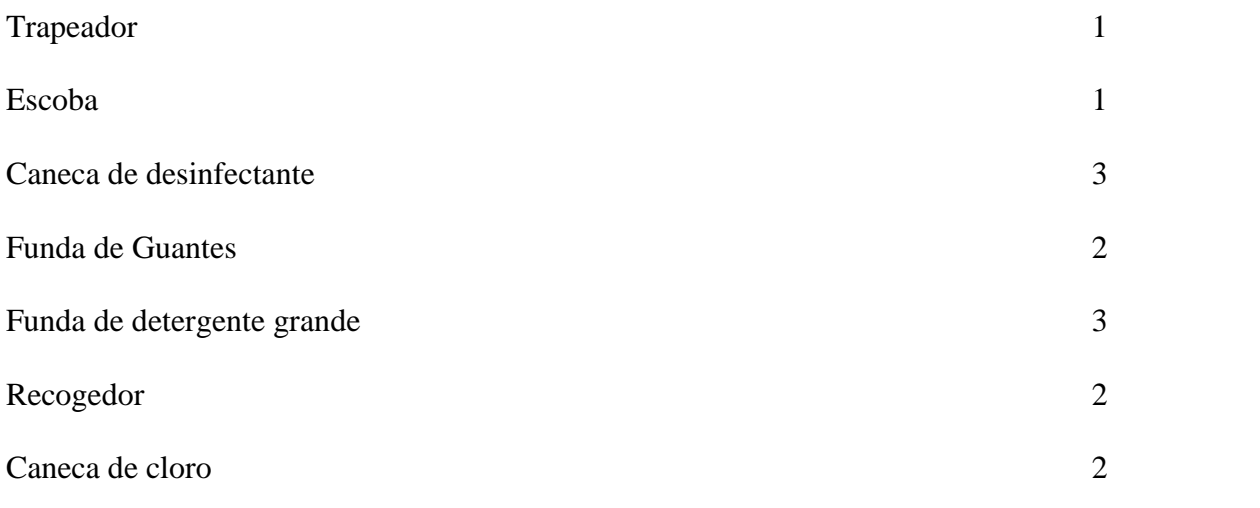

**Nota:** Muestra el detalle de los suministros de limpieza

#### *b. Layout*

Una buena distribución de la planta es la que proporciona condiciones de trabajo aceptables y permite la operación más económica, a la vez que mantiene las condiciones óptimas de seguridad y bienestar para los trabajadores. El diseño de la planta es distribuir las áreas en el terreno disponible, de forma que se minimicen los recorridos de materiales y que haya seguridad y bienestar para los trabajadores. La distribución debe tomar en cuenta todas las zonas de la planta y no sólo la de producción; y la distribución que se proponga debe brindar la posibilidad de crecer físicamente, es decir contemplar futuras expansiones.(Baca Urbina, Evaluación de Proyectos, 2010).

Es indispensable que se realice el layout del proyecto, debido a que en este se podrá visualizar las áreas que compondrán Consercont, es decir los espacios y recursos que se van a ocupar para brindar una atención óptima al cliente.

La distribución física del proyecto se la realizará en las siguientes áreas: Sala de espera, Departamento de Gerencia y Departamento de Asesoría, las mismas que contarán con los siguientes recursos:

- Equipo de Computación
- Muebles de Oficina
- Equipo de Oficina
- Muebles y Enseres
- Suministros y Materiales

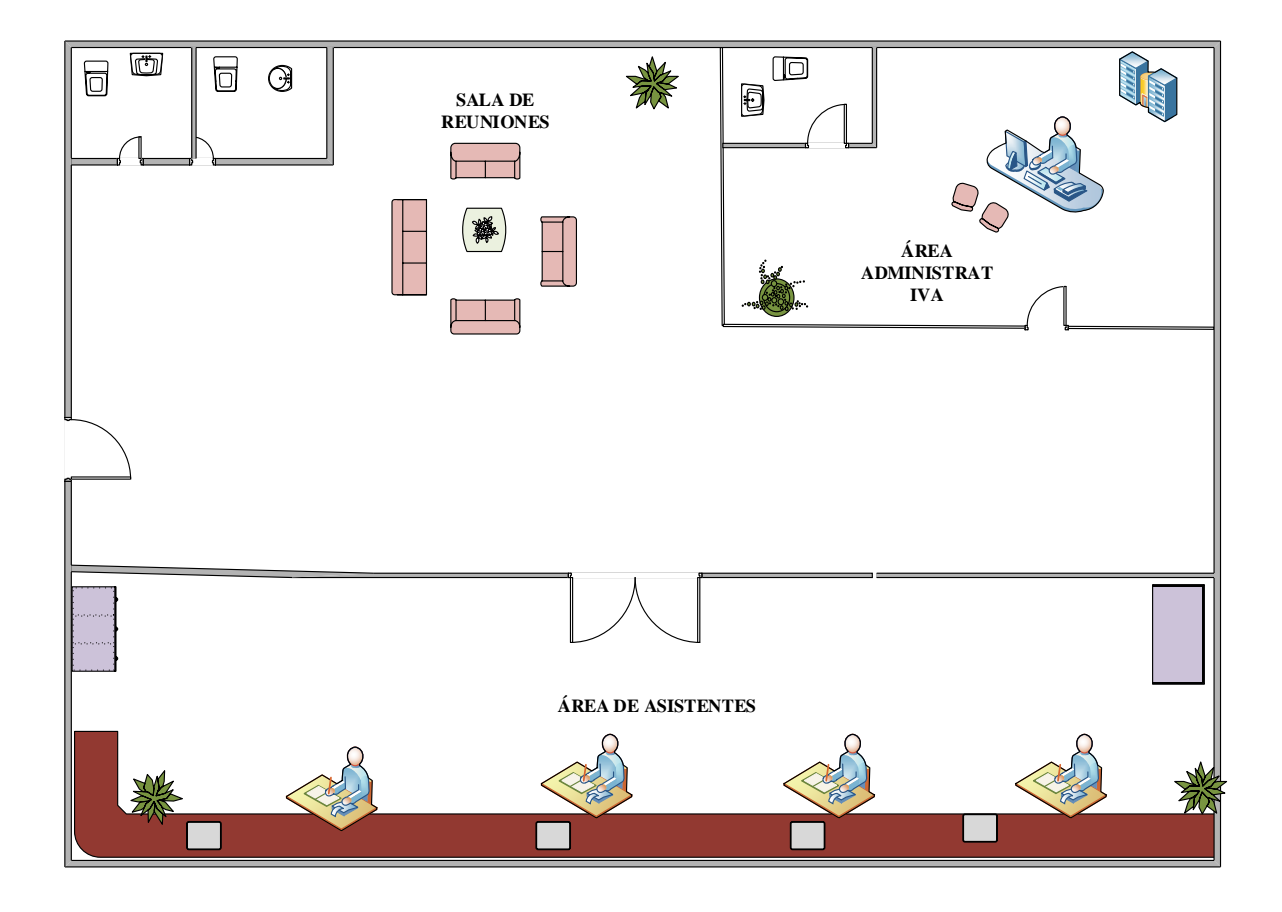

*Figura 30Layout de Consercont*

# **4. Descripción de la Tecnología del Negocio**

La tecnología es indispensable en este tipo de negocio debido a que de esta va a depender que la información sea verídica para presentar a los clientes. El sistema que va a utilizar Consercont es Milenium.

El sistema mencionado es versátil y fácil de utilizarlo, además cuenta con los siguientes módulos:

# **↓** Contable y Tributaria.

- Control Bancario.
- Activos Fijos.
- **Inventarios.**
- Facturación.
- Cuentas por Cobrar.
- Cuentas Por Pagar.
- Gerencial.
- Seguridades.
- Utilitarios.

# **Roles de Pago.(MODULO ADICIONAL)**

- Parametrización
- Empleados
- Cargas Familiares
- Procesos
- Reportes

# **Normas internaciones de Información Financiera (NIIF´S) PYMES (MODULO ADICIONAL)**

- Documentos NIIF´s
- **Transacciones**
- Activos Fijos
- **Inventarios**
- Cuentas por Cobrar
- Cuentas por Pagar

Estos facilitarán que la información contable ingresada puede ser reflejada en cualquier momento para la toma de decisiones porque cuenta con reportes de Diario, Mayor, Balance de Sumas y Saldos, Balance de Situación por niveles, Estado de Resultados, Anexos, Formularios del SRI, entre otros.

A continuación se menciona algunas características del sistema:

#### **Contable y Tributaria**

- **Definición de Parámetros.** Establece los diferentes códigos para activos, pasivos, patrimonio, ingresos y Gastos; definición del mayor de bancos y de la cuenta de pérdidas y ganancias, de la fecha de ingreso de las transacciones y de la máscara para el ingreso de las cuentas contables y el formato de tipo de cheque.
- **Definición de los Grupos de Documentos**.- Están creados los ingresos, egresos, asientos de diario, notas de débito y de crédito inicializados con el valor de uno, pudiendo ser modificados tanto en su denominación como en su valor.
- **Definición de Autorizaciones del SRI**.- Todos los documentos que tiene la Empresa frente al SRI es decir Retenciones, Facturas, Notas de Crédito, de Débito, Liquidación de Compras,

Guías de Remisión se establece por cada punto de emisión su No. de Autorización, Fecha de caducidad, número de comprobante inicial y final.

# **Mantenimiento de Centros de costo**.

- **Plan de Cuentas**.- Mantenimiento de cuentas, tanto de mayor como de movimientos que se puede agregar, modificar, eliminar, consultar e imprimir.
- **Transacciones.-** Ingreso de los diferentes comprobantes con incremento automático del número secuencial, ingreso de dos niveles de detalle al nivel de todo el comprobante, referencia para el número del cheque, número de factura, nota de venta, etc. En lo que corresponde al detalle de las cuentas proporciona ayudas en localización de cuentas, o de descripción de las cuentas, de transacciones, o por el detalle; graba la transacción cuando el asiento se encuentre cuadrado y si existe una diferencia registra en la columna de los débitos o de los créditos, emisión de comprobantes, cheques y retenciones.

Este sistema tiene un valor agregado fundamental debido a que se puede guardar toda la información de la empresa en la nube, la misma que representa un sustituto de los medios tradicionales para almacenar la información. Es indispensable que la información de una empresa se encuentra correctamente almacenada con el fin de evitar pérdida o deterioro.

Generalmente las empresas no están accediendo a hacer uso de la nube porque no confían en una nueva herramienta todos sus datos e información y para muchos esta herramienta aun es de cierta manera desconocida a pesar de estarse convirtiendo en una tendencia mundial, es por ello que es indispensable saber que el grado de confianza de la nube privada es alto ya que es controlado directamente por el usuario. Las empresas que optan por la nube privada gozan de

controlar el 100% del manejo de sus datos e información y en caso de algún problema de cualquier tipo, éste deberá ser resuelto por la misma empresa que es el caso de Milenium.

#### **5. Diseño del Proceso Productivo**

La empresa va a prestar servicios contables y tributarios a Pequeñas y Medianas Empresas que tengan la necesidad de contratar esta clase de servicios. El proceso que se debe seguir es el siguiente:

- 1. La empresa visita a los clientes con el fin de explicarles en que consiste el servicio a brindar.
- 2. Se presenta la proforma de los servicios y todas las actividades que van a ser realizadas con sus respectivos costos.
- 3. Si las dos partes están conformes se procede a realizar el contrato de servicios en el que se estipularán todas las cláusulas correspondientes a la prestación del servicio.
- 4. Posteriormente el cliente debe cancelar el porcentaje acordado en el contrato para iniciar con el servicio.
- 5. Una vez que se firma el contrato, el cliente entrega la información de la empresa.
- 6. Una vez que el profesional obtenga toda la información empezará a ejecutar su trabajo en los términos y plazos acordados.
- 7. El profesional analizará la información contable entregada por el cliente, la cual será revisada y verificada que tenga su respectivo respaldo documentado.
- 8. La información será revisada y entregada al cliente mensualmente, con el fin de que conozca cómo se encuentra la situación de la su empresa.
- 9. Una vez que se ha concluido con el servicio se procederá a visitar al cliente para informarle el término del servicio y renovar el contrato de ser el caso.
- 10. El cliente debe cancelar por el servicio de forma mensual.

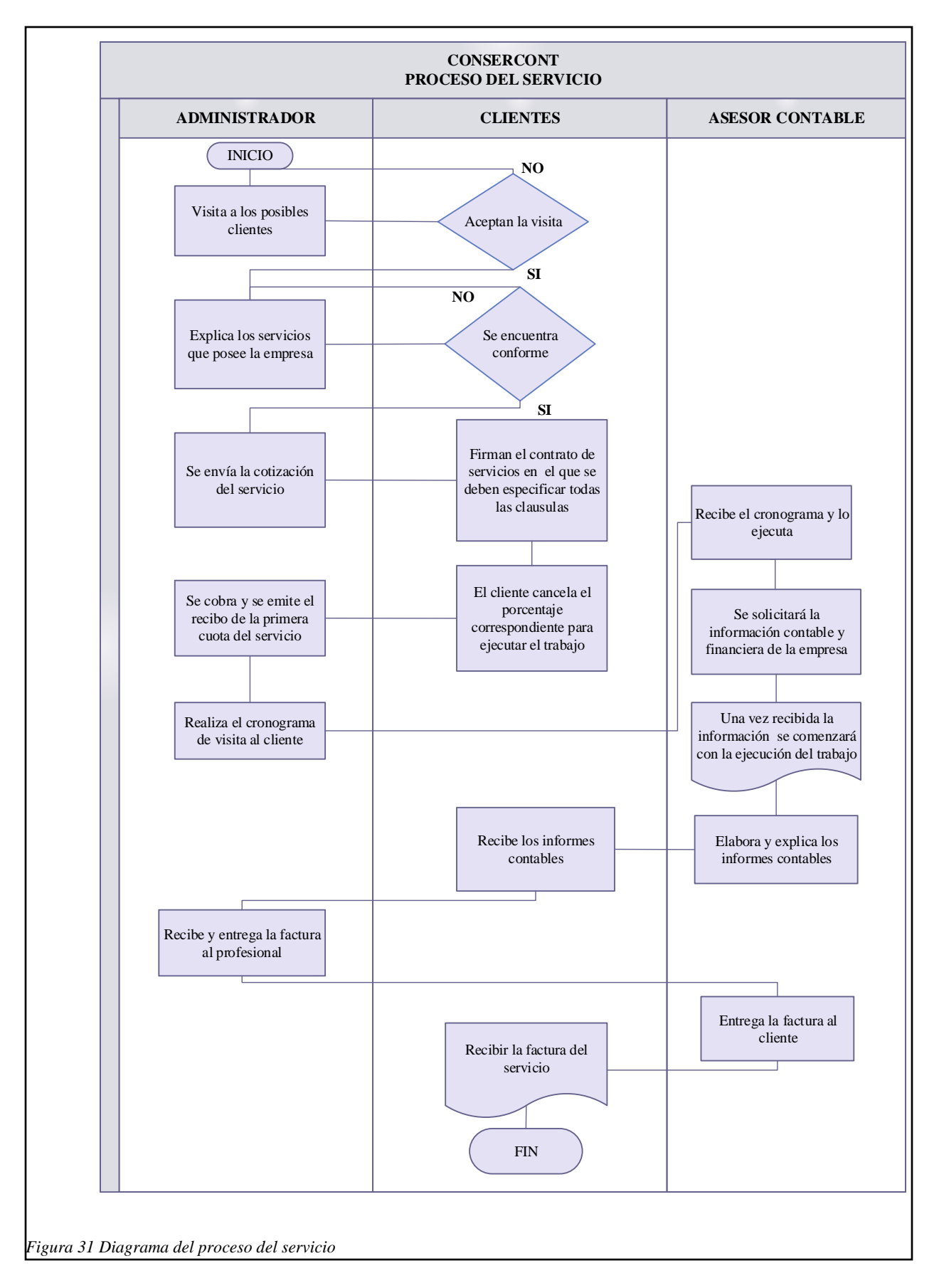

#### **Modelo de Gestión Organizacional**

#### **1. Diseño Organizacional. Estructura y descripción funcional**

Para, la organización de un proyecto debe incluir los elementos que faciliten el funcionamiento del mismo, que conlleva el lograr una organización efectiva y eficaz que genere el proceso productivo y de comercialización de tal manera que se pueda alcanzar los objetivos de producción y mercadeo para los cuales fue concebido el proyecto. (Lara, Cómo Elaborar Proyectos de Inversión Paso a Paso, 2010)

En este capítulo se representará de forma gráfica las áreas que conforman la empresa, en la que se evidenciará los canales de comunicación y líneas de autoridad.

La empresa en creación va a estar dividida en dos áreas principales:

- $\overline{\phantom{a}}$  Administración
- $\perp$  Asesoría

## **Estructura Orgánica Estructural**

El organigrama representa la estructura de una organización; estructura significa "La disposición u ordenamiento de los órganos a cargo que componen una empresa".

La estructura organizacional, o sea, la estructura formal de una empresa, es la forma en que los órganos y cargos están distribuidos en los distintos niveles (grados) y en los diversos departamentos de la empresa. La estructura organizacional es compleja y puede ser representada gráficamente mediante el organigrama. (Hernández Orozco, 2010)

La estructura de los recursos humanos que dispone la empresa permite definir funciones y responsabilidades, además de una adecuada comunicación y coordinación. Así también proporciona una eficiente distribución de actividades para cada funcionario lo que proporcionara fluidez en su desempeño. Esta estructura se refiere a determinar las operaciones que se realizan en Consercont, agrupándolas en dos áreas determinadas.

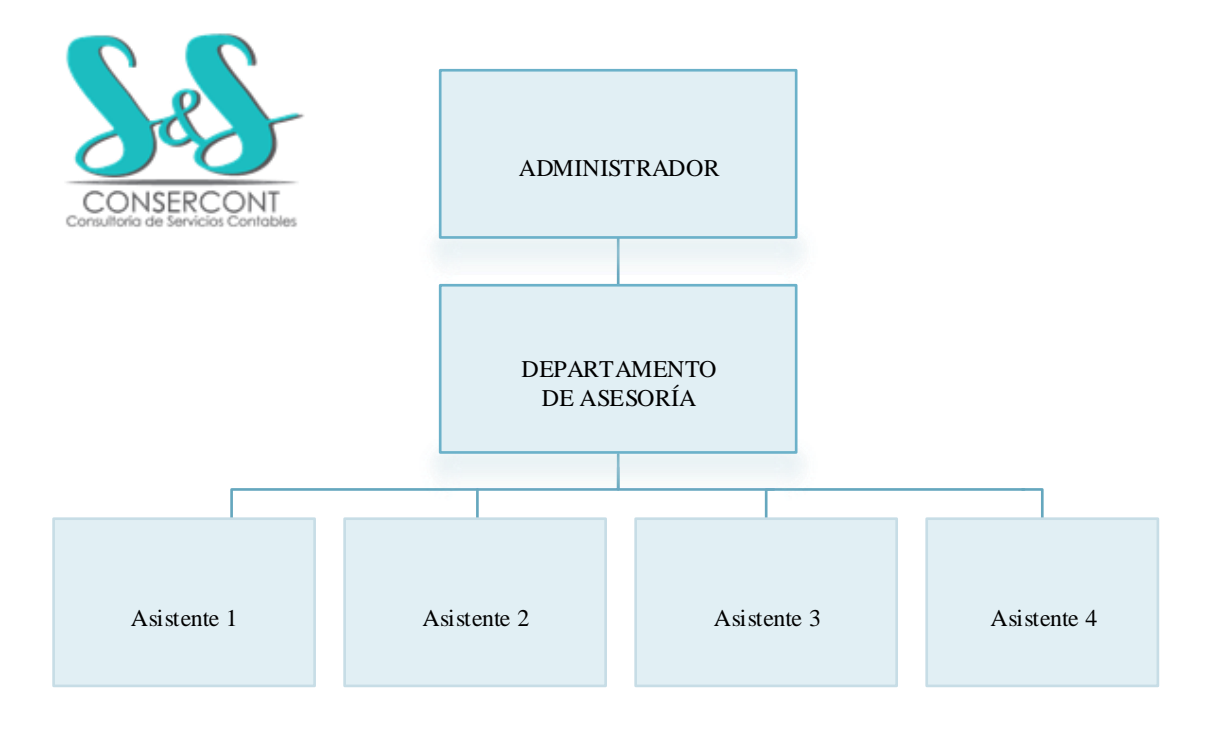

*Figura 32 Organigrama Estructural*

# **Estructura Orgánica Funcional**

"El organigrama funcional se sustenta en la autoridad, es decir, quien manda y quien obedece, también expresa una dependencia funcional al margen de la dependencia jerárquica." (Serra Salvador, Vercher Bellver, & Zamorano Benlloch, 2011)

El organigrama funcional nos muestra a las áreas que conforman la empresa con las principales funciones que tiene a cargo con el fin de que no exista duplicidad de responsabilidades y se presente una adecuada jerarquización.

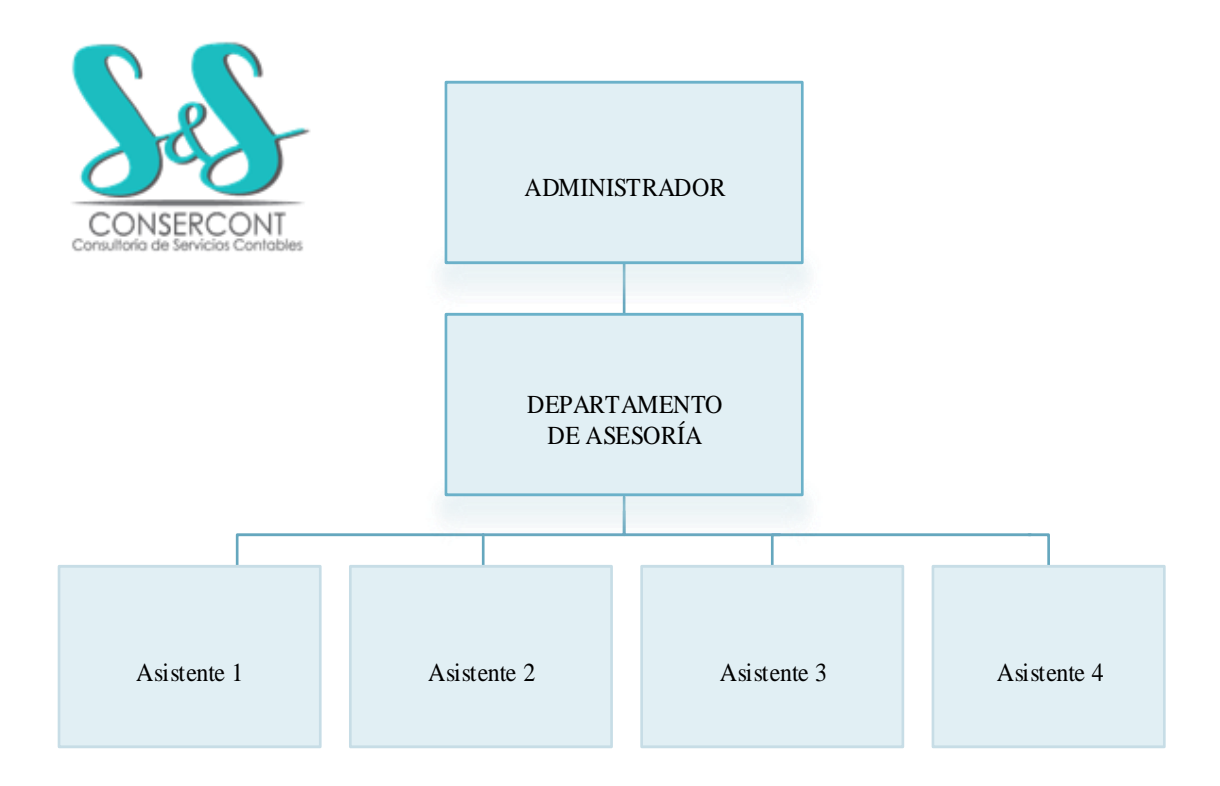

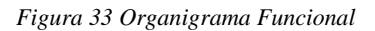

## **2. Diseño de perfiles profesionales del personal de la Organización**

Es una herramienta muy utilizada en la empresa, ya que ayuda a resolver problemas relacionados con confusiones en la ejecución de las diferentes actividades y mejorar la productividad de Consercont, además es una gran ayuda para la toma de decisiones y el ordenamiento de los niveles jerárquicos debido a que en este se encuentra los perfiles profesionales del personal que requiere la empresa.

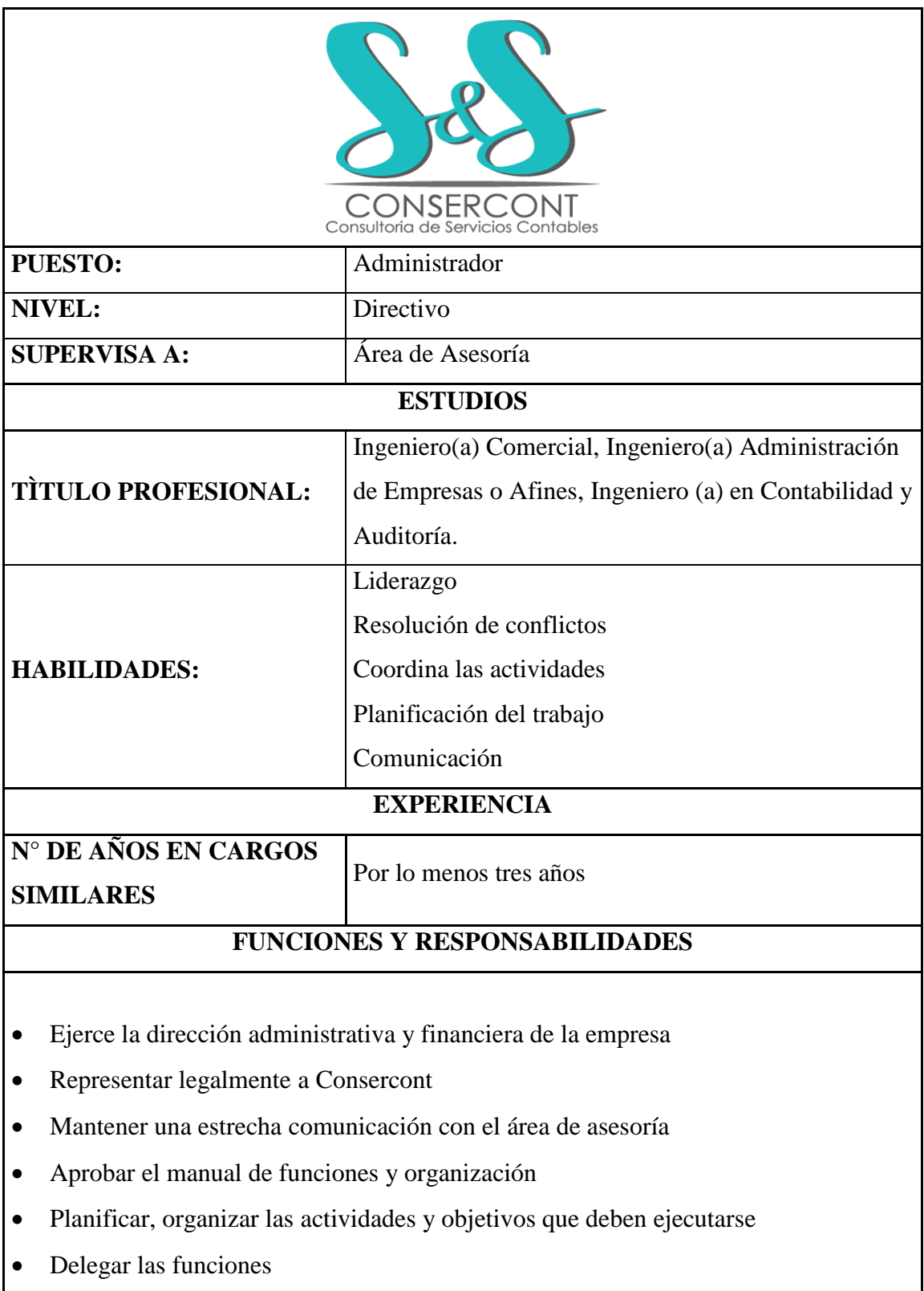

- Realizar el cronograma de visitas a los clientes
- Controlar que los asesores estén cumpliendo con las visitas
- Aprobar los documentos normativos de la empresa.
- Aprobar las adquisiciones
- Amonestar a los empleados si es necesario
- Estar presente en las negociación que realice la empresa con los dueños de las Pymes
- Evaluar el desempeño del personal
- Realizar el presupuesto de la empresa
- Organizar sesiones laborales, en el que se traten problemas generados en cada cliente
- Realizar el contacto con los clientes
- Toma decisiones acerca de contratación de nuevo personal
- Control de permisos y asistencia del personal
- Controlar el proceso de facturación y cobranzas

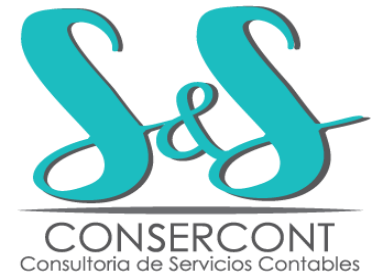

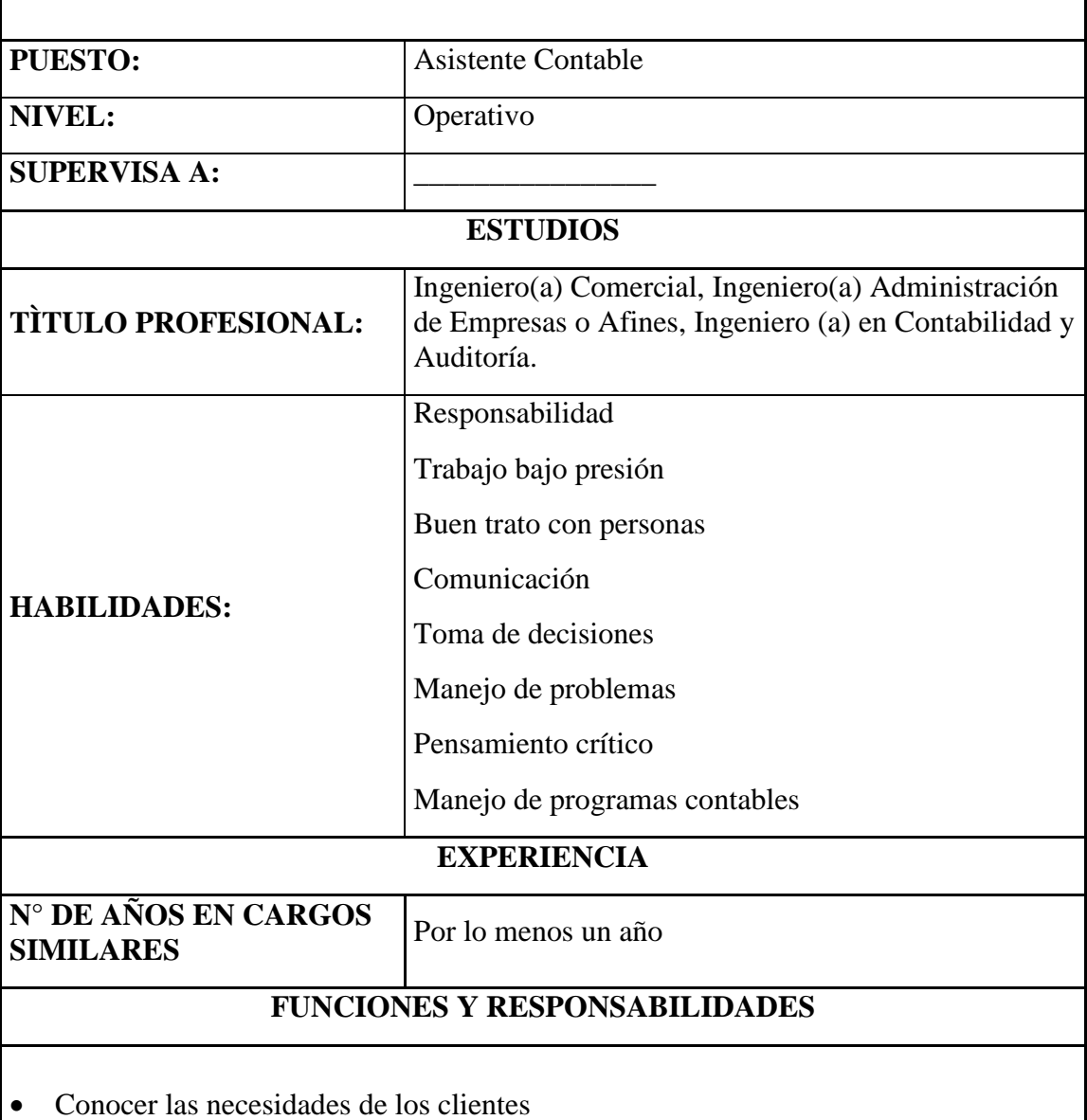

- 
- Cumplir con el cronograma establecido por el administrador
- Declarar los impuestos
- Guardar de forma confidencial la información de los clientes
- Analizar la información económica y financiera de los clientes
- Análisis y solución de problemas, ante el visto bueno del administrador
- Archivar los documentos
- Aplicar la normativa vigente
- Cumplir con las disposiciones de los diferentes Organismos de Control
- Aclarar dudas y requerimientos del cliente
- Revisar la información proporcionada por los clientes, para posteriormente ingresar al sistema
- Manejar todo el proceso contable hasta la presentación de balances
- Preparar los informes para los clientes
- Revisar los formularios para las declaraciones tributarias de los clientes
- Realizar reportes en el que consten las actividades que se realizan en cada cliente
- Comunicar regularmente de sus actividades y resultados a sus superiores inmediatos e implementar sus instrucciones

# **3. Gerencia de Recursos Humanos, Análisis de subsistemas: Políticas de Selección, Contratación, Capacitación, Remuneración, Evaluación de Desempeño**

Para que una empresa ejecute sus actividades de forma correcta debe establecer políticas, con el fin de que se tenga un orden al momento de ejecutar las diferentes tareas, las mismas que se mencionan a continuación:

# **Políticas de Selección**

Para poder seleccionar al personal idóneo primero de debe realizar un proceso de clutación, con el fin de tener varios candidatos para que puedan ser calificados para ocupar las vacantes existentes.

- Seleccionar al personal tomando en cuenta el perfil de cargos existente en la empresa
- El reclutamiento y selección de personal se realizará solo en caso de que se lo requiera previo una justificación debidamente sustentada.
- $\overline{\phantom{a}}$  Se deberán tomar pruebas y test de evaluación a los aspirantes para medir habilidades, destrezas y conocimiento.
- $\perp$  El administrador es el único encargado de realizar entrevistas.
- Como mínimo para la selección deben ser postulados tres candidatos al cargo existente en la empresa.
- El Administrador es el único facultado para realizar la selección de personal.
- $\overline{\phantom{a}}$  Para proceder con la selección de personal se debe haber entregado todos los documentos necesarios solicitados por la empresa.
- $\pm$  El personal postulante debe como primer requisito llenar un formulario dispuesto por la empresa
- $\overline{\phantom{a}}$  Se debe comunicar con anticipación a los postulantes, las fechas de las evaluaciones
- Comunicar oportunamente al personal que ha sido seleccionado

## **Políticas de Contratación**

La contratación es contactar a los candidatos que han sido seleccionados para ocupar el cargo, en el que se debe firmar un contrato formal según lo estipula el Ministerio de Relaciones Laborales, con el fin de legalizar las relaciones laborales.

- El administrador debe analizar la lista del personal seleccionado, e informarse si es necesarias su contratación.
- Para proceder con la contratación, el personal debe haber cumplido con el proceso de reclutamiento y selección.
- Comprobar que la información entregada por el personal seleccionado sea verídica
- El seleccionado debe contar con las habilidades y experiencia necesarias para ejecutar el cargo.
- Para que el contrato sea firmado deben estar de acuerdo las partes.
- Comunicar a la persona contratada las actividades que debe ejecutar.
- Una vez que el contrato se encuentre firmado se procederá a subirlo al Ministerio de Relaciones Laborales.
- El gerente y el personal contratado son los únicos que pueden dar por terminado el contrato.
- Realizar de forma inmediata el aviso de entrada.

#### **Políticas de Capacitación**

Es indispensable capacitar al personal con el objetivo de que se ejecuten las tareas de forma correcta sin tener complicaciones con los clientes en la ejecución del trabajo.

- $\perp$  La capacitación debe ser realizada en horarios de oficina, y en su mayoría en las instalaciones de la empresa.
- $\overline{\phantom{a}}$  Para que se realicen las capacitaciones se debe llenar una solicitud de capacitación.
- $\overline{\phantom{a}}$  Concientizar al personal que el conocimiento es indispensable para que se brinde un óptimo servicio contable.
- $\pm$  El administrador seleccionará los temas a tratar en la capacitación
- $\pm$  El personal debe acudir en las horas y días seleccionados con el fin de que no existan fugas.
- $\overline{\phantom{a}}$  Después de cada capacitación se debe evaluar al personal.
- $\overline{\phantom{a}}$  Verificar que el personal este asistiendo a las capacitaciones
- $\overline{\phantom{a}}$  Se debe contratar al capacitador con un mes de anticipación con el fin de evitar improvisaciones

# **Políticas de Remuneración**

Es indispensable que se realice el pago al personal de forma correcta, con el fin de que no existan problemas de ninguna índole.

- Al momento que un trabajador ingrese a nómina se debe remitir una copia del contrato el que haya sido legalizado en el Ministerio de Relaciones Laborales.
- Antes de realizar los pagos de sueldos y salarios se debe identificar posibles descuentos por atrasos, impuntualidad, entre otros.
- $\overline{\phantom{a}}$  El rol de pagos debe contar con las firmas de responsabilidad correspondientes.
- Los roles al momento de ser entregados al personal deben de ser firmados y entregar una copia al Administrador.
- Las obligaciones del Instituto Ecuatoriano de Seguridad Social deben ser canceladas en las fechas previstas para las mismas.

#### **Evaluación de Desempeño**

Es indispensable que se evalúe el desempeño del personal, ya que de este va a depender el éxito o fracaso de la empresa.

- Las evaluaciones se las realizará de forma mensual.
- $\overline{\phantom{a}}$  Se mantendrán reuniones de trabajo para conocer los inconvenientes mantenidos con algunos clientes.
- $\frac{1}{\sqrt{1}}$  Se analizará la planificación realizada con lo ejecutado.
- $\perp$  Se debe dar a conocer los criterios de evaluación a los empleados.
- En una matriz se recopilará lo ejecutado por el personal de forma anual, con el fin de establecer porcentajes de cumplimiento.

## **4. Análisis del Marco Normativo**

#### *a. Constitución de la empresa*

La empresa va a ser constituida como una persona natural, por lo que para ello es indispensable que se realice el trámite para obtener el Registro Único de Contribuyentes, como se muestra a continuación:

- 1. Presentar el original y una copia de cédula, o de ser el caso pasaporte con hojas de identificación y tipo de visa.
- 2. Presentar el certificado de votación actualizado.
- 3. Entregar un documento que certifique la dirección del domicilio.

Solo se necesitará información adicional si la actividad económica a realizar se encuentra relacionada con: artesanos, contadores, diplomáticos, profesionales, actividades educativas, menores no emancipados, y registradores de propiedad.

Para que la empresa entre en funcionamiento se debe cumplir con los siguientes pasos:

 Sacar el RUC en el que se detallará: número de RUC el mismo que está compuesto de 13 dígitos, fecha de inicio de actividades, tipo de actividad económica, tipo de establecimiento, actividades específicas de lo que realizará la empresa, además se especifica si la declaración es mensual o semestral.

#### *b. Entes reguladores. Principales Disposiciones y Regulaciones al negocio*

El análisis de los aspectos legales en la etapa de estudio de su vialidad económica no debe confundirse con la vialidad legal. Mientras la vialidad legal busca principalmente determinar la existencia de alguna restricción legal a la realización de una inversión en un proyecto como el que se evalúa, el estudio de los aspectos legales en la vialidad económica pretende determinar como la normatividad vigente afecta la cuantía de los beneficios y costos de un proyecto que ya demostró su vialidad legal.(Sapag Chain & Sapag Chain, 2010)

Es indispensable que la empresa tome en cuenta a que Organismos de Control debe rendir cuentas, con el fin de que no existan inconvenientes.

#### **Servicio de Rentas Internas**

Es una entidad que se encarga de administrar la parte tributaria que generan las diferentes actividades económicas de las empresas que se encuentran ubicadas a nivel nacional. Para que una empresa inicie sus actividades debe obligatoriamente obtener el Registro Único de Contribuyentes en el que se especificará los datos relevantes de la empresa. Consercont debe cumplir con las siguientes obligaciones:

- Declaración mensual del IVA
- Declaración mensual de las Retenciones en la Fuente
- Declaración anual del Impuesto a la Renta, en el caso de que supere los ingresos base estipulado por el SRI:
- Declaración Patrimonial Anual

91

Las empresas deben dar cumplimiento a la Ley de Régimen Tributario Interno debido a que esta se relaciona netamente con lo que dictamina el SRI. A continuación se mencionan algunos artículos relevantes:

Art. 52.- Objeto del impuesto.- Se establece el Impuesto al Valor Agregado (IVA), que grava al valor de la transferencia de dominio o a la importación de bienes muebles de naturaleza corporal, en todas sus etapas de comercialización, así como a los derechos de autor, de propiedad industrial y derecho

Art 56.- Impuesto al valor agregado sobre los servicios.- El impuesto al valor agregado IVA, grava a todos los servicios, entendiéndose como tales a los prestados por el Estado, entes públicos, sociedades, o personas naturales sin relación laboral, a favor de un tercero, sin importar que en la misma predomine el factor material o intelectual, a cambio de una tasa, un precio pagadero en dinero, especie, otros servicios o cualquier otra contraprestación. Se encuentran gravados con tarifa cero los siguientes servicios:

Los de transporte nacional terrestre y acuático de pasajeros y carga, así como los de transporte internacional de carga y el transporte de carga nacional aéreo desde, hacia y en la provincia de Galápagos. Incluye también el transporte de petróleo crudo y de gas natural por oleoductos y gasoductos;

Los contribuyentes que tengan como giro de su negocio el transporte de carga al extranjero, que hayan pagado IVA en la adquisición de combustible aéreo, tienen derecho a crédito tributario exclusivamente por dicho pago. Una vez prestado el servicio de transporte, el contribuyente solicitará al Servicio de Rentas Internas la devolución en la forma y condiciones previstas en la Resolución correspondiente.

92

Art. 58.- Base imponible general.- La base imponible del IVA es el valor total de los bienes muebles de naturaleza corporal que se transfieren o de los servicios que se presten, calculado a base de sus precios de venta o de prestación del servicio, que incluyen impuestos, tasas por servicios y demás gastos legalmente imputables al precio.

Del precio así establecido sólo podrán deducirse los valores correspondientes a:

1. Los descuentos y bonificaciones normales concedidas a los compradores según los usos o costumbres mercantiles y que consten en la correspondiente factura;

2. El valor de los bienes y envases devueltos por el comprador; y,

3. Los intereses y las primas de seguros en las ventas a plazos (Ley Orgánica de Régimen Tributario Interno, 2014)

#### **Instituto Ecuatoriano de Seguridad Social**

Es la encargada de aplicar el Sistema del Seguro General Obligatorio. La seguridad social trata de que Consercont debe tener un trato justo y legal con sus empleados disponiendo así de la afiliación al seguro social con la que puede gozar de atención médica, créditos, jubilación, entre otros. La misma debe cumplir con las siguientes obligaciones:

- Pago mensual de planillas
- Pago del Décimo Tercer Sueldo
- Pago del Décimo Cuarto Sueldo
- Pago de Fondos de Reserva

A continuación se menciona un aspecto relevante en la Ley de Seguridad Social:

Sujetos de Protección.- Son sujetos "obligados a solicitar la protección" del Seguro General Obligatorio, en calidad de afiliados, todas las personas que perciben ingresos por la ejecución de una obra o la prestación de un servicio físico o intelectual, con relación laboral o sin ella; en particular:

a. El trabajador en relación de dependencia;

b. El trabajador autónomo;

c. El profesional en libre ejercicio;

d. El administrador o patrono de un negocio;

e. El dueño de una empresa unipersonal;

f. El menor trabajador independiente; y,

g. Los demás asegurados obligados al régimen del Seguro General Obligatorio en virtud de leyes y decretos especiales.

Son sujetos obligados a solicitar la protección del régimen especial del Seguro Social Campesino, los trabajadores que se dedican a la pesca artesanal y el habitante rural que labora "habitualmente" en el campo, por cuenta propia o de la comunidad a la que pertenece, que no recibe remuneraciones de un empleador público o privado y tampoco contrata a personas extrañas a la comunidad o a terceros para que realicen actividades económicas bajo su dependencia.(Ley de Seguridad Social, 2014)

#### **Ministerio de Relaciones Laborales**

Este organismo de control tiene como finalidad mantener la equidad entre el trabajador y empleador, con el fin de proteger la integridad física y metal de los empleados en el desarrollo de las diferentes actividades dentro de la empresa. Las Obligaciones que tiene Consercont con este Ministerio son:

- Legalización de Contratos de Trabajo
- Legalización de Actas de Finiquito
- Legalización de Pagos del Décimo Tercero
- Legalización de Pagos del Décimo Cuarto
- Legalización del Pago de Utilidades

A continuación se mencionan algunos artículos relevantes de la Ley de Seguridad Social:

Art. 8.- Contrato individual.- Contrato individual de trabajo es el convenio en virtud del cual una persona se compromete para con otra u otras a prestar sus servicios lícitos y personales, bajo su dependencia, por una remuneración fijada por el convenio, la ley, el contrato colectivo o la costumbre.

Art. 9.- Concepto de trabajador.- La persona que se obliga a la prestación del servicio o a la ejecución de la obra se denomina trabajador y puede ser empleado u obrero.

Art. 10.- Concepto de empleador.- La persona o entidad, de cualquier clase que fuere, por cuenta u orden de la cual se ejecuta la obra o a quien se presta el servicio, se denomina empresario o empleador

Art. 11.- Clasificación.- El contrato de trabajo puede ser:

a) Expreso o tácito, y el primero, escrito o verbal;

b) A sueldo, a jornal, en participación y mixto;

- c) Por tiempo fijo, por tiempo indefinido, de temporada, eventual y ocasional;
- d) A prueba(Código de Trabajo, 2016)

# **Determinación de Costos**

## **1. Costos de inversión, análisis comparativo**

## **Inversión**

"Inversión es un término económico que hace referencia a la colocación de capital en una operación, proyecto o iniciativa empresarial con el fin de recuperarlo con intereses en caso de que el mismo genere ganancias."(Definición ABC, 2012)

La inversión es el pilar fundamental de cualquier proyecto, el mismo que debe ser calculado y que se compone de activos tangibles, intangibles y capital de operación.

## **Activos Fijos**

"Se consideran activos tangibles todos los bienes de naturaleza material susceptibles de ser percibidos por los sentidos, tales como:

- Materias primas
- El mobiliario
- Las maquinarias
- Los terrenos
- El dinero" (Macros, 2010).

Son aquellos que pueden ser palpados, necesarios para poner en ejecución el proyecto debido a que proporcionan un orden en las actividades que se deben realizar.

# **Equipo de Computación**

Los equipos de computación serán necesarios para realizar las diferentes actividades de la administración:

*Tabla 29 Equipo de Computación*

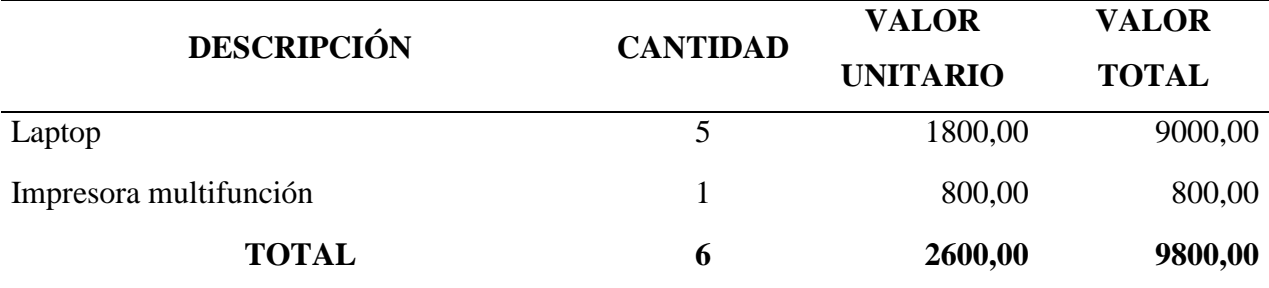

**Nota:** Muestra el detalle del equipo de computación

#### **Muebles y Enseres**

Es indispensable que una empresa se equipe con muebles y enseres, debido a que tienen un funcionamiento en el ámbito administrativo, para el caso de la naturaleza del servicio que se brinda, es indispensable que se instalen los inmuebles en las diferentes áreas para desempeñar el trabajo y de igual forma para así brindar comodidad al cliente.

*Tabla 30 Muebles y Enseres*

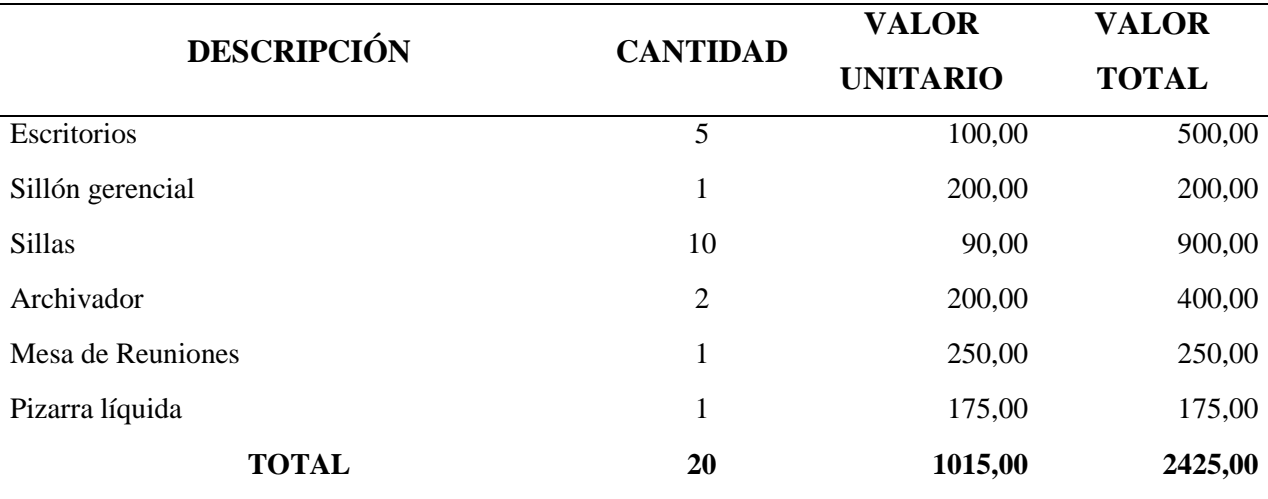

**Nota:** Muestra el detalle de muebles y enseres
## **Activos Intangibles**

"Se consideran activos intangibles aquellos bienes de naturaleza inmaterial tales como:

- El conocimiento del saber hacer.
- Nuestras relaciones con los clientes
- Nuestros procesos operativos
- Tecnología de la información y bases de datos
- Capacidades, habilidades y motivaciones de los empleados." (Macros, 2010).

En el proyecto el activo intangibles a utilizar es un sistema contable llamado Milenium, el cual cuenta con todos los módulos necesarios para brindar el servicio.

Una vez que se ha determinado la inversión, se procede a realizar el análisis comparativo que se muestra a continuación:

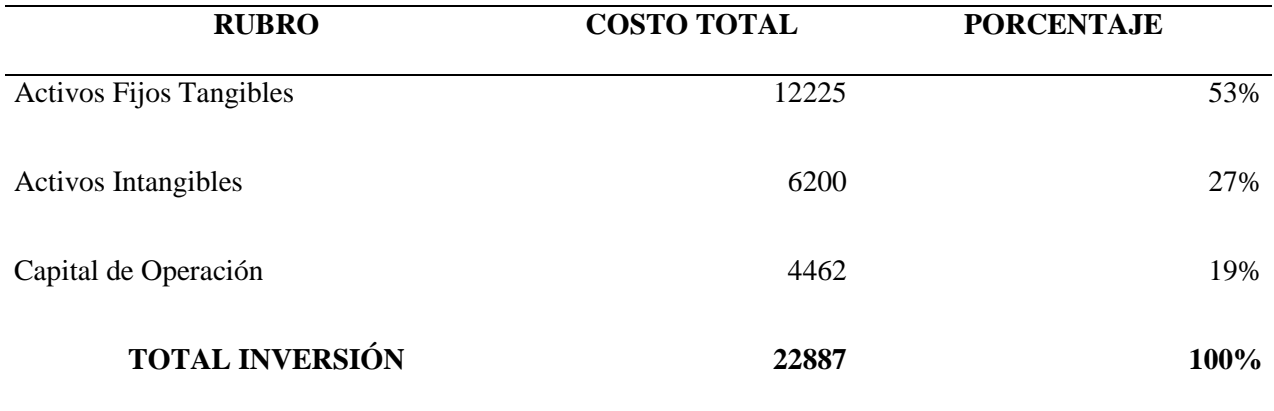

*Tabla 31 Análisis comparativo de la inversión*

**Nota:** Muestra el detalle de la inversión

Como se muestra en la tabla anterior la inversión del proyecto se encuentra concentrada en su mayoría en los activos fijos tangibles con un 53% debido a que con la adquisición de estos se podrá brindar un servicio de calidad.

#### **2. Cálculo demostrativo del Capital de Trabajo**

La definición más básica de capital de trabajo lo considera como aquellos recursos que requiere la empresa para poder operar. En este sentido el capital de trabajo es lo que comúnmente conocemos activo corriente. (Efectivo, inversiones a corto plazo, cartera e inventarios). (Gerencie, 2014).

El capital de trabajo se compone de Costos Totales menos depreciaciones y amortizaciones que no reflejan salida de dinero .Se refiere al capital con el cual la empresa entrará en funcionamiento ya que desde sus inicios no puede generar ganancia, sino los ingresos que se obtengan de la actividad serán para cubrir los costos incurridos.

Para el cálculo del capital de trabajo se utiliza la siguiente fórmula:

 $$ Costos Totales − Depreciaciones − Amortizaciones 12 meses ∗ 1  $\emph{Capitalderrabajo} =$ 58 292 − 3 509 − 1 240  $\frac{1}{12}$  \* 1  $$ 53 543  $\frac{1}{12} * 1$ 

### $Capital de Trabajo = 4462,00$

El capital de trabajo es \$4 462,00 mensuales para poder los cubrir los gastos que se generen con la prestación del servicio contable, sin tomar en cuenta las depreciaciones y amortizaciones.

*Tabla 32 Cálculo del Capital de Trabajo*

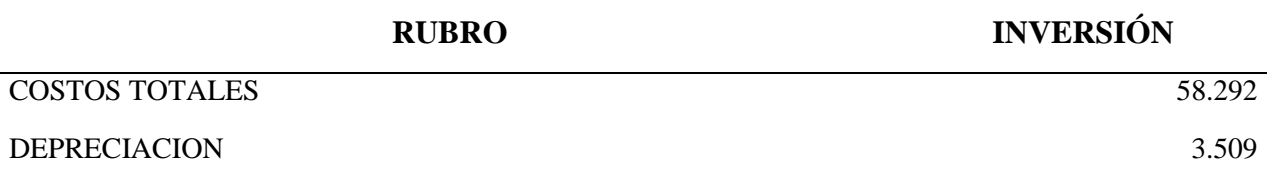

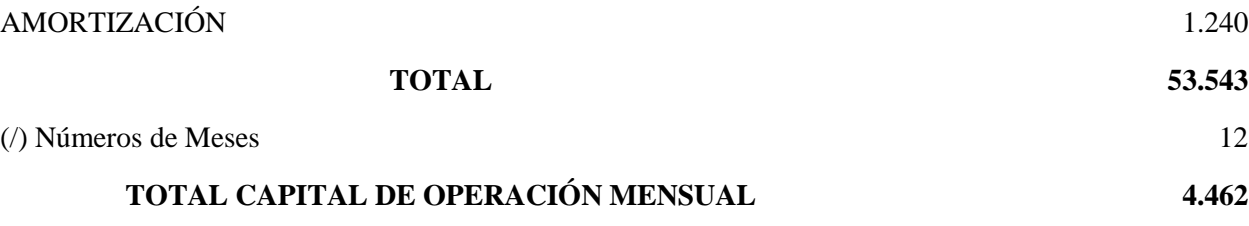

**Nota:** Muestra el detalle del capital de trabajo

# **3. Costos de Operación y Mantenimiento, Análisis Comparativo**

"Son todos aquellos egresos de dinero que se deben realizar en un proyecto en el proceso de producción de un bien o servicio" (Lara, Cómo elaborar proyectos de inversión paso a paso, 2010)

Los egresos son aquellas erogaciones de dinero realizadas para dar funcionamiento al proyecto como se muestra en la siguiente tabla:

*Tabla 33 Egresos del proyecto*

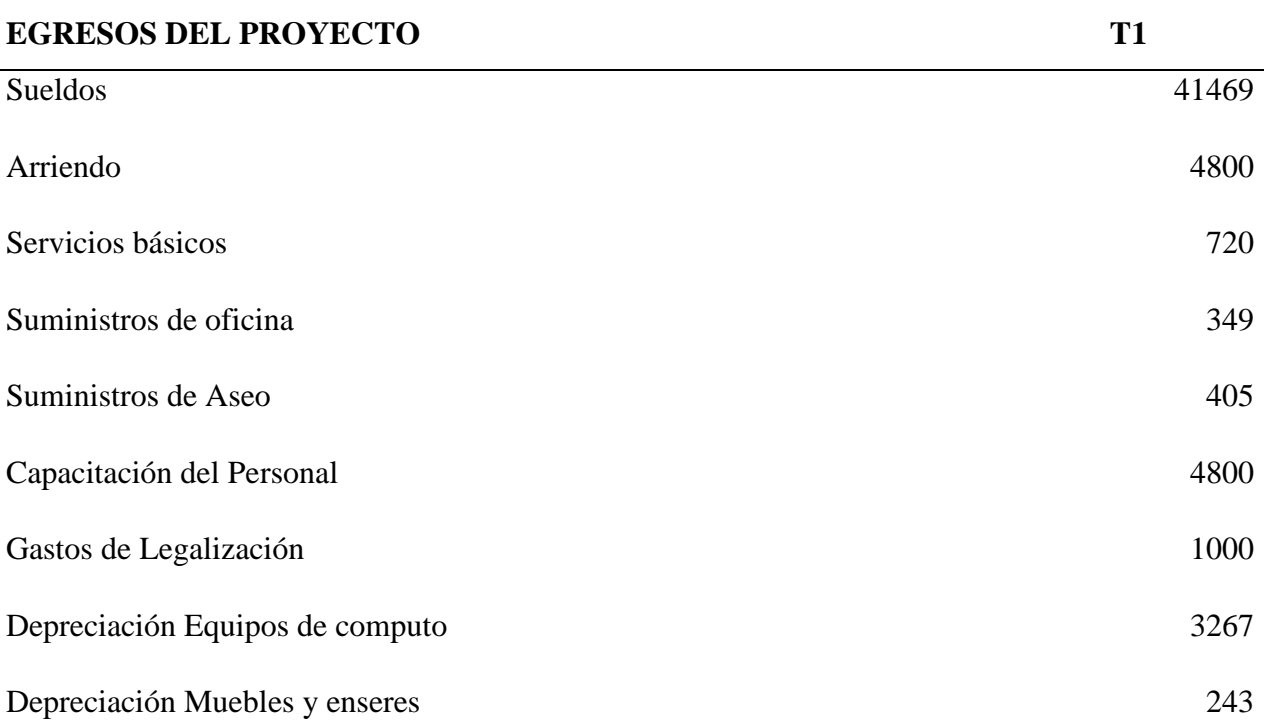

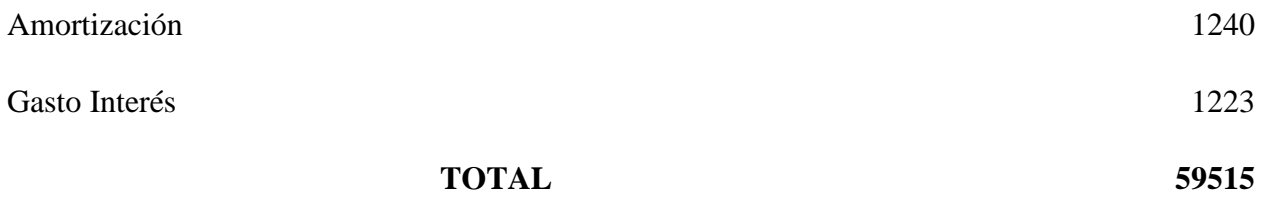

**Nota:** Muestra el detalle de los egresos

# **Remuneración de Personal**

El talento humano en cualquier clase de empresa es indispensable, debido a que es la fuerza productiva de Consercont para poder brindar el servicio y administrar las gestiones que se realizan.

Para la cantidad de clientes que va a atender Consercont se ve la necesidad de contratar 4 asistentes.

A continuación se detalla el rol de pagos del personal que laborará en Consercont:

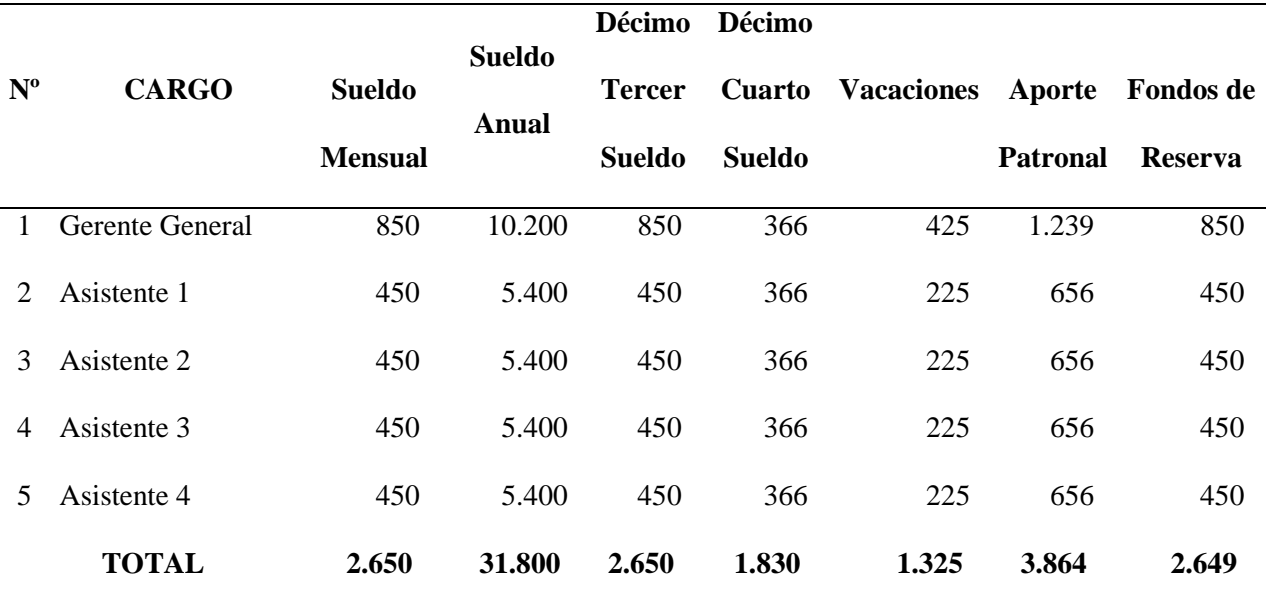

*Tabla 34 Detalle de gastos de personal*

**Nota:** Muestra el detalle de egresos del personal

Los costos de personal fueron calculados con todos los beneficios de ley, como se conoce para el cálculo del primer año no se tomó en cuenta los fondos de reserva por lo que da un valor de \$ 41 469, mientras que para el segundo año es de \$ 44 118.

### **Suministros de Oficina**

Para brindar un servicio de calidad es necesario adquirir varios productos que pertenecen a suministros de oficina con el fin de que el trabajo que se entrega a los clientes sea eficiente y efectivo.

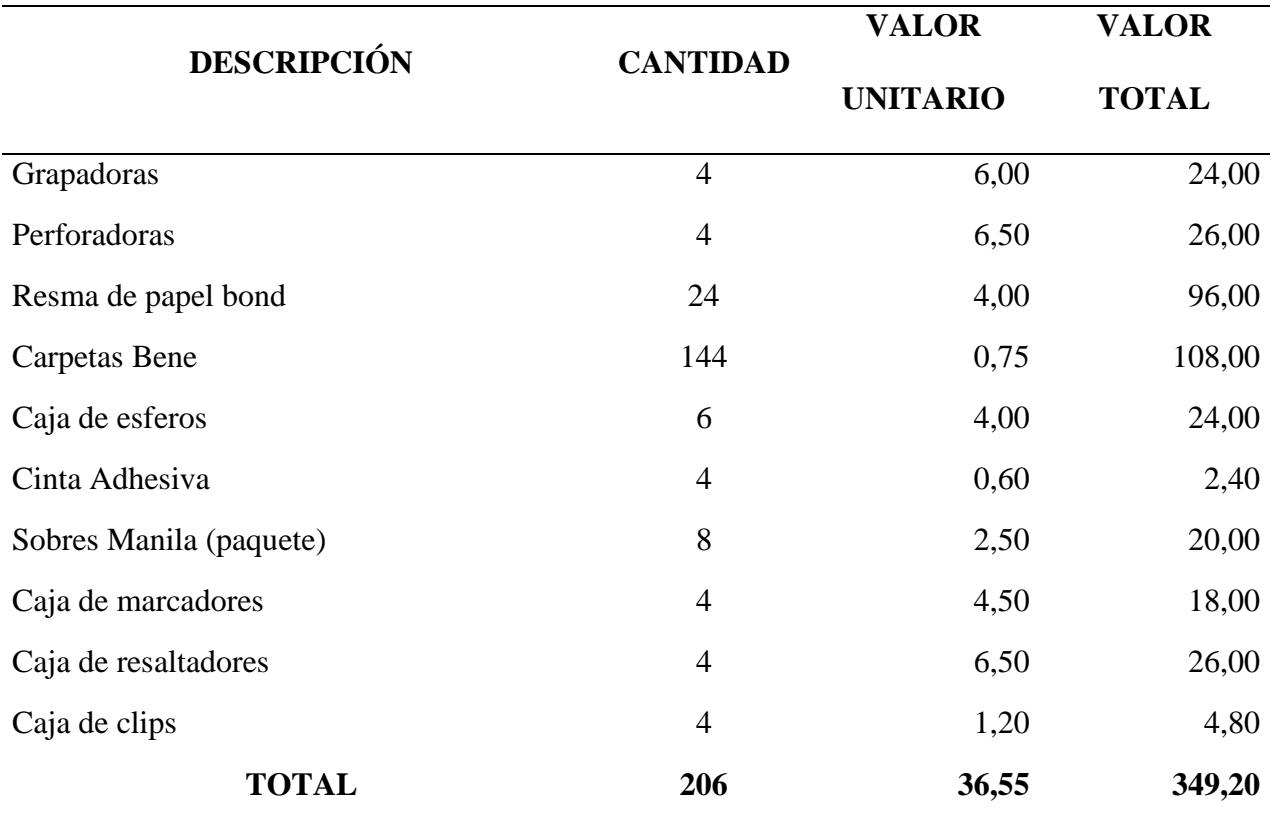

*Tabla 35 Suministros de Oficina*

**Nota:** Muestra el detalle de suministros de oficina

# **Suministros de Aseo**

Para que las áreas que conforman Consercont se encuentren en óptimas condiciones para atender a los clientes se debe adquirir suministros de aseo. Los cálculos que se presentan a continuación se los realizo de forma anual.

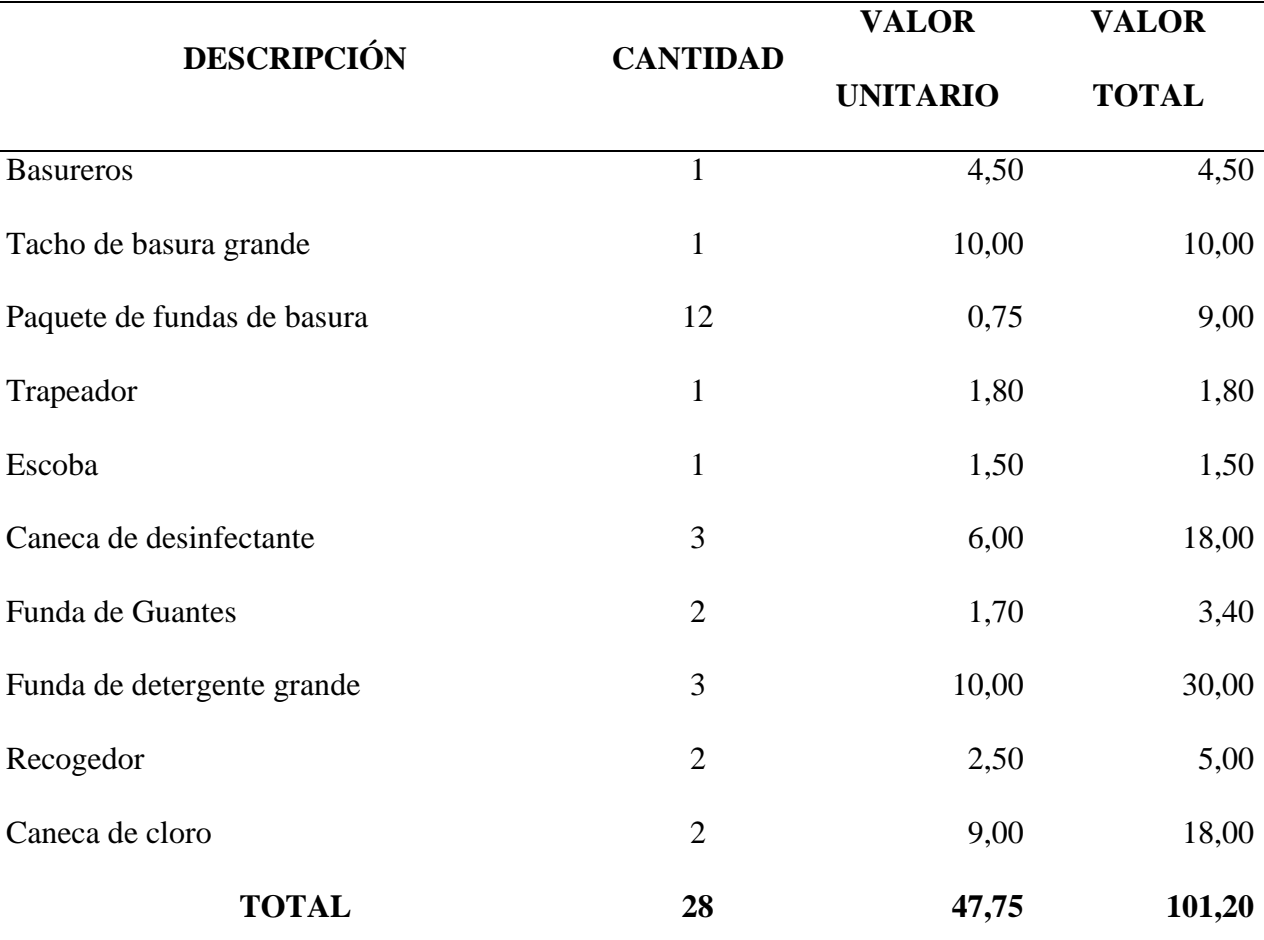

*Tabla 36 Suministros de Aseo*

**Nota:** Muestra el detalle de suministros de aseo

# **Inversión Total**

Es la estimación financiera necesaria para llevar adelante un emprendimiento, son aportes que deben ser llevados a cabo antes del inicio de la vida de la empresa, estas estimaciones se

refieren a adquisiciones de equipamiento, recursos humanos, materiales, materias primas,

maquinarias, etc. (Contenido Digital , 2011)

La inversión está compuesta de activos fijos tangibles e intangibles, además de los costos de operación necesarios para la ejecución del proyecto.

*Tabla 37 Cálculo de la Inversión*

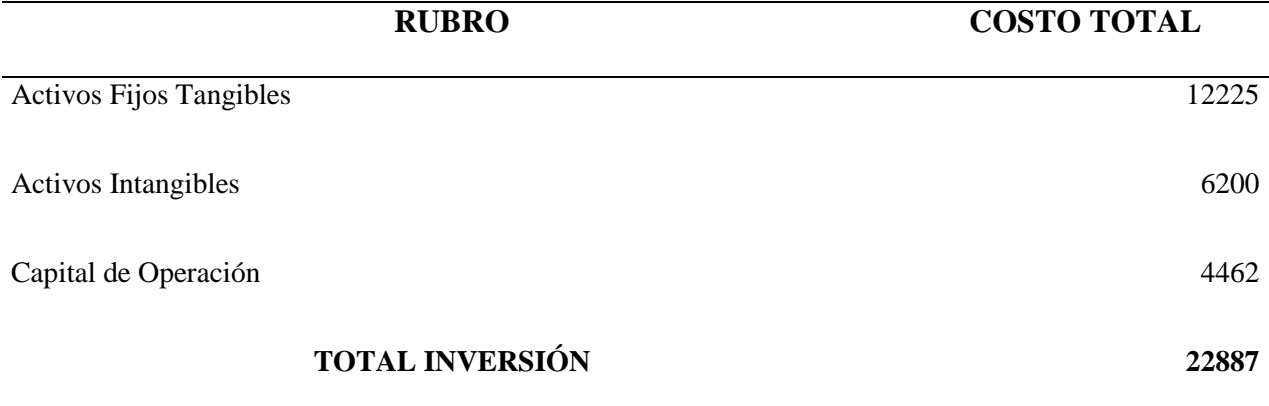

**Nota:** Muestra el detalle de la inversión

# **Financiamiento de la Inversión**

La inversión del proyecto se va a financiar de dos maneras a través del aporte de un socio

y con el financiamiento de una entidad bancaria, como se muestra a continuación:

*Tabla 38 Financiamiento de la inversión*

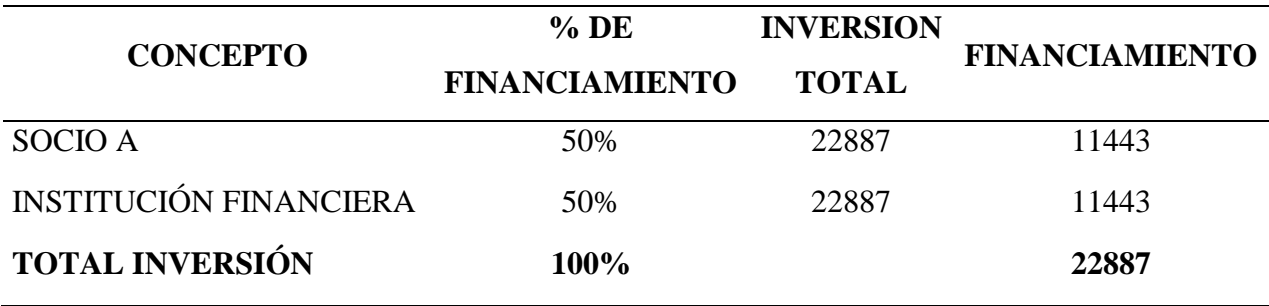

**Nota:** Muestra el detalle de la inversión

Como se muestra en la tabla anterior el 50% va a ser financiado por el administrador y la diferencia con la Corporación Financiera Nacional, para determinar el valor del financiamiento se multiplico la inversión total por cada uno de los porcentajes.

# **Amortización de la deuda**

La amortización de deuda no es más que el proceso de pagar el saldo de tu deuda principal de un préstamo durante un periodo de tiempo. A pesar de tener un significado básico bastante sencillo, el comprender cómo utilizar sabiamente la deuda y pagarla es efectivamente clave para una buena administración del dinero. Esto incluye la comprensión de los términos básicos que rodean el proceso de amortización de la deuda.(Kokemuller, 2014)

*Tabla 39 Tabla de Amortización*

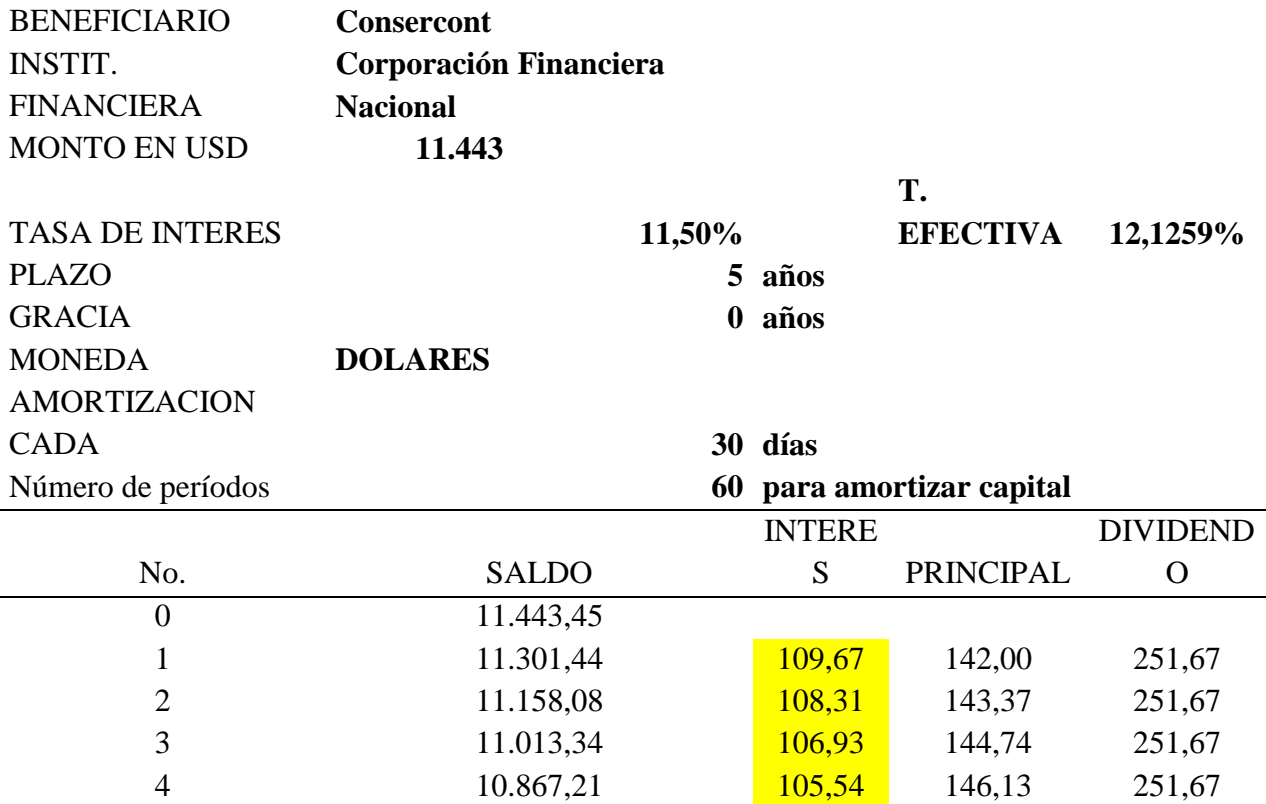

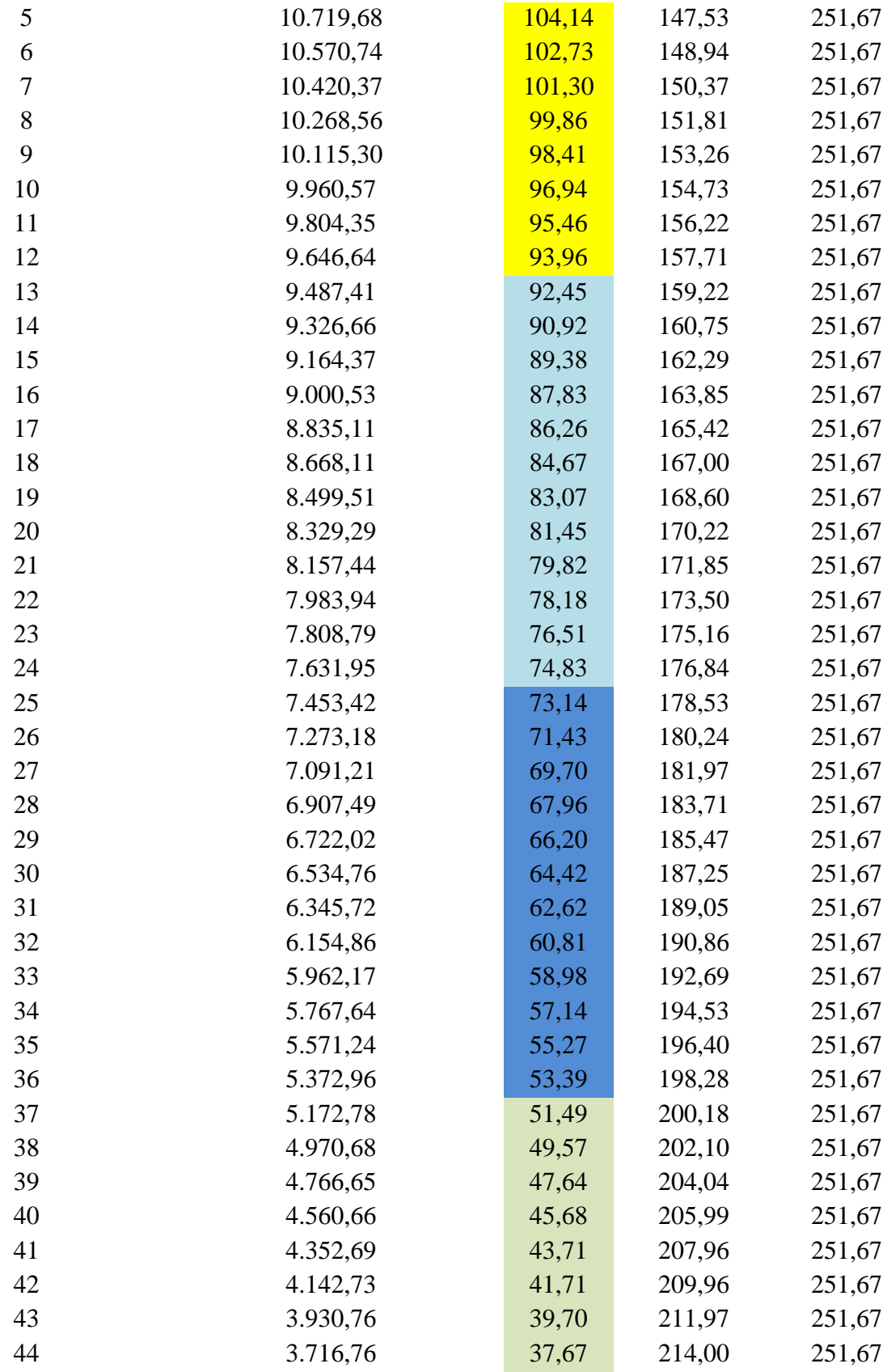

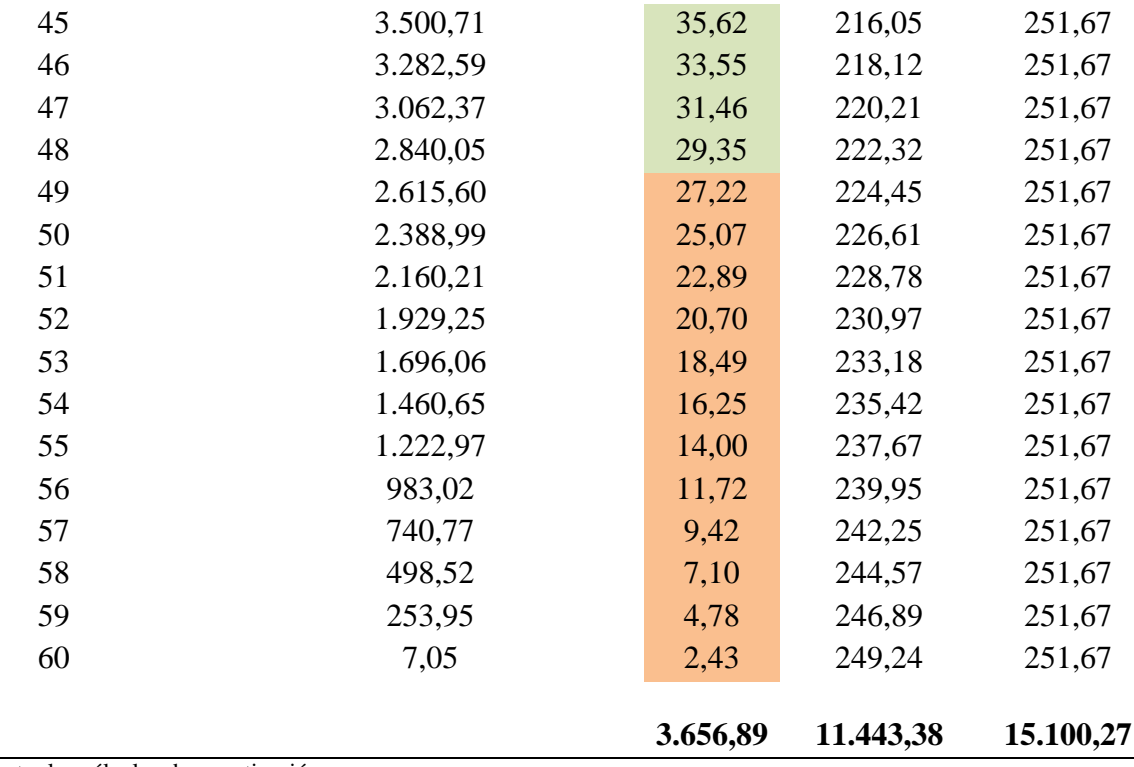

**Nota:** Muestra los cálculos de amortización

# **4. Cálculo demostrativo y análisis del punto de equilibrio**

"El análisis costo, volumen, utilidad, también conocido como análisis del punto de equilibrio, muestra las relaciones básicas entre costos e ingresos para diferentes niveles de producción y ventas, asumiendo valores constantes de ingresos, costos dentro de rangos razonables de operación"(Sapag Chain & Sapag Chain, 2010)

Es dónde no existe ni pérdida ni ganancia, es decir los ingresos cubren a los costos sin dejar un margen de utilidad o pérdida.

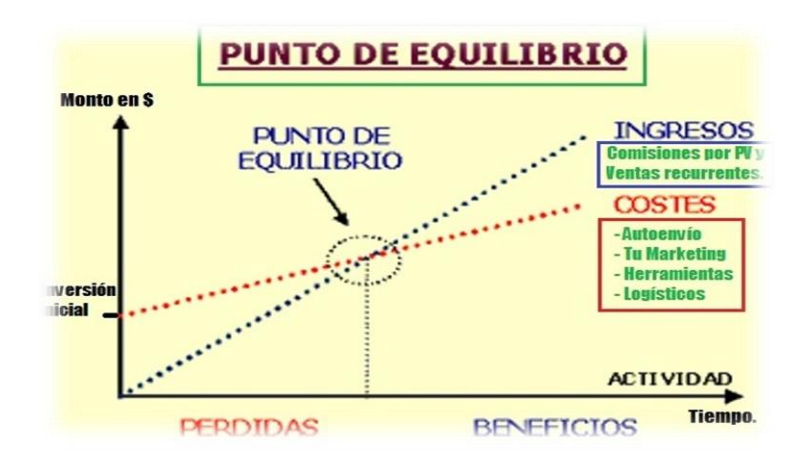

*Figura 34Punto de Equilibrio*

En el que se demostrará la siguiente ecuación:

### $Ingress of total = Cost of total$

#### Precio x Cantidad = Costo Fijo + Costo Variable

Para calcular el punto de equilibrio se deben determinar los ingresos y egresos como se muestra a continuación:

#### **Ingresos**

El ingreso puede adoptar las formas de salarios, intereses, dividendos, Rentas o beneficios. Hay que distinguir entre Ingreso Bruto e Ingreso Neto; este último es igual al primero menos los Impuestos. Otra distinción útil es entre ingreso corriente e ingreso permanente. (Eco Finanzas, 2011)

Los ingresos son el número de clientes que se van a atender según la capacidad en recursos del proyecto por el precio como se muestra en la siguiente tabla:

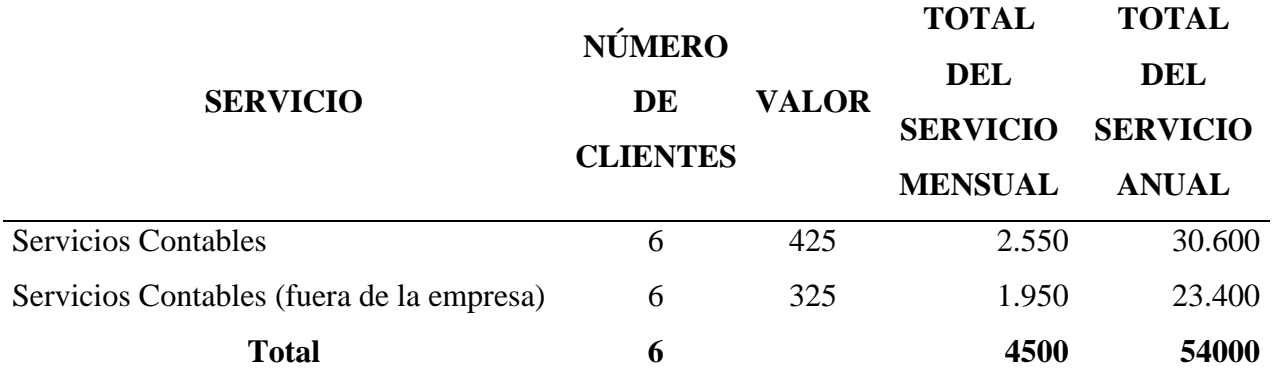

**Nota:** Muestra el detalle de los ingresos

Para el año en estudio se tendrá un ingreso de \$54.000, lo que es beneficioso para el proyecto debido a que permiten cubrir los costos.

### **Clasificación de los Costos Fijos y Variables**

En las Empresas, cualquiera que sea la actividad que desarrollen, hay tres áreas fundamentales.

El área de Producción o generación del bien o servicio. Incluye las actividades de administración de producción (Planeación, programación y control de producción), de control de calidad, de Mantenimiento, de diseño y otras que puedan ser dirigidas y controladas directa y específicamente por un Gerente o director de área .En las empresas comerciales esta área incorpora las actividades de compra (importación) de los productos o servicios que se comercializan. (Botero, 2011)

Los costos fijos son aquellos que no varía según la cantidad de productos producidos o servicios brindados, mientras que los costos variables cambian según la producción.

*Tabla 41 Clasificación de costos fijos y variables*

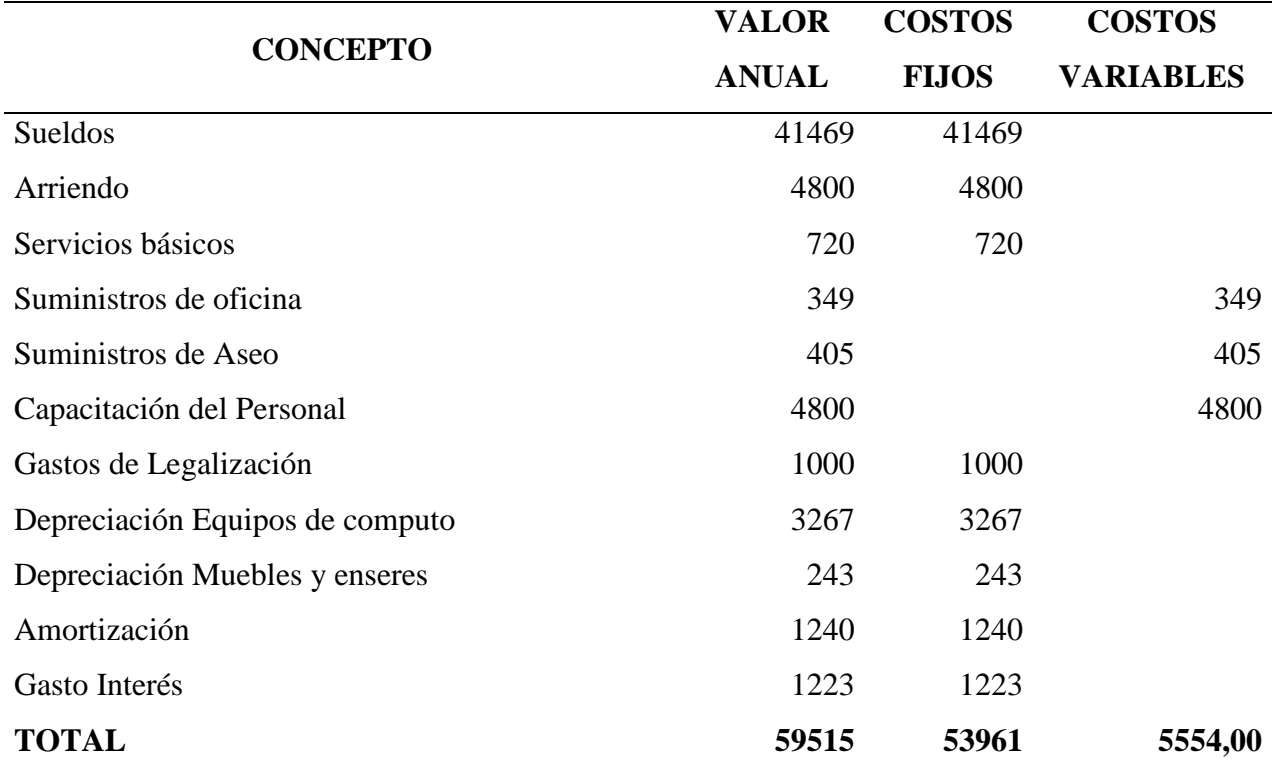

**Nota:** Muestra el detalle de costos fijos y variables

#### **Cálculo del Punto de Equilibrio**

Para poder comprender mucho mejor el concepto de PUNTO DE EQUILIBRIO, se deben identificar los diferentes costos y gastos que intervienen en el proceso productivo. Para operar adecuadamente el punto de equilibrio es necesario comenzar por conocer que el costo se relaciona con el volumen de producción y que el gasto guarda una estrecha relación con las ventas. Tantos costos como gastos pueden ser fijos o variables.(Váquiro, 2010)

Para el cálculo del punto de equilibrio se deben establecer costos fijos y variables, para lo cual se debe aplicar la siguiente fórmula:

$$
PuntodeEquilibrio = \frac{CostosFijos}{1 - \frac{CostosVariables}{Ingresos}}
$$

# **Datos:**

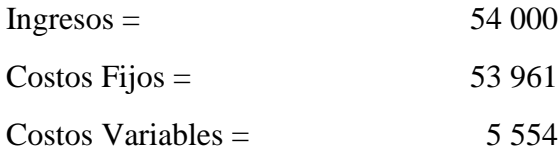

 $P$ untodeEquilibrio = 53 961  $1-\frac{5554}{54000}$ **54 000**  $P$ untodeEquilibrio = 53 961 0,897148 **PuntodeEquilibrio** =  $$60 147,38$ 

El punto de equilibrio en relación a los costos fijos, variables e ingresos es de \$60 147,38

es decir que se debe prestar el servicio equivalente a este valor para que en la empresa no exista pérdida ni ganancia.

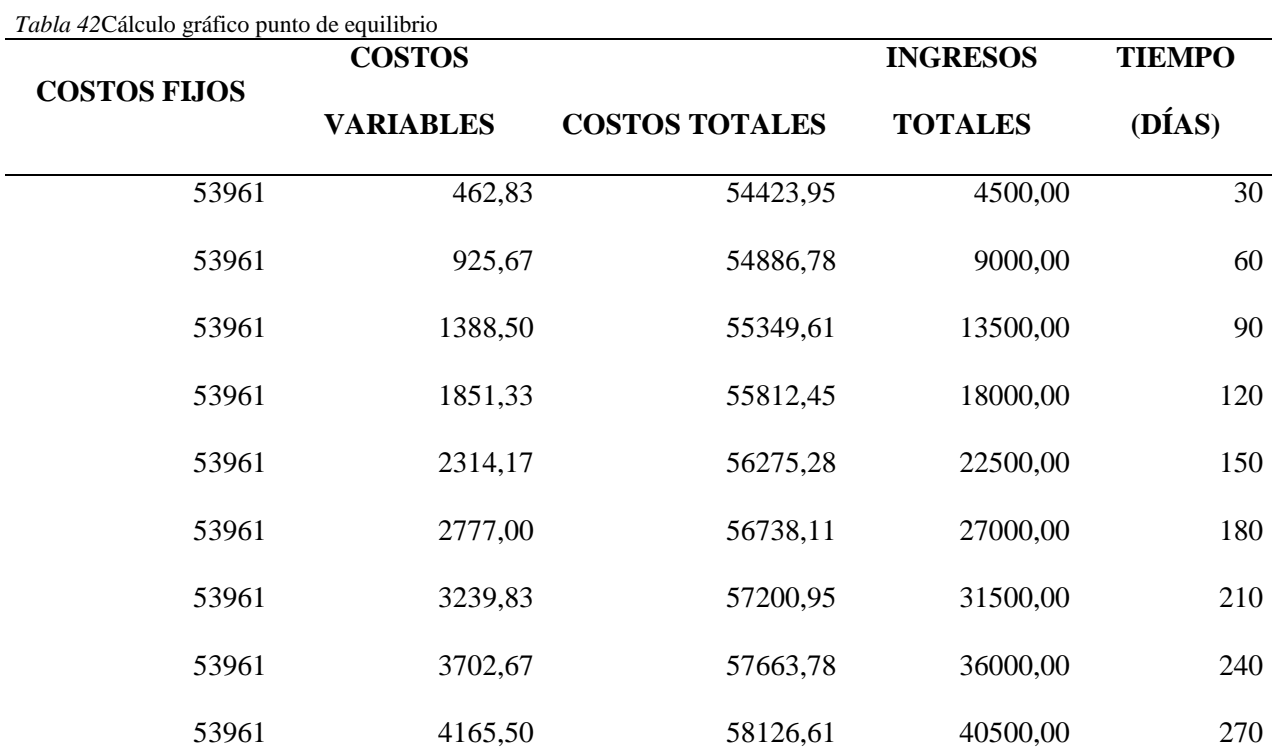

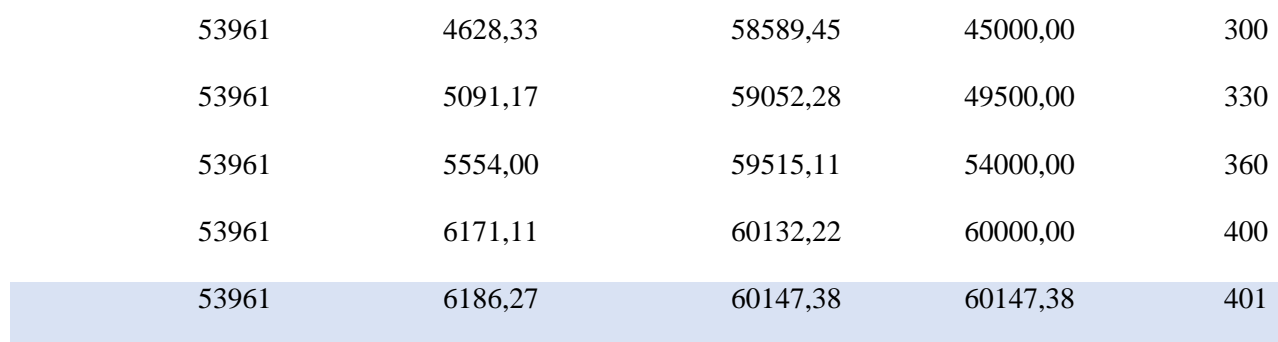

**Nota:** Muestra el detalle para el gráfico del punto de equilibrio

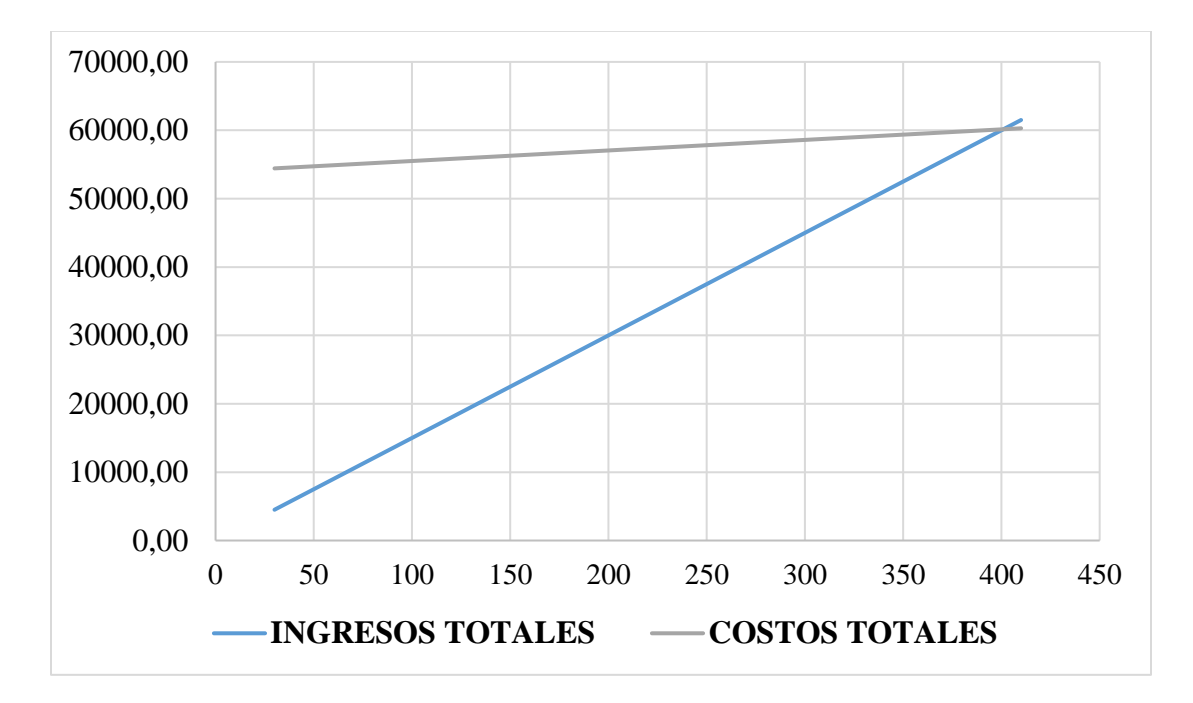

*Figura 35 Punto de Equilibrio*

El gráfico anterior esta realizado tomando en cuenta el tiempo en el que se llegará al punto de equilibrio que en este caso es de 401 días.

#### **Evaluación Financiera del Proyecto**

#### **1. Análisis y determinación de la tasa de descuento del proyecto**

"Tasa de descuento del proyecto, o tasa costo de capital, es el precio que se paga por los fondos requeridos para cubrir la inversión. Representa una medida de la rentabilidad mínima que se exigirá al proyecto"(Sapag Chain N. &., 2011)

Para determinar la tasa de descuento se debe calcular la TMAR, riesgo país e inflación.

### **TMAR – Tasa Mínima Aceptable de Rendimiento**

La TMAR o tasa mínima aceptable de rendimiento, también llamada TIMA, tasa de interés mínima aceptable o TREMA, tasa de rendimiento mínimo aceptable es la tasa que representa una medida de rentabilidad, la mínima que se le exigirá al proyecto de tal manera que permita cubrir:

La totalidad de la inversión inicial

Los egresos de operación

Los intereses que deberán pagarse por aquella parte de la inversión financiada con capital ajeno a los inversionistas del proyecto

Los impuestos

La rentabilidad que el inversionista exige a su propio capital invertido.(Agroproyectos, 2014)

Es el porcentaje de rendimiento que tendrá la inversión del proyecto, es decir los valores de fondos propios y el préstamo del Banco del Fomento, como se muestra en la siguiente tabla:

113

*Tabla 43 Cálculo Tasa Mínima Aceptable de Rendimiento*

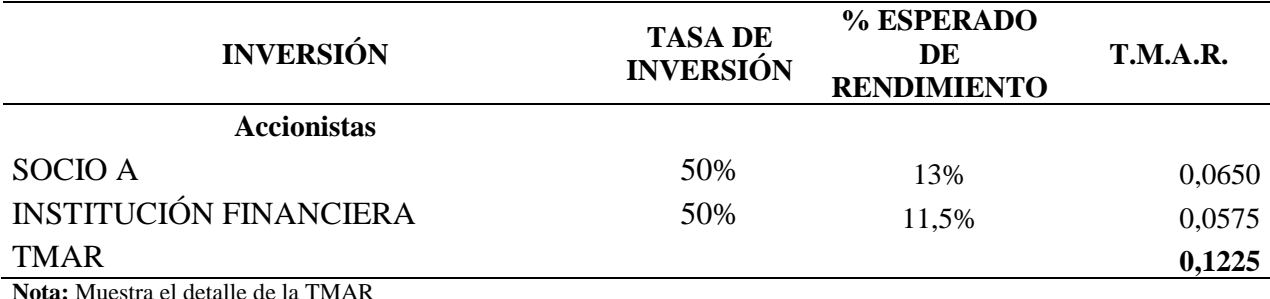

**Nota:** Muestra el detalle de la TMAR

Realizando el cálculo se concluyó que la TMAR es de 12,25%.

Una vez que se ha calculado la TMAR se procede a calcular la Tasa Mínima de

Descuento con los siguientes datos según el riesgo país es de 0,08% mientras que la inflación se

encuentra en un 3,38%.

*Tabla 44 Tasa*

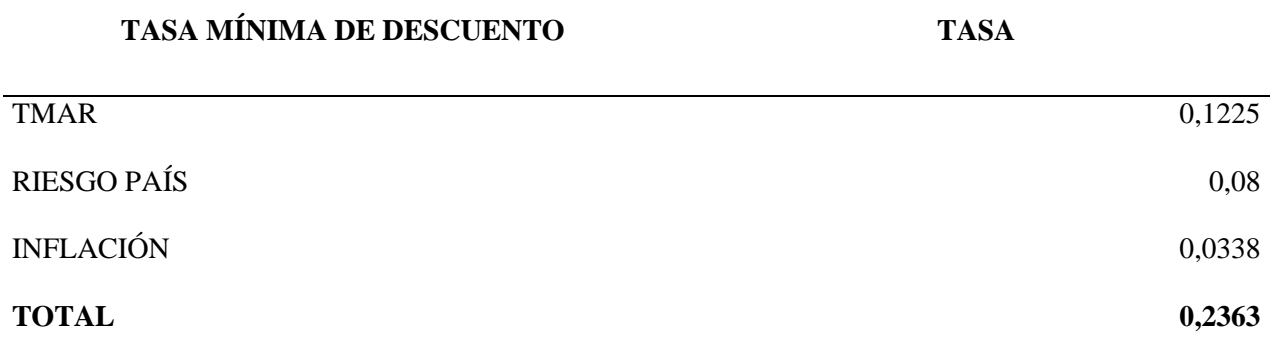

**Nota:** Muestra el detalle de la tasa mínima de descuento

# **2. Cálculo y análisis de indicadores de rentabilidad (VAN, TIR, Periodo de Recuperación)**

Para aplicar los indicadores de rentabilidad se debe establecer el Estado de Resultados y Posteriormente el Estado de Flujo de Efectivo, y para ello se determinarán los ingresos y egresos proyectados como se muestra a continuación:

## **Ingresos Proyectados**

Los ingresos provienen de la prestación del servicio contable a un determinado precio, el mismo que será de \$425,00 cuando el servicio es brindado en las instalaciones de la empresa, mientras que \$325 cuando un asistente contable visita al cliente. Cabe recalcar que el número de clientes para el cálculo de los ingresos debe ser el mismo al de la capacidad instalada y se tomó un incremento promedio del 23%.

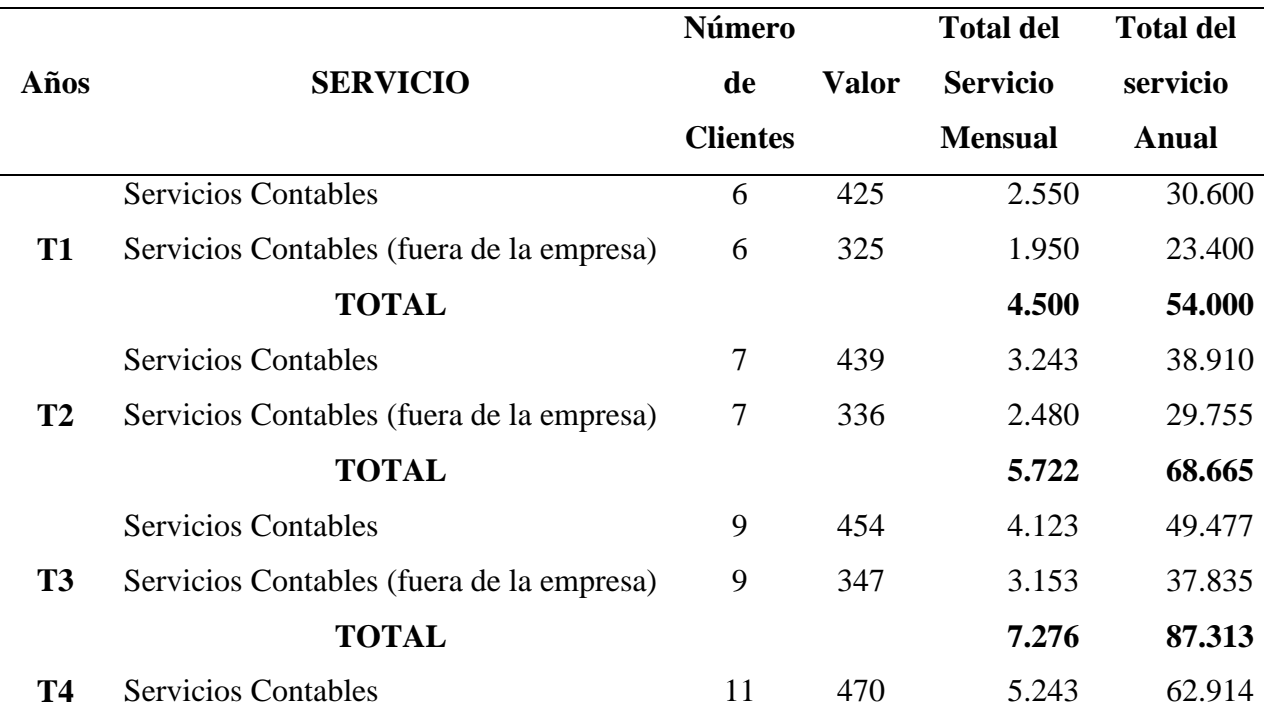

*Tabla 45 Ingresos Proyectados*

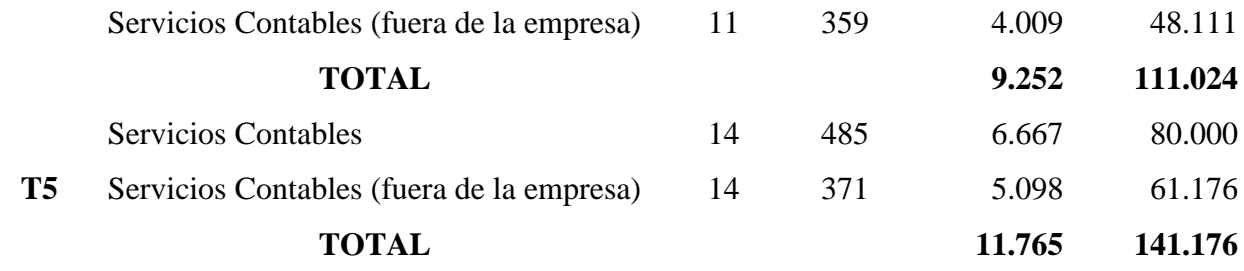

**Nota:** Muestra el detalle de ingresos proyectados

# **Egresos Proyectados**

"En toda actividad productiva al ofrecer un producto o prestar un servicio se generan costos, entendiéndose que los costos son desembolsos monetarios relacionados con el producto o la prestación del servicio ya sea en forma directa o indirectamente."(Cotrina, 2011)

Para la proyección de los egresos se tomó en cuenta la inflación que actualmente se encuentra en 3,38%.

Los egresos que se describen a continuación son aquellos que se consideran en la prestación del servicio, y por ende necesarios para ejecutar el proyecto.

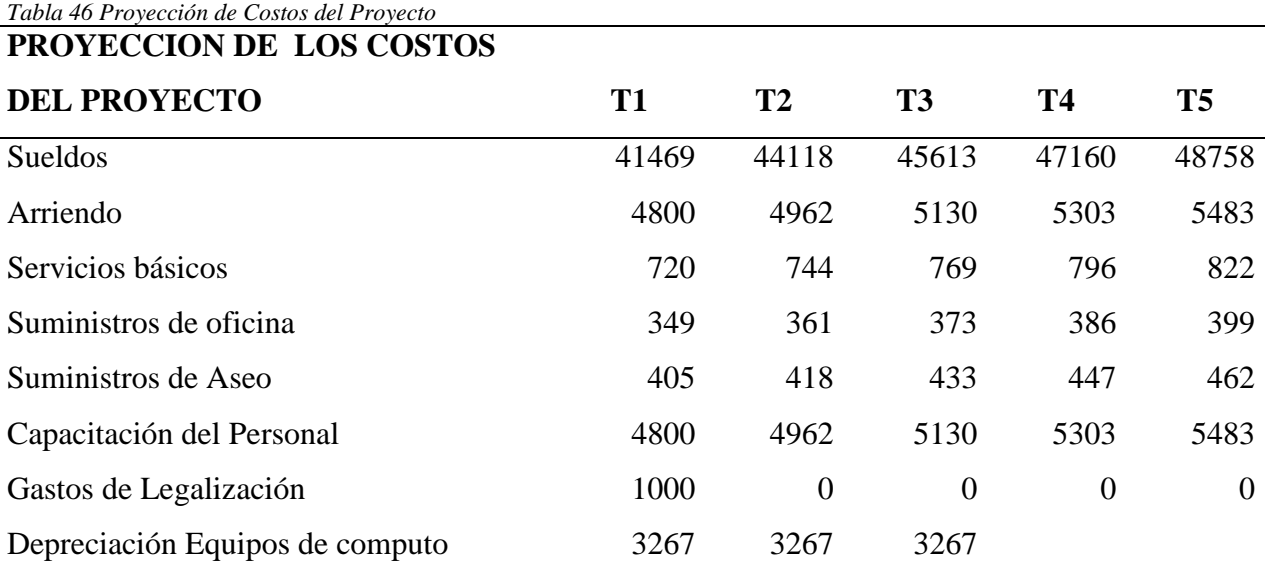

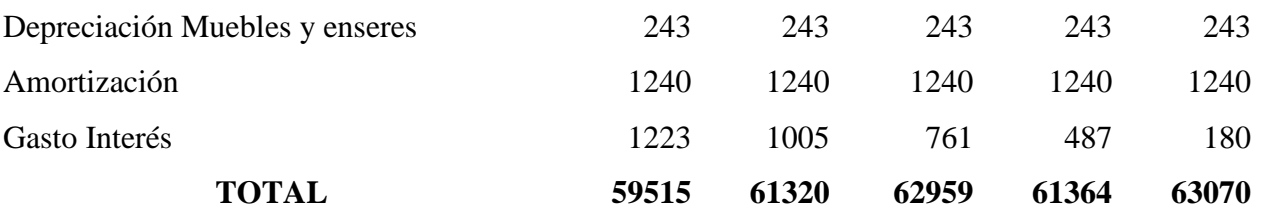

**Nota:** Muestra el cálculo de la proyección de los costos

# **Estado de Resultados Proyectado**

"El estado de ganancias y pérdidas es un informe sobre los resultados obtenidos durante un período determinado, sea utilidad o pérdida, lo cual indica la cantidad de todos los flujos que entran y salen de la empresa" (Lara, Cómo elaborar proyectos de inversión paso a paso, 2010)

En este se evidencia la pérdida o ganancia que va a obtener Consercont durante los años de proyección, como es una persona natural no se va a calcular el 15% de participación de trabajadores y el 22% de impuesto a la renta.

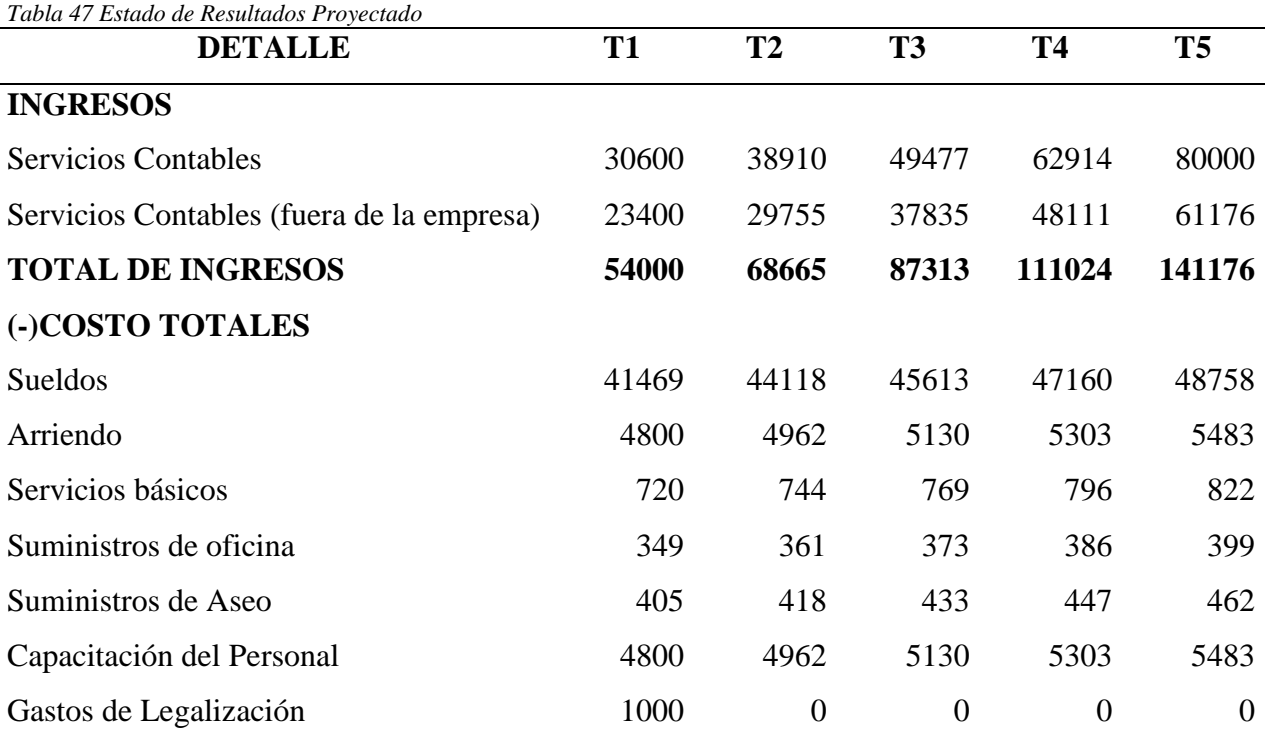

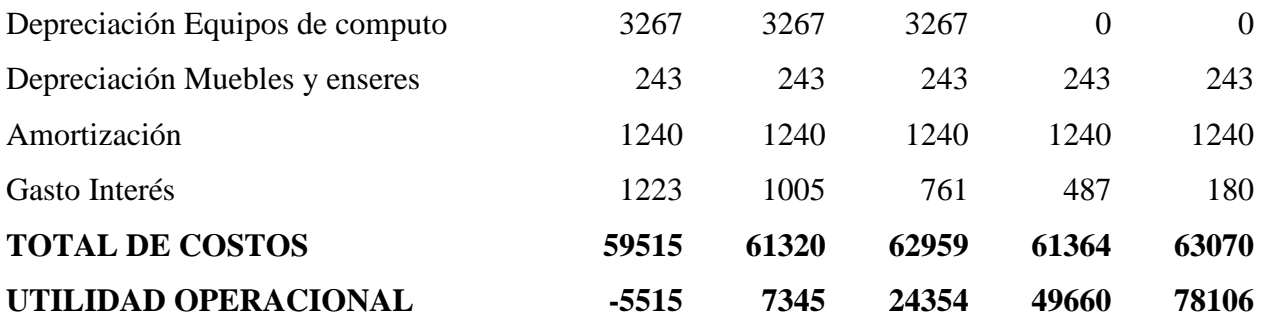

**Nota:** Muestra el Estado de Resultados Proyectado

# **Estado de Flujo de Efectivo Proyectado**

"El flujo neto de efectivo representa en una forma esquemática las salidas y entradas d dinero al proyecto permitiendo aplicar criterios de rentabilidad para conocer la bondad desde el punto de vista financiero" (Miranda Miranda, 2010)

El flujo de efectivo representa la entrada y salida de dinero, divido en tres actividades las cuáles son de operación, inversión y financiamiento.

| <b>CONCEPTO</b>                 | T <sub>0</sub> | <b>T1</b> | <b>T2</b>      | <b>T3</b>      | <b>T4</b>              | <b>T5</b>      |
|---------------------------------|----------------|-----------|----------------|----------------|------------------------|----------------|
| <b>INGRESOS</b>                 |                | 54.000    | 68.665         |                | 87.313 111.024 141.176 |                |
| <b>EGRESOS</b>                  |                |           |                |                |                        |                |
| Sueldos                         |                | 41.469    | 44.118         | 45.613         | 47.160                 | 48.758         |
| Arriendo                        |                | 4.800     | 4.962          | 5.130          | 5.303                  | 5.483          |
| Servicios básicos               |                | 720       | 744            | 769            | 796                    | 822            |
| Suministros de oficina          |                | 349       | 361            | 373            | 386                    | 399            |
| Suministros de Aseo             |                | 405       | 418            | 433            | 447                    | 462            |
| Capacitación del Personal       |                | 4.800     | 4.962          | 5.130          | 5.303                  | 5.483          |
| Gastos de Legalización          |                | 1.000     | $\overline{0}$ | $\overline{0}$ | $\overline{0}$         | $\overline{0}$ |
| Depreciación Equipos de computo |                | 3.267     | 3.267          | 3.267          | $\overline{0}$         | $\overline{0}$ |
| Depreciación Muebles y enseres  |                | 243       | 243            | 243            | 243                    | 243            |
| Amortización                    |                | 1.240     | 1.240          | 1.240          | 1.240                  | 1.240          |
| Gasto Interés                   |                | 1.223     | 1.005          | 761            | 487                    | 180            |
| <b>Total de los Egresos</b>     |                | 59.515    | 61.320         | 62.959         | 61.364                 | 63.070         |

*Tabla 48 Estado de Flujo de Efectivo Proyectado*

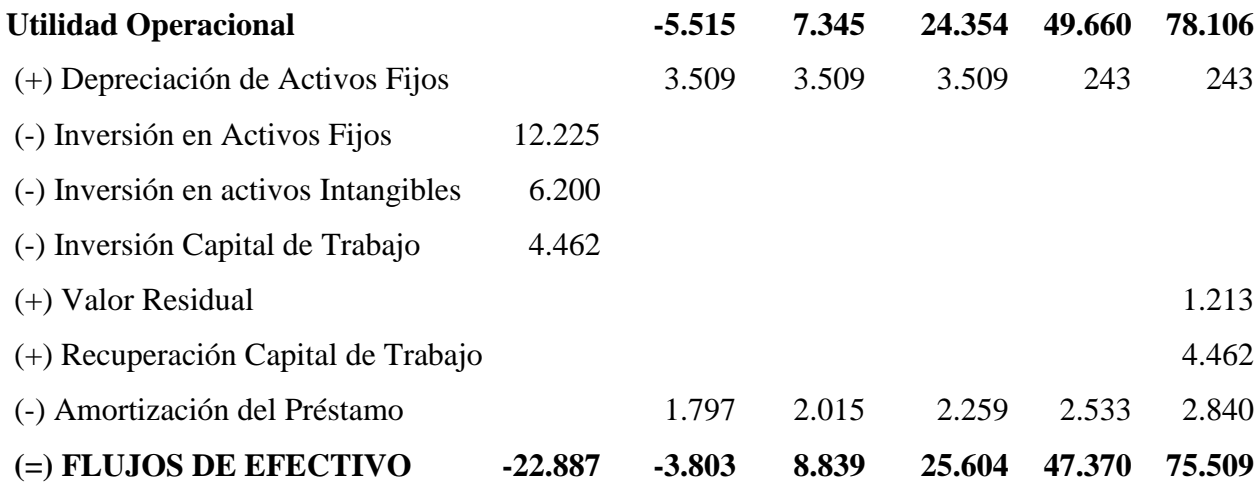

**Nota:** Muestra en detalle el cálculo del flujo de efectivo

Una vez que se han determinado los flujos de efectivo proyectados se procede a aplicar los indicadores de rentabilidad.

# **Valor Actual Neto**

"Este criterio plantea que el proyecto debe aceptarse si su valor actual neto (VAN) es igual o superior a cero, donde el VAN es la diferencia entre todos sus ingresos y egresos expresados en moneda actual." (Sapag Chain & Sapag Chain, Preparación y evaluacion de proyectos, 2010)

El VAN es utilizado para traer a valor presente los flujos futuros calculados, para luego ser restados de la inversión y verificar si este es positivo el proyecto es viable, o al contrario es negativo no es viable.

*Tabla 49 Cálculo del Valor Actual Neto*

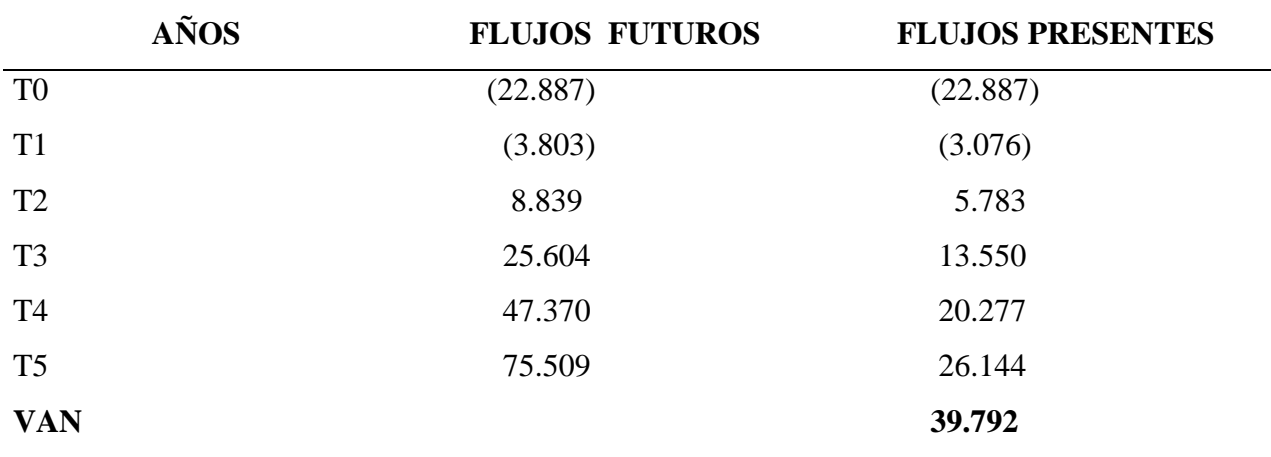

**Nota:** Muestra el Valor Actual Neto

El Valor Actual Neto es de \$ 39 792, por lo que se puede deducir que el proyecto es

viable.

# **Tasa Interna de Retorno**

La TIR es la tasa de descuento (TD) de un proyecto de inversión que permite que el BNA sea igual a la inversión (VAN igual a 0). La TIR es la máxima TD que puede tener un proyecto para que sea rentable, pues una mayor tasa ocasionaría que el BNA sea menor que la inversión (VAN menor que 0). Para hallar la TIR hacemos uso de la fórmula del VAN, sólo que en vez de hallar el VAN (el cual reemplazamos por 0), estaríamos hallando la tasa de descuento:

La fórmula para el cálculo del TIR:

$$
TIR = TIR1 + (TIR2 - TIR1)\left(\frac{VAN1}{VAN1 - VAN2}\right))
$$

En donde:

TIR1: Tasa del VAN positivo

#### TIR2: Tasa del VAN negativo

VAN 1: VAN positivo

### VAN 2: VAN Negativo (Crece Negocios.com, 2013)*.*

*Tabla 50 Tasa Interna de Retorno*

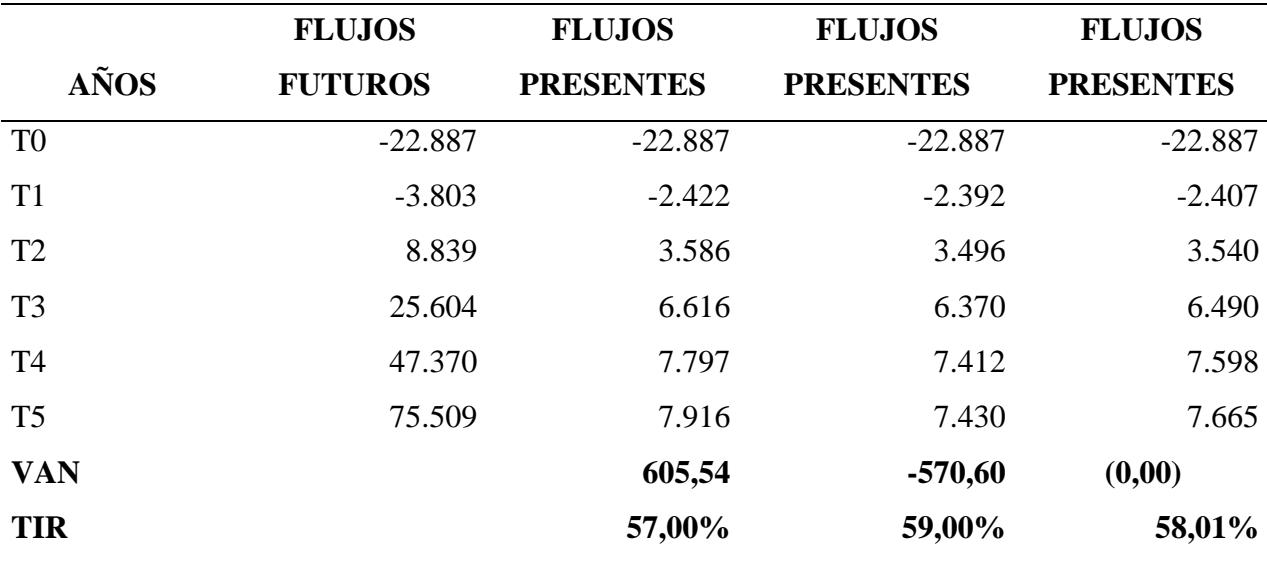

**Nota:** Muestra el cálculo para la tasa interna de retorno

Cuando el VAN es cero la Tasa Interna de Retorno es 58,01%, lo que significa que el proyecto debe ser puesto en marcha debido a que existe un alto porcentaje de rendimiento.

#### **Periodo de Recuperación de la Inversión**

Este indicador permite conocer en qué momento de la vida útil del proyecto, una vez que empezó a operar el negocio, se puede recuperar el monto de la inversión. Es decir, escoge los proyectos en los cuales el tiempo de recuperación de la inversión original es menor. Su principal falencia es que, aparte de este resultado, no incluye información que podría ser

valiosa, como por ejemplo los propios niveles de inversión requeridos, nivel de rentabilidad, etc.(Baca, 2010)

Es el tiempo en el que se va a recuperar la inversión, para su cálculo se toman en cuenta los flujos de efectivo acumulados, como se muestra a continuación:

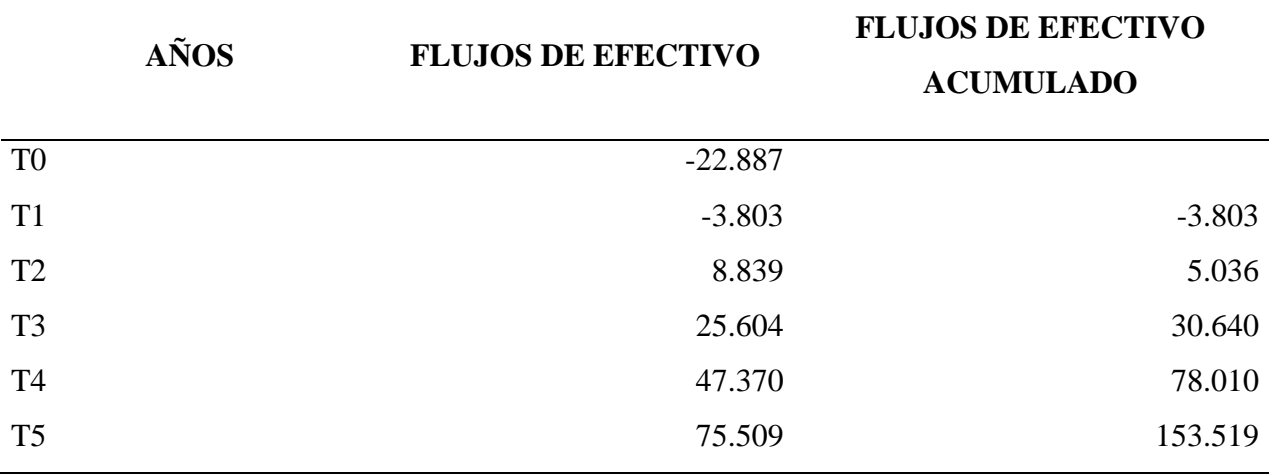

*Tabla 51 Periodo de Recuperación de la Inversión*

**Nota:** Muestra el cálculo del periodo de recuperación

Para determinar el periodo de recuperación se escoge el segmento en donde se encuentra la inversión (-22 887), después se determina la diferencia restando - (-22 887) -5 036 = 17 850,75

**Meses =** 25 604/ 12 **=** *2 133,67*

**Tiempo =** 17 850,75/2 133,67**=***8,37*

*El periodo en el que se recuperará la inversión es en dos años, 9 meses y 7 días según los cálculos realizados.*

# **Relación Costo/Beneficio**

Se la define como la relación entre el valor actual neto de los beneficios (VAN beneficios) y el VAN de los costos. El cálculo de este indicador se realiza actualizando el flujo de beneficios, por un lado, y el de los costos, por otro, y dividiendo estos dos valores (VAN beneficios / VAN costos). (Canelos Salazar, 2010)

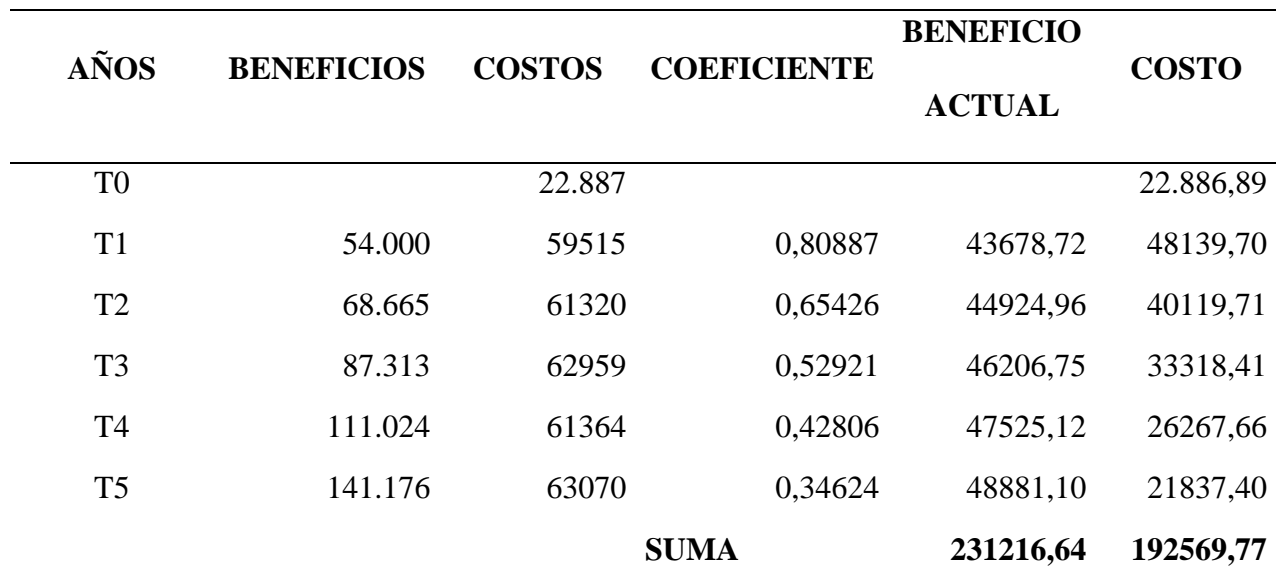

*Tabla 52 Relación Costo/Beneficio*

Nota: Muestra el cálculo del costo/beneficio

Esta relación es una herramienta que mide el grado de utilidad por los costos que han sido

invertidos.

Su fórmula de cálculo es:

$$
Relaci\'on de \frac{Beneficios}{Costos} = \frac{Valoractual de los Ingresos}{Valoractual de los costos}
$$

$$
Relaciónde \frac{Beneficios}{Costos} = \frac{231\,216,64}{192\,569,77}
$$

#### <u>Relaciónde</u> Beneficios  $\frac{100 \text{ s}}{\text{Costos}} = $1,20$

Por cada dólar que se ha invertido en el proyecto existe un beneficio de \$1,20 centavos, lo que significa que es factible poner en marcha el mismo.

### **3. Análisis de Sensibilidad**

La base para aplicar este método es identificar los posibles escenarios del proyecto de inversión, los cuales se clasifican en los siguientes:

### **Pesimista:**

Es el peor panorama de la inversión, es decir, es el resultado en caso del fracaso total del proyecto.

#### **Probable:**

Éste sería el resultado más probable que supondríamos en el análisis de la inversión, debe ser objetivo y basado en la mayor información posible.

### **Optimista:**

Siempre existe la posibilidad de lograr más de lo que proyectamos, el escenario optimista normalmente es el que se presenta para motivar a los inversionistas a correr el riesgo. (Finanzas Practicas.com, 2011)

Para realizar el análisis de sensibilidad se tomó dos criterios, que se muestran a continuación:

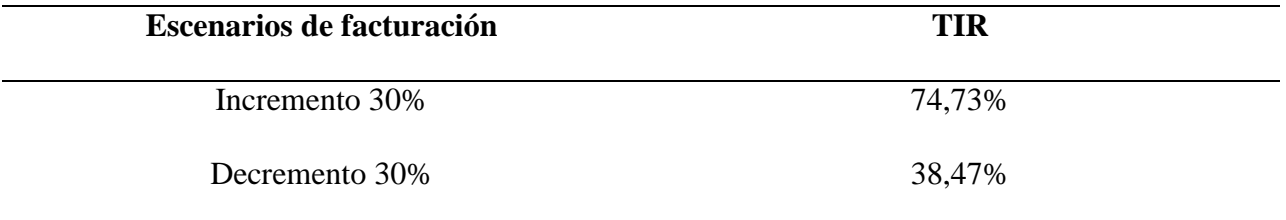

Como se muestra en la tabla anterior, si existe un incremento del 30% en el número de facturación se obtendrá un rendimiento que sobrepasa de 74,73%, lo que significa que el negocio podrá posicionarse en el mercado mientras que si existiera un decremento del 30% el rendimiento será muy bajo por lo que es necesario mantener el promedio de 12 clientes con una facturación de 144 en dónde la TIR se encuentra en 58,01%.

### **Balance del Proyecto**

(Gurrola Orduño, 2013)Menciona que se dispone de varios [métodos](http://www.monografias.com/trabajos11/metods/metods.shtml) abreviados para elaborar el balance general proforma, pero el mejor, más sencillo y de uso más generalizado es el método de [cálculo](http://www.monografias.com/trabajos7/caes/caes.shtml) de estimación. De acuerdo con este método [los](http://www.monografias.com/trabajos14/nuevmicro/nuevmicro.shtml) [valores](http://www.monografias.com/trabajos14/nuevmicro/nuevmicro.shtml) de ciertas cuentas del balance general son estimados, en tanto que otras son calculadas. Cuando se aplica este método, el financiamiento externo de [la empresa](http://www.monografias.com/trabajos11/empre/empre.shtml) se usa como una cifra de [equilibrio.](http://www.monografias.com/trabajos/tomadecisiones/tomadecisiones.shtml)

*Tabla 53 Balance General*

### **BALANCE GENERAL**

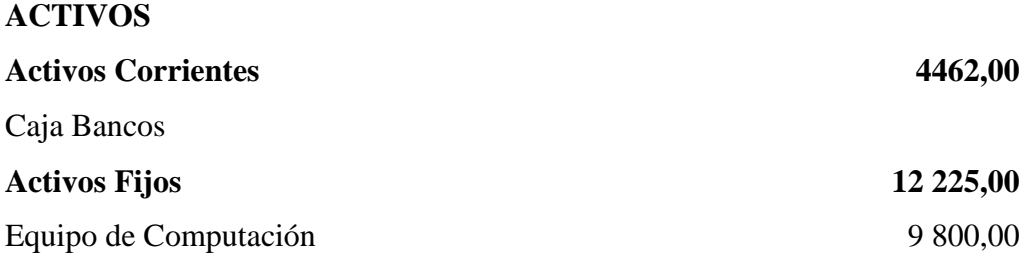

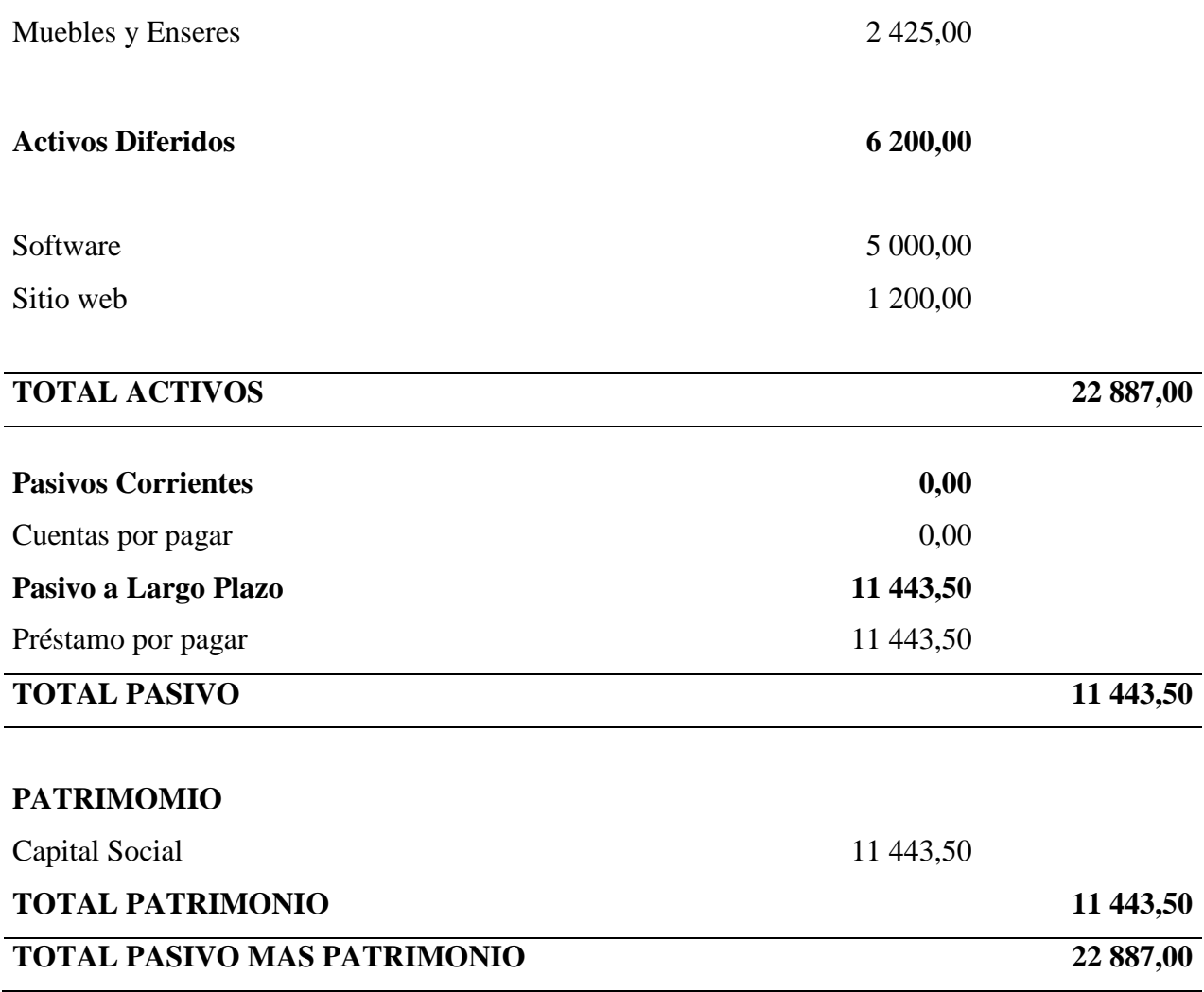

**Nota:** Muestra el detalle del Balance General

# **Conclusiones y Recomendaciones del Plan de Negocio**

## **Conclusiones**

- El proyecto se encuentra orientado a la creación de una empresa dedicada a brindar servicios contables y tributarios en el sector de la Mariscal Sucre, que atenderá a clientes que tengan la necesidad de arreglar problemas en esta área o deseen incrementar la actividad contable en las Pequeñas y Medianas Empresas.
- En la investigación de mercado se determinó la oferta y demanda, indispensables para calcular la demanda insatisfecha y la participación de mercado del mismo que para el primer año es de 144 facturaciones.
- Para determinar la localización del proyecto se utilizó la matriz de micro localización con el método de puntos en el que se pondera las variables y se determina la puntuación más alta que es la que tendrá mejores condiciones, que en el caso del proyecto es el sector de la Mariscal Sucre.
- Para que exista una mejor administración se realizó los organigramas de Consercont, en el que se encuentra las principales áreas, líneas de comunicación, niveles jerárquicos, principales funciones, además del establecimiento del marco normativo que rige al proyecto.
- En el estudio técnico como principales actividades se realizó el procedimiento de prestación de servicios y la distribución de las áreas que tendrá la empresa.
- Para que el proyecto sea ejecutado se necesita una inversión de \$ 22 887, la misma que será financiada el 50% a través del aporte de los socios, mientras que el porcentaje restante mediante un crédito de Corporación Financiera Nacional.
- Para conocer si el proyecto debe ser ejecutado se recabo la siguiente información en la evaluación financiera: VAN positivo \$ 39 792, TIR 58,01%, relación Beneficio/Costo \$1,20 y un Periodo de Recuperación de la Inversión de 2 años 9 meses y 6 días.
- En las proyecciones realizadas se demuestra que el proyecto tendrá una rentabilidad mayor año tras año, por lo que puede ser puesto en marcha.

# **Recomendaciones**

- Los servicios de contabilidad deben acoplarse a las necesidades de los clientes, con el fin de que Consercont se posicione en el mercado como una empresa con un equipo multidisciplinario que tiene amplio conocimiento en las áreas mencionadas.
- Aplicar las estrategias que se establecieron el marketing mix para captar mayor mercado que requiera asesoría contable, además de realizar constantes actualizaciones de la base de clientes de Consercont.
- Aplicar la estructura orgánica realizada debido a que beneficiará a la empresa en creación porque se podrá identificar de mejor forma las áreas y responsables que la constituyen.
- Considerar el estudio económico realizado en el que se determina la inversión total y formas de financiamiento, cálculo del punto de equilibrio, amortización de la deuda, entre otros aspectos relevantes de este estudio.
- Se recomienda invertir en el proyecto, debido a que los métodos de evaluación dieron resultados positivos.
- Analizar constantemente el nivel de incumplimiento con los Organismos de Control de las diferentes empresas para poder brindarles asesoría contable, en beneficio de Consercont.

 Optimizar el proceso de prestación de servicios con el fin de que se realicen las mismas actividades con pocos recursos.

# **BIBLIOGRAFÍA**

- Agroproyectos. (2 de Julio de 2014). *Tasa de Rendimiento Mínima Aceptable*. Recuperado el 25 de Agosto de 2016, de www.agroproyectos.org: http://www.agroproyectos.org/2014/07/que-es-la-trema.html
- Arias, J. (27 de Junio de 2011). *La competencia*. Recuperado el 19 de Septiembre de 2016, de www.blogspot.com: http://jennyarias03.blogspot.com/2010/06/la-competencia.html
- Baca Urbina, G. (2010). Evaluación de proyectos. En G. Baca Urbina, *Evaluación de proyectos* (4 ed., págs. 8, 18, 22, 49, 92,173,176,180, 186, 209). México: Mc Graw Hill. Recuperado el 26 de Septiembre de 2016
- Banco Central del Ecuador. (4 de Junio de 2016). *Estadísticas Macroeconómicas*. Recuperado el 6 de Septimbre de 2016, de www.bce.fin.ec: https://www.bce.fin.ec/index.php/estadisticas-economicas
- BancoMundial. (27 de Diciembre de 2015). *PIB mundial*. Recuperado el 24 de Agosto de 2016, de www.bancomundial.org: http://datos.bancomundial.org/indicador/NY.GDP.MKTP.CD
- Bbvacontuempresa. (3 de Septiembre de 2012). *www.bbvacontuempresa.es*. Recuperado el 20 de Septimbre de 2016, de Las estrategias de expansión y diversificación en la empresa: http://www.bbvacontuempresa.es/a/las-estrategias-expansion-y-diversificacion-laempresa
- Blogspot. (17 de Junio de 2015). *ESTRATEGIAS DE CRECIMIENTO EMPRESARIAL*. Recuperado el 20 de Septimbre de 2016, de www.blogspot.com: http://estrategiasdecrecimientoempresarial.blogspot.com/
- Botero, M. (25 de Agosto de 2011). *Clasificación de Costos*. Recuperado el 5 de Marzo de 2016, de www.gerencie.com: http://www.gerencie.com/clasificacion-de-los-costos.html
- Cabrera, J. (2010). *Planificación Estratégica* (2a ed.). Quito: ISED. Recuperado el 22 de Junio de 2016
- Canelos Salazar, R. (2010). Formulación y Evaluación de un Plan de negocios. En R. Canelos Salazar, *Formulación y Evaluación de un Plan de negocios* (págs. 165, 166, 201,222, 228, 246, 247, 281, 282, 291, 295). Quito: Fénix Comunicaciones. Recuperado el 18 de Mayo de 2015
- Chauvin, S. (22 de Marzo de 2011). *Glosario de Términos de Marketing*. Recuperado el 20 de Septiembre de 2016, de www.mujeresdeempresa.com: http://www.mujeresdeempresa.com/glosario-de-terminos-de-marketing/4/
- Código de Trabajo. (15 de Diciembre de 2016). *Dispocisiones Fundamentales*. Recuperado el 15 de Octubre de 2016, de http://www.trabajo.gob.ec/wpcontent/uploads/downloads/2012/11/C%C3%B3digo-de-Tabajo-PDF.pdf
- Contenido Digital . (23 de Mayo de 2011). *Inversión*. Obtenido de Sistema de Gestión: http://contenidosdigitales.ulp.edu.ar/exe/sistemadeinfo\_gestionmicro/estimacin\_de\_la\_in versin.html
- Cotrina. (20 de Mayo de 2011). *Egresos*. Obtenido de Mailxmail: http://www.mailxmail.com/curso-proyectos-inversion/presupuestos-ingresos-costosgastos
- Crece Negocios.com. (7 de Junio de 2013). *TIR Y VAN.* Recuperado el 1 de Abril de 2016, de www.crecenegocios.com: http://www.crecenegocios.com/el-van-y-el-tir/
- Definición ABC. (19 de Abril de 2012). *Definición de Inversión*. Recuperado el 6 de Octubre de 2016, de www.definicionabc.com: http://www.definicionabc.com/economia/inversiones.php
- Definicion.de. (22 de Enero de 2011). *Razón Social*. Recuperado el 20 de Septiembre de 2016, de www.definicion.de: http://definicion.de/razon-social/
- Definiciones ABC. (15 de Abril de 2012). *Recursos Materiales*. Recuperado el 25 de Agosto de 2016, de www.definicionabc.com: http://www.definicionabc.com/general/recursosmateriales.php
- Denic, A. (22 de Enero de 2015). *RENTABILIDAD*. Recuperado el 20 de Septiembre de 2016, de www.entrepeinesytijeras.com: http://www.entrepeinesytijeras.com/1193-2/
- Eco Finanzas. (20 de Junio de 2011). *Ingresos*. Recuperado el 23 de Agosto de 2016, de Diccionario: http://www.eco-finanzas.com/diccionario/I/INGRESO.htm
- E-conomic. (20 de Marzo de 2012). *¿Qué es el marketing mix?* Recuperado el 20 de Septimbre de 2016, de ¿Qué es el marketing mix?: http://www.economic.es/programa/glosario/definicion-marketing-mix
- Ecuadorencifras. (22 de Diciembre de 2013). *www.ecuadorencifras.gob.ec.* Recuperado el 7 de Septiembre de 2016, de Directorio de Empresas y establecimientos 2012: http://www.ecuadorencifras.gob.ec/documentos/webinec/Estadisticas\_Economicas/DirectorioEmpresas/140210%20DirEmpresas%20final3.p df
- Ecuadorencifras. (20 de Diciembre de 2014). *Directorio de empresas.* Recuperado el 19 de Septiembre de 2016, de http://www.ecuadorencifras.gob.ec/: http://www.ecuadorencifras.gob.ec//documentos/webinec/Estadisticas Economicas/DirectorioEmpresas/Empresas 2014/Principales Resultad os\_DIEE\_2014.pdf
- Ecuadorencifras. (16 de Junio de 2016). *Encuesta Nacional, empleo, desempleo.* Recuperado el 6 de Septiembre de 2016, de www.ecuadorencifras.gob.ec: http://www.ecuadorencifras.gob.ec/documentos/web-inec/EMPLEO/2016/Junio-2016/Presentacion\_Empleo\_Junio2016.pdf
- Elcomercio. (2013). *Quito es la ciudad con mayor número de empresas*. Obtenido de www.elcomercio.com: http://www.elcomercio.com/actualidad/negocios/quito-ciudadmayor-numero-de.html
- Elcomercio. (4 de Enero de 2016). *La economía en el 2016*. Recuperado el 6 de Septiembre de 2016, de www.elcomercio.com: http://www.elcomercio.com/actualidad/economia-2016 fmi-cepal-ecuador.html
- Es123rf. (22 de Octubre de 2011). *Empresas colage*. Recuperado el 7 de Septiembre de 2016, de www.es.123rf.com: http://es.123rf.com/photo\_12137598\_empresas-del-collage.html

Finanzas Practicas.com. (15 de Julio de 2011). *Análisis de Sensibilidad*. Recuperado el 13 de Octubre de 2016, de www.finanzaspracticas.com: http://www.finanzaspracticas.com.co/finanzaspersonales/presupuestar/personales/analisis .php

- Finanzasparatodos. (22 de Febrero de 2012). *La importancia de la diversificación*. Recuperado el 20 de Septiembre de 2016, de www.finanzasparatodos.es: http://www.finanzasparatodos.es/es/consejos/paso2/importanciadiversificacion.html
- Gerencie. (18 de Abril de 2013). *Evaluación Económica de Proyectos de Inversión.* Recuperado el 6 de Junio de 2015, de Inversión: http://www.gerencie.com/evaluacion-economica-deproyectos-de-inversion.html
- Gerencie. (15 de Abril de 2014). *Características.* Recuperado el 1 de Junio de 2015, de Capital de trabajo: http://www.gerencie.com/capital-de-trabajo.html
- Gobiernoabierto. (2014). *Situación económica de Quito.* Obtenido de www.gobiernoabierto.quito.gob.ec: http://gobiernoabierto.quito.gob.ec/wpcontent/uploads/documentos/pdf/diagnosticoeconomico.pdf
- Gonzalez, G. (3 de Octubre de 2012). *Manual de Funciones.* Recuperado el 5 de Marzo de 2016, de www.wordpress.com:

https://gilbertogonzalezsanchez.files.wordpress.com/2012/10/trabajo-3-definicic3b3ndel-manual-funciones.pdf

- Gurrola Orduño, K. (2013). *Estados Financieros Proyectados.* Recuperado el 18 de Octubre de 2015, de www.academia.edu: http://www.academia.edu/9339130/ESTADOS\_FINANCIEROS\_PROYECTADOS\_P% C3%A1gina\_1\_12
- Hernández Orozco, C. (2010). *Análisis Administrativo Técnicas y Métodos* (1a ed.). San José: Universidad Estatal a Distancia. Recuperado el 11 de Abril de 2016
- INEC. (12 de Febrero de 2014). *Inec y Senplades presentan el Directorio de Empresas*. Recuperado el 24 de Agosto de 2016, de www.ecuadorencifras.gob.ec: http://www.ecuadorencifras.gob.ec/directorio-de-empresas-un-paso-mas-para-un-futurosin-censos/
- INIAPI. (30 de Mayo de 2011). *Diferencia existe entre marca y nombre o razón social*. Recuperado el 20 de Septiembre de 2016, de www.inapi.cl: http://www.inapi.cl/portal/orientacion/602/w3-article-627.html
- Jaimes, O. (27 de Enero de 2012). *Posicionamiento en el Mercado*. Recuperado el 20 de Septimbre de 2016, de www.omarjaimes.com: http://www.omarjaimes.com/2016/04/posicionamiento-en-el-mercado.html
- Kokemuller, N. (19 de Enero de 2014). *Amortización de la deuda*. Recuperado el 15 de Septiembre de 2016, de Ehown Español: http://www.ehowenespanol.com/definicionamortizacion-deuda-info\_490838/
- Lara, B. (2010). Cómo elaborar proyectos de inversión paso a paso. En B. Lara, *Cómo elaborar proyectos de inversión paso a paso* (3 ed., págs. 31, 32, 33,48,74, 82, 83,84, 85, 86,111,112,118,120,134,145). Quito: Oseas Espín. Recuperado el 19 de Septiembre de 2016
- Ley de Seguridad Social. (10 de Febrero de 2014). *Sujetos de Protección.* Recuperado el 25 de Septiembre de 2016, de www.iess.gob.ec: http://www.iess.gob.ec/documents/10162/2220562/Ley+de+Seguridad+Social
- Ley Orgánica de Régimen Tributario Interno. (29 de Diciembre de 2014). *Normas Generales.* Recuperado el 17 de Septiembre de 2016, de www.google.com.ec: https://www.google.com.ec/url?sa=t&rct=j&q=&esrc=s&source=web&cd=1&cad=rja&u act=8&ved=0CBwQFjAAahUKEwiQw6y-9rrHAhWPsh4KHeS3Dd8&url=http%3A%2F%2Fwww.sri.gob.ec%2FDocumentosAlfre scoPortlet%2Fdescargar%2F20027b7a-3e1e-41c4-8119 cb4e6cfc17f6%2FLey%2Bde%2BRegi
- Macros. (15 de Abril de 2010). *Cuadro de mando integral.* Recuperado el 25 de Agosto de 2015, de Activos tangibles e intangibles ejemplos: http://www.webandmacros.com/activos\_cuadro\_mando\_integral.htm
- Manene, L. M. (04 de Abril de 2015). *Segmentación de Mercado*. Recuperado el 19 de Septiembre de 2016, de https://luismiguelmanene.wordpress.com: https://luismiguelmanene.wordpress.com/2015/04/04/el-mercado-concepto-tiposestrategias-atractivo-y-segmentacion/
- Mdmarketingdigital. (10 de Octubre de 2011). *Marketing Digital*. Recuperado el 20 de Septiembre de 2016, de www.mdmarketingdigital.com: http://www.mdmarketingdigital.com/que-es-el-marketing-digital.php
- Miranda Miranda, J. J. (2010). *Gestión de Proyectos.* Bogotá: MM Editores. Recuperado el 15 de Septiembre de 2016
- Mytriplea. (30 de Abril de 2011). *Rentabilidad empresarial*. Recuperado el 20 de Septiembre de 2016, de www.mytriplea.com: https://www.mytriplea.com/diccionariofinanciero/rentabilidad-empresarial/
- Pixel Creativo. (10 de Diciembre de 2011). *www.blogspot.com*. Recuperado el 19 de Agosto de 2016, de Marketing Mix: http://pixel-creativo.blogspot.com/2011/10/marketing-mix-las-4-p-del-marketing.html
- Publicventasv. (28 de Julio de 2011). *www.blogspot.com*. (P. y. Ventas, Editor) Recuperado el 20 de Septiembre de 2016, de Publicventasv: http://publicventas.blogspot.com/p/empaqueetiquetamargaslogosslogan.html
- Sapag Chain, N. &. (2011). *Preparación y Evaluación de Proyectos* (3 ed.). México: Mc Graw Hill. Recuperado el 20 de Agosto de 2016
- Scribd. (15 de Junio de 2011). *Proveedor*. Recuperado el 19 de Septimbre de 2016, de Proveedor: http://es.scribd.com/doc/57881136/CONCEPTO-DE-PROVEEDOR#scribd
- Scribd.com. (8 de Junio de 2012). *Unidades de medida*. Recuperado el 26 de Agosto de 2016, de www.scribd.com: http://es.scribd.com/doc/38144802/UNIDADES-DE-MEDIDA#scribd
- Serra Salvador, V., Vercher Bellver, S., & Zamorano Benlloch, V. (2011). *Sistemas de Control de Gestión* (2a ed.). Barcelona: Planeta de Agostini Profesional y Formación. Recuperado el 11 de Abril de 2016
- Servicio de Rentas Internas. (29 de Noviembre de 2011). *Que son las PYMES*. Recuperado el 19 de Septiembre de 2016, de www.sri.gob.ec: http://www.sri.gob.ec/de/32
- Thelawdictionary. (21 de Julio de 2012). *Crecimeinto en el mercado*. Recuperado el 20 de Septiembre de 2016, de www.espanol.thelawdictionary.org: http://espanol.thelawdictionary.org/crecimiento-del-mercado/
- UPS. (26 de Noviembre de 2013). *Las PYMES.* Recuperado el 19 de Septiembre de 2016, de www.dspace.ups.edu.ec: http://dspace.ups.edu.ec/bitstream/123456789/1442/5/Capitulo%202.pdf
- Váquiro, J. D. (6 de Mayo de 2010). *Punto de Equilibrio*. Recuperado el 26 de Agosto de 2016, de www.pymesfuturo.com: http://www.pymesfuturo.com/puntodequilibrio.htm